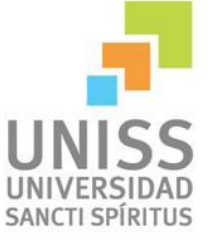

# Universidad de Sancti Spíritus "José Martí Pérez"

Facultad de Ingeniería

Carrera Ingeniería Informática

# **Título: "Sistema para la gestión de información en la Empresa de Transporte Escolar de Taguasco"**

# **Trabajo de diploma para optar por el título de Ingeniería en Informática.**

Autor: Yoel González Calero. Tutor: Ing. Iosmel Sánchez Martínez.

> **Sancti Spíritus Junio de 2014**

# *Pensamiento*

*La inversión de tiempo y recursos en trabajos que no dan resultado es una pérdida irrecuperable.* 

 *Yoel González Calero.*

# *Dedicatoria*

*A toda mi familia, en especial a Carmen Calero la mujer que dio la luz a mis ojos, a la que siempre ha estado hombro con hombro a mi lado ya sea en las buenas y en las malas, a mi madre, a la que no hay que agradecerle sino darle todo el amor y el apoyo que pueda necesitar.* 

# *Agradecimientos*

- *A mis padres porque de una forma u otra me han ayudado a ser lo que soy.*
- *A mi novia sin ella me hubiese sido casi imposible alcanzar esta gran meta.*
- *A mi hermanos Yoandy, Amalia, Quirenia y a Yunito.*
- *A los que siempre han estado conmigo Ani, Aña, Raúl y Miguel.*
- *A mis amigos Yadier (El Físico), Eric, Carlos Hernández, Claudia, Amaray, Yimmy, Guille y Yosdany con los que siempre he podido contar.*
- *A mi tutor Iosmel.*
- *Y a todos los que de una forma u otra me han dado su amor y comprensión.*

# Resumen

La gestión de la información de una empresa moderna no se concibe sin el empleo de las tecnologías informáticas. El objetivo de este trabajo fue diseñar e implementar un software que perfeccione la gestión de la información relacionada con el proceso productivo de la Empresa de Transporte Escolar de Taguasco.

Este trabajo titulado "Sistema para la gestión de información en la Empresa de Transporte Escolar de Taguasco" tiene como objetivo diseñar e implementar un software para gestionar Hojas de Rutas. Se desea con el mismo mejorar las condiciones de trabajo en los diferentes departamentos de esa forma evitar pérdidas de hojas de rutas, búsquedas prolongadas, contenido ilegible, entre otros factores.

Se seleccionó como guía la metodología Proceso Unificado de Desarrollo y como lenguaje de modelación el Lenguaje Unificado de Modelado, apoyado en la herramienta de modelado Rational Rose.

El software se implementó en el NetBeans 7.4 con un diseño de interfaz adecuado a los requerimientos del cliente. Se utilizó Java como lenguaje de programación, sistema de gestor de base de datos PostgreSQL 9.0 y JPA como la interface de aplicaciones (API) de Java para ejecutar sentencias SQL.

# Abstract

The information management of a modern enterprise is inconceivable without the use of computer technologies. The aim of this work was to design and implement software to refine the management of information related to the production process Business School Transport Taguasco.

This work entitled "System for Information Management in Business School Transport Taguasco" aims to design and implement software for managing leaves trails. They want the same improve working conditions in the different departments thus avoid losses roadmaps, extended search, content unreadable, among other factors.

Was selected to guide the Unified Process methodology and modeling language like the Unified Modeling Language supported in Rational Rose modeling tool.

The software was implemented in NetBeans 7.4 with appropriate interface design to customer requirements. Java was used as the programming language, system manager database like PostgreSQL 9.0 and JPA application Interface (API) for Java to execute SQL statements.

# Contenido

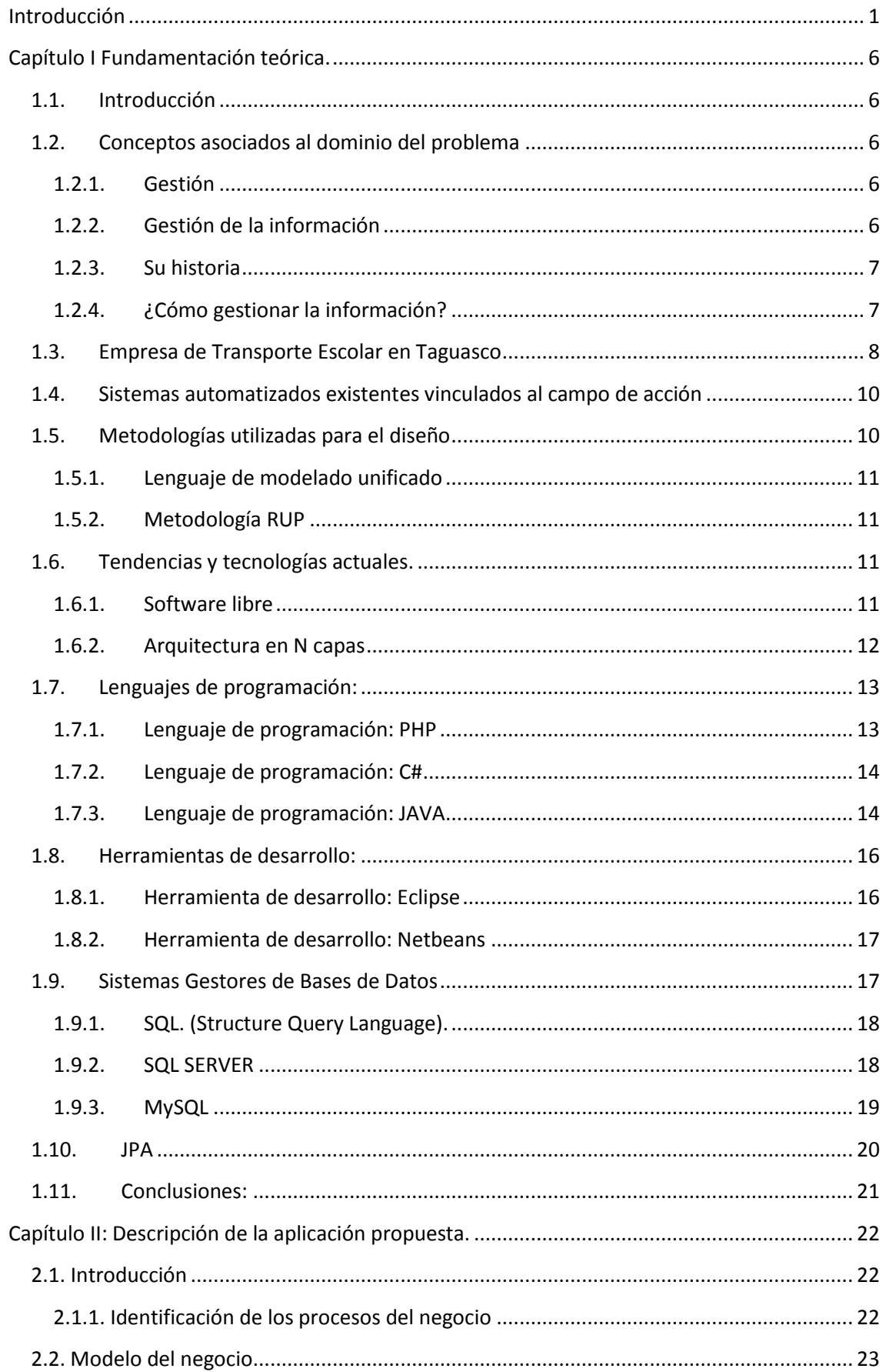

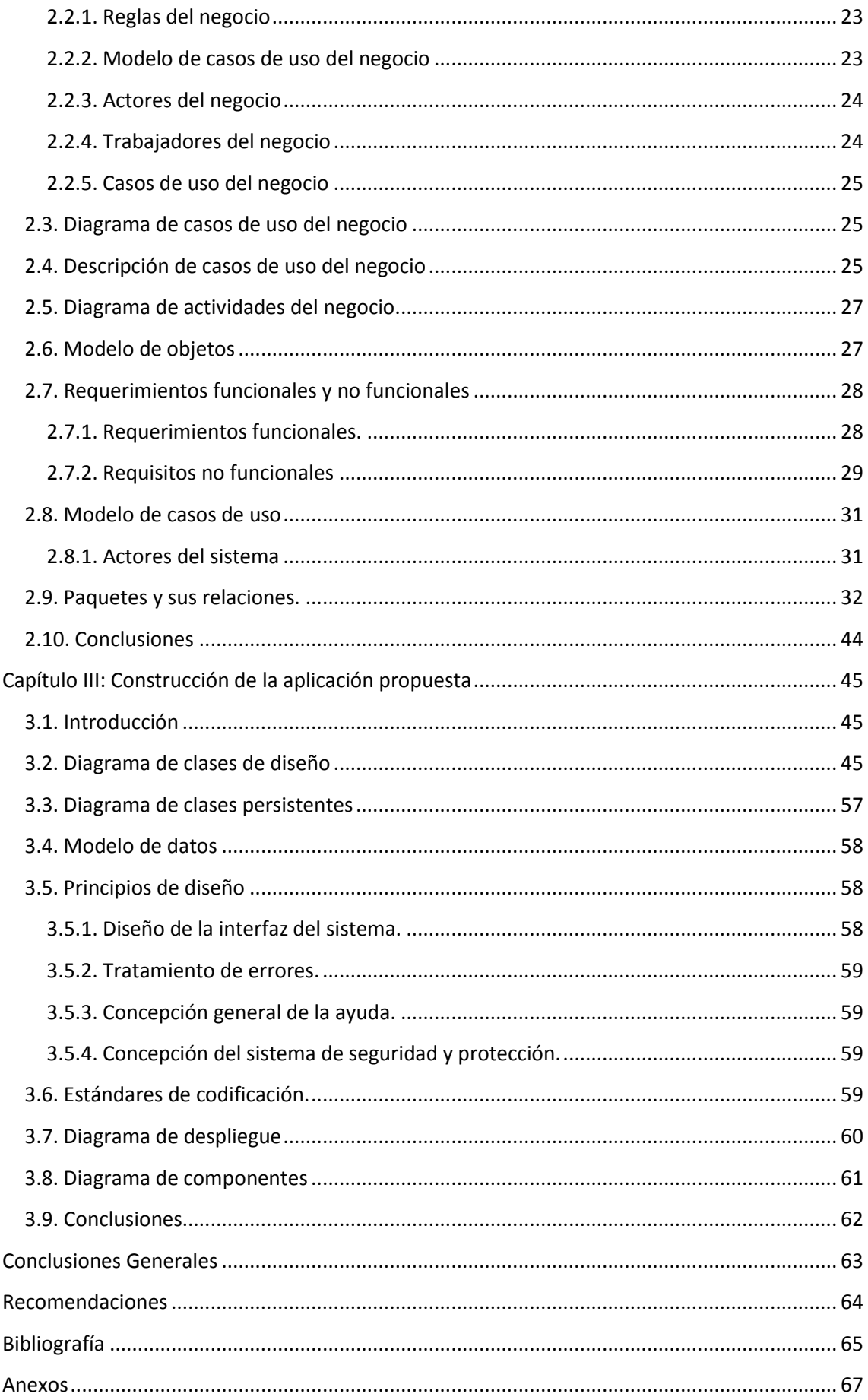

# <span id="page-8-0"></span>**Introducción**

Las Nuevas Tecnologías de la Información y las Comunicaciones (NTIC) han adquirido un valor extraordinario en el mundo moderno. Prácticamente están presentes en todos los niveles de actividad y ramas de la economía, la política y la sociedad.

Muchas labores que antes eran realizadas por el hombre se han sustituido por sistemas informáticos con el objetivo de disminuir el error humano y permitir el almacenamiento de una gran cantidad de información. Esto ha brindado un gran aporte al proceso de toma de decisiones, creación de productos, solución de problemas, entre otros aspectos.

La aparición de las NTIC, así como los cambios ocurridos en las concepciones existentes sobre la gerencia de los recursos humanos, han impulsado la expansión del conocimiento en todas las direcciones de la sociedad, tanto en los países desarrollados como en los subdesarrollados.

En Cuba, el campo de la Gestión de la Información (GI) y el conocimiento ha experimentado cambios ventajosos tras la utilización de las NTIC, para el desarrollo de grandes sistemas de gestión y control, los cuales han facilitado el viejo proceso de recogida y análisis de información, permitiendo una mejor centralización, accesibilidad y manipulación de la misma. Además, se han proporcionado nuevos resultados estadísticos debido al descubrimiento de nuevas interrelaciones entre los datos manejados, permitiendo lograr mejoras en la toma de decisiones en el proceso de gestión de la información.

De manera indiscutible, donde más fuerza tiene la aplicación de los nuevos preceptos de la GI es en el ámbito empresarial. Esto se pone de manifiesto principalmente en aquellas empresas que poseen un alto consumo energético y un gran impacto en el medio ambiente; tal es el caso de las empresas de transporte escolar.

La Empresa de Transporte Escolar en Sancti Spíritus ha transportado hasta la fecha a más de 1 800 000 pasajeros y ha ahorrado a Cuba cifras superiores a las 19 toneladas de combustible.

Aun cuando no satisface la amplia demanda, la Empresa de Transporte Escolar en Sancti Spíritus logró trasladar a más de 1 800 000 pasajeros hasta el cierre de abril, lo que representó un incremento de más de 95 000 viajeros en comparación con igual etapa del año anterior.

De acuerdo con Julio César Viamontes Pino, subdirector de Operaciones de la mencionada empresa, la cifra incluye a más de 900 000 personas favorecidas por los ómnibus para su transportación en cada una de las terminales y puntos de recogida de la provincia.

Asimismo, otro de los indicadores positivos al concluir abril fue el consumo de combustible, el cual se redujo en más de 19 toneladas entre gasolina y diesel. La incorporación del Sistema de Posicionamiento Global (GPS) en alrededor del 60 por ciento de las 141 guaguas con que cuenta el parque de equipos, así como el reordenamiento de algunas rutas dentro del sector educacional, propiciaron dichos indicadores de eficiencia.

Esta entidad, que cuenta con cinco Unidades Empresariales de Base distribuidas en los municipios de Cabaiguán, Trinidad, Yaguajay, Taguasco y Sancti Spíritus, brinda servicios a la Dirección Provincial de Educación, la Región Militar y a la Empresa de Campismo Popular en cada uno de los territorios de esta provincia cubana.

La Empresa de Transporte Escolar de Taguasco es una organización con alto reconocimiento social, articulando una efectiva cadena de servicio para satisfacer las exigencias de los clientes en cuanto a calidad y precio, contando para ellos con un Capital Humano responsable con sus tareas, y con alto sentido de pertenencia caracterizado por su seriedad compromiso y profesionalidad.

Para ellos el objeto social de la Empresa es:

- Brindar Servicios de Transportación de Escolares y trabajadores de los diferentes sistemas de enseñanza, en pesos cubanos.
- Brindar servicios de Transportación a terceros, en pesos cubanos.
- Brindar servicios de Transportación de Pasajeros a las personas naturales o jurídicas en retornos vacíos, en pesos cubanos.
- $\triangleright$  Prestar servicios de parqueo a entidades estatales y a la población, en pesos cubanos.
- > Brindar servicios de transportación de personal, en pesos cubanos.
- Comercializar de forma mayorista chatarra al sistema de la Unión de Empresas de recuperación de Materias primas, en pesos cubanos y pesos convertibles.
- Brindar servicios de Transportación de trabajadores, en pesos convertibles.
- Brindar servicios de transportación de personal a sus trabajadores, en pesos cubanos.

Esta empresa se encuentra en búsqueda de alternativas, que le permita un mejor manejo de la información relacionada con el proceso productivo. Esto reduciría los riesgos en la administración de la empresa, como son la toma de decisiones apresuradas, tardías o inconsistentes de los directivos. Además, garantizaría un mejor control y análisis del comportamiento de la empresa.

De acuerdo con lo expresado anteriormente, el desarrollo de este trabajo está basado en darle solución al siguiente **problema**: ¿Cómo contribuir al proceso de gestión de la información en la Empresa de Transporte Escolar de Taguasco?

Considerando como **objeto de estudio** la gestión de la información en empresas de transporte escolar. El **campo de acción** la gestión de la información de la Empresa de Transporte Escolar de Taguasco.

El **objetivo general** de este trabajo es implementar un software que permita la gestión de la información en la Empresa de Transporte Escolar de Taguasco.

Para dar cumplimiento al objetivo general se crean las siguientes **preguntas científicas:** 

- ¿Qué fundamentos teóricos y metodológicos sustentan la elaboración de un software para la gestión de la información en empresas de transporte escolar?
- ¿Cómo diseñar un software que perfeccione la gestión de la información de la Empresa de Transporte Escolar de Taguasco?
- ¿Será factible implementar un software que perfeccione la gestión de la información de la Empresa de Transporte Escolar de Taguasco?
- ¿Cómo implementar un software que perfeccione la gestión de la información de la Empresa de Transporte Escolar de Taguasco?

Para responder las preguntas científicas se plantearon las **Tareas de Investigación:** 

- Determinación de los fundamentos teóricos y metodológicos que sustentan la elaboración de un software para la gestión de la información en las empresas de transporte escolar.
- Diseño de un software que perfeccione la gestión de la información de la Empresa de Transporte Escolar de Taguasco.
- Realización de un estudio sobre la factibilidad de implementar un software que perfeccione la gestión de la información de la Empresa de Transporte Escolar de Taguasco.
- > Implementación de un software que perfeccione la gestión de la información de la Empresa de Transporte Escolar de Taguasco.

El trabajo posee una introducción, tres capítulos, conclusiones, recomendaciones, bibliografía y anexos. La introducción expresa los aspectos que justifican la realización del trabajo.

**Capítulo I Fundamentación teórica:** Aborda lo referente a la gestión de la información, las tecnologías disponibles para la elaboración de un software que contribuya a gestionar la información sobre las historias clínicas así como la metodología, las herramientas y los lenguajes a utilizar.

**Capítulo II Descripción de la solución propuesta:** Está constituido por el modelo de casos de uso del negocio, trabajadores del negocio, requisitos funcionales y no funcionales además de los diagramas de casos de uso del sistema organizados por paquetes.

**Capítulo III Construcción de la solución propuesta:** En el presente se plasma lo referente a los diagramas de clases del diseño, el diagrama de clases persistentes y el modelo de datos así como el diagrama de despliegue y de componentes. Además se describen los principios de diseño aplicados.

# <span id="page-13-0"></span>**Capítulo I Fundamentación teórica.**

## <span id="page-13-1"></span>**1.1. Introducción**

El presente capítulo contiene la fundamentación teórica sobre el tema a desarrollar. Describe los conceptos asociados al problema, brinda un análisis de los sistemas automatizados existentes vinculados al campo de acción. Además, se realiza un estudio sobre las tecnologías, lenguajes y herramientas existentes determinando cuáles van a ser las utilizadas en el desarrollo del sistema.

# <span id="page-13-2"></span>**1.2. Conceptos asociados al dominio del problema**

#### <span id="page-13-3"></span>**1.2.1.Gestión**

Del latín gestio, el concepto de gestión hace referencia a la acción y a la consecuencia de administrar o gestionar algo, según la Real Academia de la Lengua Española (2001). Al respecto, hay que decir que gestionar es coordinar todos los recursos disponibles para conseguir determinados objetivos, implica amplias y fuertes interacciones entre el entorno, las estructuras, el proceso y los productos que se desean obtener. (Concepto de gestión, 1924)

#### <span id="page-13-4"></span>**1.2.2.Gestión de la información**

La gestión de la información se puede definir como el conjunto de actividades realizadas con el fin de controlar, almacenar y, posteriormente, recuperar adecuadamente la información producida, recibida o retenida por cualquier organización en el desarrollo de sus actividades. (Concepto de gestión, 1924)

Gestión de información: Comprende las actividades relacionadas con la obtención de la información adecuada, a un precio adecuado, en el tiempo y lugar adecuado, para tomar la decisión adecuada. (Woodman, 1985)

#### <span id="page-14-0"></span>**1.2.3.Su historia**

La Gestión de la Información no tiene una diferenciación clara con la Gestión documental o la archivística. La Gestión de la Información aparece a mediados de los años 1970, cuando los sistemas informáticos empezaron a ser comunes en las organizaciones. (Bejerano, 2003)

El uso del término es extendido cuando se quiere hacer énfasis en un modelo de gestión documental que, además de los elementos tradicionales, involucra tecnologías de la información y las comunicaciones (TIC), en la organización, almacenamiento, y recuperación de información. En este contexto, un experto en Gestión de la Información deberá, además de poseer la competencias de archivística, tener competencias en áreas relacionadas con las TIC tales como redes de computadoras, criptografía, administración de sistemas operativos y servidores, etc. (Bejerano, 2003)

#### <span id="page-14-1"></span>**1.2.4.¿Cómo gestionar la información?**

Para poder utilizar la información esta se debe recabar, registrar y analizar. (Bartle, 2009) Esto implica:

- **Determinar la información necesaria para la gestión:** Durante la planificación, gestión y supervisión del proyecto se genera mucha información. Un buen sistema de gestión de la información debe, por lo tanto, ayudar a los administradores del proyecto a saber qué información necesitan recabar, para tomar diferentes decisiones en distintos momentos.
- **Obtener y analizar la información para gestionarla:** La información puede conseguirse de informes de técnicos, libros de registro, formularios de los diferentes ejecutantes, reuniones con la comunidad, entrevistas, observación y mapas comunitarios.
- **Registro de la información:** Es importante guardar la información para futuras referencias. Puede guardarse en libros de registro locales, informes de progreso, formularios o incluso en la cabeza. El principio

más importante del registro de informaciones es la facilidad con la que pueden recuperarse.

- **Empleo de la información:** Se puede utilizar para solucionar problemas comunitarios, determinar recursos (cantidad y naturaleza), solicitar apoyos y planear futuros proyectos.
- **Divulgación o flujo de información:** Para que la información tenga un uso adecuado tiene que compartirse con los demás interesados o usuarios. Esta información puede ayudarles en sus decisiones de gestión y también puede ayudar al que la recoge a encontrar significados o usos relacionados con la gestión.

#### <span id="page-15-0"></span>**1.3. Empresa de Transporte Escolar en Taguasco**

La Empresa de Transporte Escolar de Taguasco es una organización con alto reconocimiento social, articulando una efectiva cadena de servicio para satisfacer las exigencias de los clientes en cuanto a calidad y precio, contando para ellos con un Capital Humano responsable con sus tareas, y con alto sentido de pertenencia caracterizado por su seriedad compromiso y profesionalidad.

Para ellos el objeto social de la Empresa es:

- Brindar Servicios de Transportación de Escolares y trabajadores de los diferentes sistemas de enseñanza, en pesos cubanos.
- Brindar servicios de Transportación a terceros, en pesos cubanos.
- Brindar servicios de Transportación de Pasajeros a las personas naturales o jurídicas en retornos vacíos, en pesos cubanos.
- Prestar servicios de parqueo a entidades estatales y a la población, en pesos cubanos.
- > Brindar servicios de transportación de personal, en pesos cubanos.
- Comercializar de forma mayorista chatarra al sistema de la Unión de Empresas de recuperación de Materias primas, en pesos cubanos y pesos convertibles.
- Brindar servicios de Transportación de trabajadores, en pesos convertibles.
- Brindar servicios de transportación de personal a sus trabajadores, en pesos cubanos.

Esta empresa se encuentra en búsqueda de alternativas, que le permita un mejor manejo de la información relacionada con el proceso productivo. Esto reduciría los riesgos en la administración de la empresa, como son la toma de decisiones apresuradas, tardías o inconsistentes de los directivos. Además, garantizaría un mejor control y análisis del comportamiento de la empresa.

Teniendo en cuenta la Misión de la entidad, se aprecia una diversidad de clientes, por lo que la información a brindar a las instancias superiores, debe reflejar cada uno de los servicios prestados a cada cliente, a los que además se les aplica diferentes tarifas para cobrar estos servicios.

El pago a los trabajadores se hace de acuerdo a las horas trabajadas ya sea en movimiento o parado, con una tarifa para menos de 90 kilómetros y otra cuando sea mayor de 90.El mantenimiento de cada vehículo se planifica y realiza por los kilómetros recorridos.

Todos estos datos son reflejados en un solo documento, la Hoja de Ruta, que es llenada por el chofer de acuerdo a los recorridos que realiza con los diferentes clientes, es entregada al Comercial donde se recepciona, se suma, valora y cuantifica el combustible consumido, después la Técnica recoge los datos que necesita para llevar sus controles de las baterías, motor e índices de consumo de combustible, luego pasa a Recursos Humanos que toma los datos necesarios para el pago de cada trabajador, lo que como se aprecia conlleva a una gran demora en la recopilación de los datos que se necesita en cada área y que en muchos casos no cuadran al final debido a el nivel cultural de los choferes y tener una letra en muchos casos casi ilegible, que ocasiona se tomen diferentes números.

# <span id="page-17-0"></span>**1.4. Sistemas automatizados existentes vinculados al campo de acción**

En la actualidad, la empresa utiliza sistemas informáticos para agilizar el trabajo con las Hojas de Rutas que nos permiten tener una información más veraz y oportuna, como el FENIX y el TRÁFICO PRUEBA que logra algunos avances en la distribución de la información de las Hojas de Rutas, pero este software fue hecho en Microsoft Access por lo no tiene un buen diseño de la base de datos así como relaciones entre las tablas, además tiene duplicación de la información por lo que hace el trabajo en él lento y tedioso.

En ninguno los dos sistemas se logró informatizar la información básica de Operaciones: la Tabla de Reportes Regulares (TRR) y la Información decenal, esta última con el objetivo de ir conociendo cómo van los Indicadores de Eficiencia de la Actividad para establecer estrategias en la decena que sigue y lograr como objetivo fundamental el cumplimiento del plan del mes.

Apoyados en la realización de Libros en Microsoft Office Excel 2007 se ha logrado acumular los datos de las decenas y los meses, pero siempre pasando el mes en curso a mano, es decir hay que realizar la información en borradores manuales para luego insertarlos en los Libros de Excel.

### <span id="page-17-1"></span>**1.5. Metodologías utilizadas para el diseño**

Con el fin de lograr un mejor desempeño y calidad para desarrollar un producto informático, se hace necesario la consulta de las nuevas tendencias y del uso de una metodología que indique los pasos correctos a seguir. Además, el desarrollo del software propuesto, exige de antemano una búsqueda, estudio y análisis de diversas tecnologías, lenguajes, gestores de base de datos y herramientas de desarrollo que hagan posible su adecuada realización y que garantice el cumplimiento de todas sus funcionalidades.

#### <span id="page-18-0"></span>**1.5.1.Lenguaje de modelado unificado**

Lenguaje de Modelado Unificado (UML), es el lenguaje gráfico de modelaje estándar de la industria para especificar, visualizar, construir y documentar los artefactos de los sistemas de software. Permite escribir planos de software, incluyendo aspectos conceptuales tales como procesos de negocio y funciones del sistema, y aspectos concretos como expresiones de lenguajes de programación, esquemas de bases de datos y componentes reutilizables. (Rumbaugh, Booch, & Jacobson, 2006)

#### <span id="page-18-1"></span>**1.5.2.Metodología RUP**

El Proceso Unificado de Rational, (Rational Unified Process, de ahí las siglas RUP), es un marco de trabajo genérico que puede especializarse para una gran variedad de sistemas de software, para diferentes áreas de aplicación, diferentes tipos de organizaciones, diferentes niveles de aptitud y diferentes tamaños de proyectos. (Rumbaugh, Booch, & Jacobson, 2006)

La herramienta de ingeniería de software asistida por computadora, Rational Rose Enterprise es la aplicación que integra todos los elementos de la metodología RUP y la notación UML, para cubrir el análisis, diseño, implementación y prueba del ciclo de vida básico de un sistema informático. Permitiendo realizar la generación de diagramas.

#### <span id="page-18-2"></span>**1.6. Tendencias y tecnologías actuales.**

#### <span id="page-18-3"></span>**1.6.1.Software libre**

El software libre (en inglés free software, aunque confundido a veces con "gratis" por la ambigüedad del término "free" en el idioma inglés, por lo que también se usa "libre software") es la denominación del software que respeta la libertad de los usuarios sobre su producto adquirido y, por tanto, una vez obtenido puede ser usado, copiado, estudiado, modificado, y redistribuido libremente. Según la Free Software Foundation, el software libre se refiere a la

libertad de los usuarios para ejecutar, copiar, distribuir, estudiar, modificar el software y distribuirlo modificado.

Richard Matthew Stallman fue el creador del concepto de software libre y fundador de la Free Software Foundation. (Free Software Fundation, 2008)

El software libre suele estar disponible gratuitamente, o al precio de costo de la distribución a través de otros medios; sin embargo no es obligatorio que sea así, por lo tanto no hay que asociar software libre a "software gratuito" comercialmente.

#### <span id="page-19-0"></span>**1.6.2.Arquitectura en N capas**

A lo largo de la historia del análisis y diseño de sistemas ha quedado demostrado que subdividir un software en varias partes lógicas llámense módulos, paquetes o capas resulta muy provechoso sobre todo a la hora de entender su filosofía y distribuir las tareas que ejecuta. Para enfrentarse a estos temas, la comunidad de software desarrolló la noción de una arquitectura de varios niveles y entre las que más se destacan se encuentra el modelo de tres capas.

La aplicación se divide en tres capas lógicas distintas, cada una de ellas con un grupo de interfaces perfectamente definido. La primera capa se denomina capa de presentación y normalmente consiste en una interfaz gráfica de usuario de algún tipo. La capa intermedia, o capa de negocio, consiste en la aplicación o lógica de empresa, y la tercera capa, la capa de datos, contiene los datos necesarios para la aplicación. (Chappell & Kirk, 2006)

La capa intermedia (lógica de aplicación) es básicamente el código al que recurre la capa de presentación para recuperar los datos deseados. La capa de presentación recibe entonces los datos y los formatea para su presentación. Esta separación entre la lógica de aplicación de la interfaz de usuario añade una enorme flexibilidad al diseño de la aplicación. Pueden construirse y desplegarse múltiples interfaces de usuario sin cambiar en absoluto la lógica de aplicación siempre que ésta presente una interfaz claramente definida a la capa de presentación. (Chappell & Kirk, 2006)

La tercera capa es donde residen los datos y es la encargada de acceder a los mismos. Está formada por uno o más gestores de bases de datos que realizan todo el almacenamiento de datos, reciben solicitudes de almacenamiento o recuperación de información desde la capa de negocio.

Los principales beneficios del estilo de arquitectura de N-capas/3-capas son (Peláez, 2009):

- Mejoras en las posibilidades de mantenimiento. Debido a que cada capa es independiente de la otra los cambios o actualizaciones pueden ser realizados sin afectar la aplicación como un todo.
- Escalabilidad. Como las capas están basadas en diferentes maquinas, el escalamiento de la aplicación hacia afuera es razonablemente sencillo.
- Flexibilidad. Como cada capa puede ser manejada y escalada de forma independiente, la flexibilidad se incrementa.
- Disponibilidad. Las aplicaciones pueden aprovechar la arquitectura modular de los sistemas habilitados

### <span id="page-20-0"></span>**1.7. Lenguajes de programación:**

#### <span id="page-20-1"></span>**1.7.1.Lenguaje de programación: PHP**

Es un lenguaje de programación utilizado para la creación de sitio web. PHP es un acrónimo que significa "PHP Hypertext Pre-processor", (inicialmente se llamó Personal Home Page). PHP es un lenguaje de script interpretado en el lado del servidor utilizado para la generación de páginas web dinámicas, embebidas en páginas HTML y ejecutadas en el servidor. Surgió en 1995, desarrollado por PHP Group. PHP no necesita ser compilado para ejecutarse. La mayor parte de su sintaxis ha sido tomada de C, Java y Perl con algunas características específicas. (Pérez Valdés, 2007)

#### <span id="page-21-0"></span>**1.7.2.Lenguaje de programación: C#**

C# es un lenguaje orientado a objetos creado por Microsoft para su plataforma .NET. Su sintaxis básica deriva de C/C++ y utiliza el modelo de objetos de la plataforma .NET el cual es similar al de Java aunque incluye mejoras derivadas de otros lenguajes. C# fue diseñado para combinar el control a bajo nivel de lenguajes como C y la velocidad de programación de lenguajes como Visual Basic. (Rothberg, 2006)

Es una parte esencial de la plataforma .Net, C# combina los mejores elementos de múltiples lenguajes de amplia difusión como C++, Java, Visual Basic o Delphi. De hecho, su creador AndersHeljsberg fue también el creador de muchos otros lenguajes y entornos como Turbo Pascal, Delphi o Visual J++. La idea principal detrás del lenguaje es combinar la potencia de lenguajes como C++ con la sencillez de lenguajes como VisualBasic, y que además la migración a este lenguaje por los programadores de C/C++/Java sea lo más inmediata posible. (Rothberg, 2006)

#### <span id="page-21-1"></span>**1.7.3.Lenguaje de programación: JAVA**

Java es un lenguaje de programación orientado a objetos desarrollado por Sun Microsystems a principio de los años 90´s. Su primer nombre fue Oak y más tarde, se cambia a Java, por cuestiones de propiedad intelectual, al existir ya un lenguaje con ese nombre. Se supone que le pusieron ese nombre mientras tomaban café (Java es nombre de un tipo de café, originario de Asia), aunque otros afirman que el nombre deriva de las siglas de James Gosling, Arthur Van Hoff, y Andy Bechtolsheim. (Gonzalo Álvarez Marañón, 1999)

Sus características más sobresalientes son (Gonzalo Álvarez Marañón):

**Lenguaje simple:** Java posee una curva de aprendizaje rápida. Resulta relativamente sencillo escribir applets interesantes desde el principio. Se han eliminado características como los punteros. Los programadores

experimentados en C++ pueden migrar rápidamente a Java y ser productivos en poco tiempo.

**Orientado a objetos:** fue diseñado como un lenguaje orientado a objetos desde el principio. Los objetos agrupan en estructuras encapsuladas tanto sus datos como los métodos (o funciones) que manipulan esos datos.

**Interpretado y compilado a la vez**: es compilado, su código fuente se transforma en una especie de código máquina, los bytecodes, semejantes a las instrucciones de ensamblador. Por otra parte, es interpretado, ya que los bytecodes se pueden ejecutar directamente sobre cualquier máquina a la cual se hayan portado el intérprete y el sistema de ejecución en tiempo real (runtime).

**Robusto:** fue diseñado para crear software altamente fiable. Proporciona numerosas comprobaciones en compilación y en tiempo de ejecución. Sus características de memoria liberan a los programadores de una familia entera de errores (la aritmética de punteros), ya que se ha prescindido por completo los punteros, y la recolección de basura elimina la necesidad de liberación explícita de memoria.

**Seguro:** Dada la naturaleza distribuida de Java, donde las applets se bajan desde cualquier punto de la red, la seguridad se impuso y se implementaron barreras de seguridad en el lenguaje y en el sistema de ejecución en tiempo real.

**Indiferente a la arquitectura:** diseñado para soportar aplicaciones que serán ejecutadas en los más variados entornos de red, desde Unix a Windows Nt, pasando por Mac y estaciones de trabajo, sobre arquitecturas distintas y con sistemas operativos diversos. Para acomodar requisitos de ejecución variopintos, el compilador de Java genera bytecodes: un formato intermedio indiferente a la arquitectura diseñada para transportar el código eficientemente a múltiples plataformas hardware y software. El resto de problemas los soluciona el intérprete de Java.

15

**Portable:** especifica los tamaños de sus tipos de datos básicos y el comportamiento de sus operadores aritméticos, de manera que los programas son iguales en todas las plataformas. Estas dos últimas características se conocen como la Máquina Virtual Java (JVM).

**Dinámico:** El lenguaje Java y su sistema de ejecución en tiempo real son dinámicos en la fase de enlazado. Las clases sólo se enlazan a medida que son necesitadas. Se pueden enlazar nuevos módulos de código bajo demanda, procedente de fuentes variadas, incluso desde la red.

**Produce applets:** puede ser usado para crear dos tipos de programas: aplicaciones independientes y applets. Las aplicaciones independientes se comportan como cualquier otro programa escrito en cualquier lenguaje, como por ejemplo el navegador de Web HotJava, escrito íntegramente en Java. Las applets son pequeños programas que aparecen embebidos en las páginas Web, como aparecen los gráficos o el texto, pero con la capacidad de ejecutar acciones complejas, como animar imágenes, establecer conexiones de red, presentar menús y cuadros de diálogo para luego emprender acciones, etc.

Se seleccionó Java como lenguaje de programación para la realización de este trabajo.

### <span id="page-23-0"></span>**1.8. Herramientas de desarrollo:**

#### <span id="page-23-1"></span>**1.8.1.Herramienta de desarrollo: Eclipse**

Eclipse es un entorno de desarrollo integrado de código abierto multiplataforma para desarrollar lo que el proyecto llama "Aplicaciones de Cliente Enriquecido". (Eclipse, 2010)

Desarrollado originalmente por IBM como el sucesor de su familia de herramientas para VisualAge. Eclipse es ahora desarrollado por la Fundación Eclipse, una organización independiente sin ánimo de lucro que fomenta una

comunidad de código abierto y un conjunto de productos complementarios, capacidades y servicios (Eclipse, 2010)

La base para Eclipse es la Plataforma de cliente enriquecido (del Inglés RichClientPlatform RCP).

#### <span id="page-24-0"></span>**1.8.2.Herramienta de desarrollo: Netbeans**

Es un entorno de desarrollo integrado (IDE) exitoso con una base de usuarios. Este proyecto de código abierto fue creado por SunMicroSystems en junio de 2000. (Netbeans, 2009)

La Plataforma NetBeans es una base modular y extensible usada como una estructura de integración para crear aplicaciones de escritorio grandes. Empresas independientes asociadas, especializadas en desarrollo de software, proporcionan extensiones adicionales que se integran fácilmente en la plataforma y que pueden también utilizarse para desarrollar sus propias herramientas y soluciones. (Netbeans, 2009). El IDE NetBeans es un producto libre y gratuito sin restricciones de uso y de amplias comodidades para el programador. (Netbeans, 2009)

NetBeans 7.4 fue seleccionado como herramienta de desarrollo para la realización de este trabajo.

#### <span id="page-24-1"></span>**1.9. Sistemas Gestores de Bases de Datos**

Una base de datos (BD) es un conjunto de datos interrelacionados entre sí, almacenados con carácter más o menos permanente en la computadora. O sea, que una BD puede considerarse una colección de datos variables en el tiempo (Mato García, 2006)

El software que permite la utilización y/o la actualización de los datos almacenados en una (o varias) base(s) de datos por uno o varios usuarios desde diferentes puntos de vista y a la vez, se denomina sistema de gestión de bases de datos (SGBD). (Mato García, 2006)

El objetivo fundamental de un SGBD consiste en suministrar al usuario las herramientas que le permitan manipular, en términos abstractos, los datos, o sea, de forma que no le sea necesario conocer el modo de almacenamiento de los datos en la computadora, ni el método de acceso empleado. (Mato García, 2006) Existen muchos SGBD entre los que se pueden mencionar fundamentalmente el SQL, PostgreSQL, MySQL y SQL Server.

#### <span id="page-25-0"></span>**1.9.1.SQL. (Structure Query Language).**

SQL (Structured Query Language) ó Lenguaje de Consulta Estructurado es un lenguaje declarativo de acceso a bases de datos relacionales que permite especificar diversos tipos de operaciones sobre las mismas. Posibilita lanzar consultas con el fin de recuperar información de interés de una base de datos de una forma sencilla.

SQL permite la concesión y denegación de permisos, la implementación de restricciones de integridad y controles de transacción, y la alteración de esquemas.

Debido a que es un lenguaje declarativo, especifica qué es lo que se quiere y no como conseguirlo, por lo que una sentencia no establece explícitamente un orden de ejecución. (Definición de SQL)

#### <span id="page-25-1"></span>**1.9.2.SQL SERVER**

Diseñada desde su inicio para trabajar en entornos Internet e Intranet, Microsoft SQL Server es capaz de integrar los nuevos desarrollos para estos entornos específicos con los desarrollos heredados de aplicaciones tradicionales. (Sandoval, 2009)

SQL soporta la configuración automática y la auto-optimización, además tiene una administración multiservidor para un gran número de servidores, pero es mayormente utilizada para trabajar en Plataformas de Windows. (Sandoval, 2009)

#### <span id="page-26-0"></span>**1.9.3.MySQL**

PostgreSQL es un gestor de bases de datos orientadas a objetos (SGBDOO) usado en entornos de software libre. Su origen se sitúa en el gestor de bases de datos POSTGRES desarrollado en la Universidad de Berkeley y que se abandonó en favor de PostgreSQL a partir de 1994. (Ginestà& Pérez Mora)

PostgreSQL se distribuye bajo licencia BSD, lo que permite su uso, redistribución, modificación con la única restricción de mantener el copyright del software a sus autores. Puede funcionar en múltiples plataformas (en general, en todas las modernas basadas en Unix) (Ginestà& Pérez Mora)

PostgreSQL posee una amplia lista de prestaciones. Algunas de ellas son: (Ginestà& Pérez Mora)

- Está desarrollado en C.
- La API de acceso al SGBD se encuentra disponible en C, C++, Java, Perl, PHP, Python, entre otros.
- > Tiene un rico conjunto de tipos de datos, permitiendo además su extensión mediante tipos y operadores definidos y programados por el usuario.
- $\triangleright$  Su administración se basa en usuarios y privilegios.
- Los mensajes de error pueden estar en español y hacer ordenaciones correctas con palabras acentuadas o con la letra "ñ".
- $\triangleright$  Es altamente confiable en cuanto a estabilidad se refiere.
- $\triangleright$  Soporte para vistas, claves foráneas, integridad referencial, disparadores, procedimientos almacenados, subconsultas.

Algunas Ventajas:

- El costo es la principal ventajas de PostgreSQL.
- La habilidad para poder mirar el código fuente y entender que está sucediendo.
- Permite una fácil gestión de los usuarios y de las bases de datos del sistema.
- ▶ PostgreSQL es libre.
- $\triangleright$  PostgreSQL tiene una legendaria confiabilidad y estabilidad.
- $\triangleright$  PostgreSQL es fácil de administrar.

Una vez analizados los diferentes SGBD se selecciona el PostgreSQL como motor de base de datos.

### <span id="page-27-0"></span>**1.10.JPA**

Java Persistence API, más conocida por sus siglas JPA, es la API de persistencia desarrollada para la plataforma [Java EE.](http://es.wikipedia.org/wiki/Java_EE) Es un framework del lenguaje de programación Java que maneja datos relacionales en aplicaciones usando la Plataforma Java en sus ediciones Standard [\(Java SE\)](http://es.wikipedia.org/wiki/Java_SE) y Enterprise [\(Java EE\)](http://es.wikipedia.org/wiki/Java_EE).La JPA fue originada a partir del trabajo del JSR 220 ExpertGroup. Ha sido incluida en el estándar [EJB3](http://es.wikipedia.org/wiki/EJB).

Persistencia en este contexto cubre tres áreas:

- La [API](http://es.wikipedia.org/wiki/Interfaz_de_programaci%C3%B3n_de_aplicaciones) en sí misma, definida en el paquete javax.persistence
- El lenguaje de consulta [Java Persistence](http://es.wikipedia.org/wiki/Java_Persistence_Query_Language) Query Language (JPQL).
- Metadatos objeto/relacional.

El objetivo que persigue el diseño de esta API es no perder las ventajas de la orientación a objetos al interactuar con una base de datos (siguiendo el patrón de [mapeo objeto-relacional\)](http://es.wikipedia.org/wiki/Mapeo_objeto-relacional), como sí pasaba con EJB2, y permitir usar objetos regulares (conocidos como [POJOs\)](http://es.wikipedia.org/wiki/POJO).

### <span id="page-28-0"></span>**1.11.Conclusiones:**

Al finalizar este capítulo se puede concluir que:

- RUP es la metodología a utilizar para el desarrollo del software, la notación UML y la herramienta de ingeniería de software asistida por computadora, Rational Rose Enterprise.
- $\triangleright$  La arquitectura 3 capas.
- El lenguaje de programación seleccionado es Java y la herramienta de desarrollo NetBeans 7.4.
- El sistema gestor de base de datos que se empleará es PostgreSQL 9.0 y JPA como la interface de aplicaciones (API) de Java para ejecutar sentencias SQL.

# <span id="page-29-0"></span>**Capítulo II: Descripción de la aplicación propuesta.**

## <span id="page-29-1"></span>**2.1. Introducción**

En este capítulo se detallan las reglas y los procesos del negocio, identificando los actores y trabajadores que en él intervienen, el diagrama de casos de uso del negocio, los diagramas de actividades correspondientes y el diagrama de clases del modelo de objetos. Esto se logra a través del uso de los artefactos que propone la metodología RUP y el lenguaje UML.

#### <span id="page-29-2"></span>**2.1.1. Identificación de los procesos del negocio**

Los procesos de negocio son un grupo de tareas relacionadas lógicamente que se llevan a cabo en una determinada secuencia y forma, y que emplean los recursos de la organización para dar resultados que apoyen sus objetivos. (Rumbaugh, Booch, & Jacobson, 2006)

El proceso de negocio se describe a continuación:

La Empresa de Transporte Escolar de Taguasco está constituida por varios Departamentos que responden a las especialidades que allí se atienden. Todos estos departamentos interactúan con un documento, la Hoja de Ruta, que es llenada por el chofer de acuerdo a los recorridos que realiza con los diferentes clientes, es entregada al Comercial donde se recepciona, se suma, valora y cuantifica el combustible consumido, después la Estadística recoge los datos que necesita para llevar sus controles de las baterías, motor e índices de consumo de combustible y por último pasa a Recursos Humanos que toma los datos necesarios para el pago de cada trabajador.

El comercial se dirige al chofer y solicita la hoja de ruta del día correspondiente. El chofer busca la hoja de ruta si está terminada y se la entrega al comercial. El comercial utiliza la información necesaria para llevar a cabo su responsabilidad en la empresa, luego el comercial le pasa a la estadística la hoja de ruta, la cual recoge los datos que necesita y se le entrega la hoja de ruta al encargado

del personal de la empresa el cual toma los datos que le hacen falta y se la devuelve al comercial, el cual es el encargado de recepcionarla. El acceso al local de archivo será para personal autorizado como: el comercial. Con dicha restricción de seguridad se minimizan los riesgos de pérdidas y falsificación de las hojas de ruta.

## <span id="page-30-0"></span>**2.2. Modelo del negocio**

El modelado de negocio permite comprender la estructura y dinámica de la organización. Además de identificar los casos de uso y los actores del negocio, y de esta manera modelar lo necesario para entender el contexto. (Rumbaugh, Booch, & Jacobson, 2006)

#### <span id="page-30-1"></span>**2.2.1. Reglas del negocio**

Las reglas del negocio describen políticas que deben cumplirse o condiciones que deben satisfacerse, por lo que regulan algún aspecto de negocio (Rumbaugh, Booch, & Jacobson, 2006).

Las reglas del negocio, en este caso, son:

- $\triangleright$  El comercial es único que pude solicitar y recibir la hoja de ruta al chofer.
- $\triangleright$  Solo se permite una sola hoja de ruta por chofer al día.
- La entrada al local de archivo será para personal autorizado por cuestiones de seguridad.

#### <span id="page-30-2"></span>**2.2.2. Modelo de casos de uso del negocio**

El modelo de Casos de Uso del Negocio se encarga de describir los procesos de una empresa utilizando los casos de uso y los actores, en correspondencia, con los procesos del negocio y los clientes (Jacobson, Booch, &Rumbaugh, 2000).

#### <span id="page-31-0"></span>**2.2.3. Actores del negocio**

Un actor del negocio es cualquier individuo, grupo, entidad, organización, máquina o sistema de información externos; con los que el negocio interactúa. Lo que se modela como actor es el rol que se juega cuando se interactúa con el negocio para beneficiarse de sus resultados. (Jacobson, Booch, &Rumbaugh, 2006).

#### *Tabla 1 Actor del negocio.*

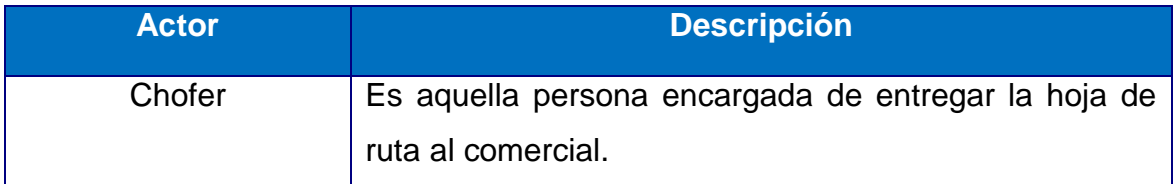

#### <span id="page-31-1"></span>**2.2.4. Trabajadores del negocio**

Un trabajador es una abstracción de una persona o grupo de personas, una máquina o un sistema automatizado; que actúa en el negocio realizando una o varias actividades, interactuando con otros trabajadores del negocio, manipulando entidades del mismo y representando un rol (González, 2005).

#### *Tabla 2 Trabajadores del negocio.*

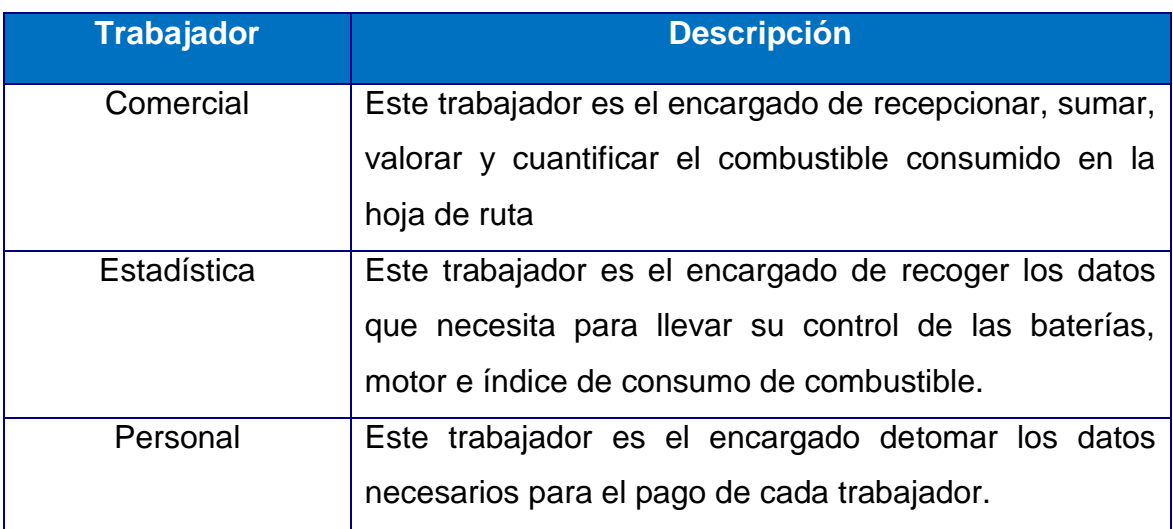

#### <span id="page-32-0"></span>**2.2.5. Casos de uso del negocio**

Un caso de uso del negocio representa a un proceso de negocio, por lo que se corresponde con una secuencia de acciones que producen un resultado observable para ciertos actores del negocio (Jacobson, Booch, &Rumbaugh, 2006).

El caso de uso del negocio determinado es:

1. Recibir Hoja de Ruta.

### <span id="page-32-1"></span>**2.3. Diagrama de casos de uso del negocio**

Los diagramas de casos de uso se utilizan para especificar las funcionalidades y el comportamiento de un sistema mediante su interacción con los usuarios y otros sistemas. O sea es un diagrama que muestra la relación entre los actores y los casos de uso en un sistema (Jacobson, Booch, &Rumbaugh, 2006).

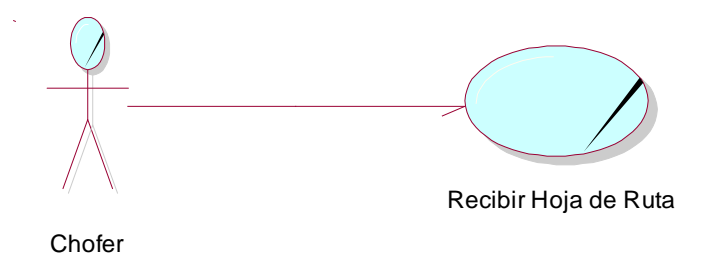

#### Diagrama 1 Casos de Uso del Negocio

### <span id="page-32-2"></span>**2.4. Descripción de casos de uso del negocio**

#### *Tabla 3 Descripción del caso de uso del negocio Realizar consulta.*

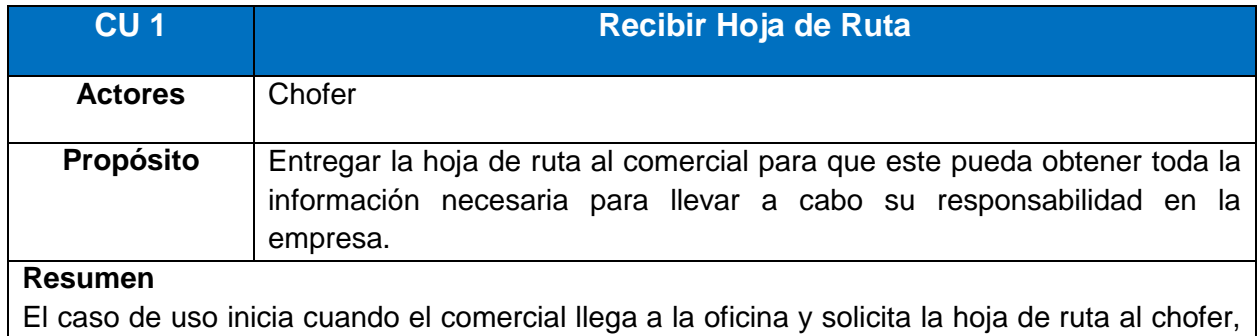

el chofer le entrega la hoja de ruta si ya está lista. El comercial realiza la suma, valora y cuantifica el combustible consumido, luego le entrega la hoja de ruta a la estadística. La estadística recoge los datos que necesita para llevar su control de las baterías, motor e índice de consumo de combustible y le entrega la hoja de ruta al personal, el cual toma los datos necesarios para el pago de cada trabajador y le devuelve la hoja de ruta al comercial y culmina el caso de uso cuando el comercial recepciona la hoja de ruta.

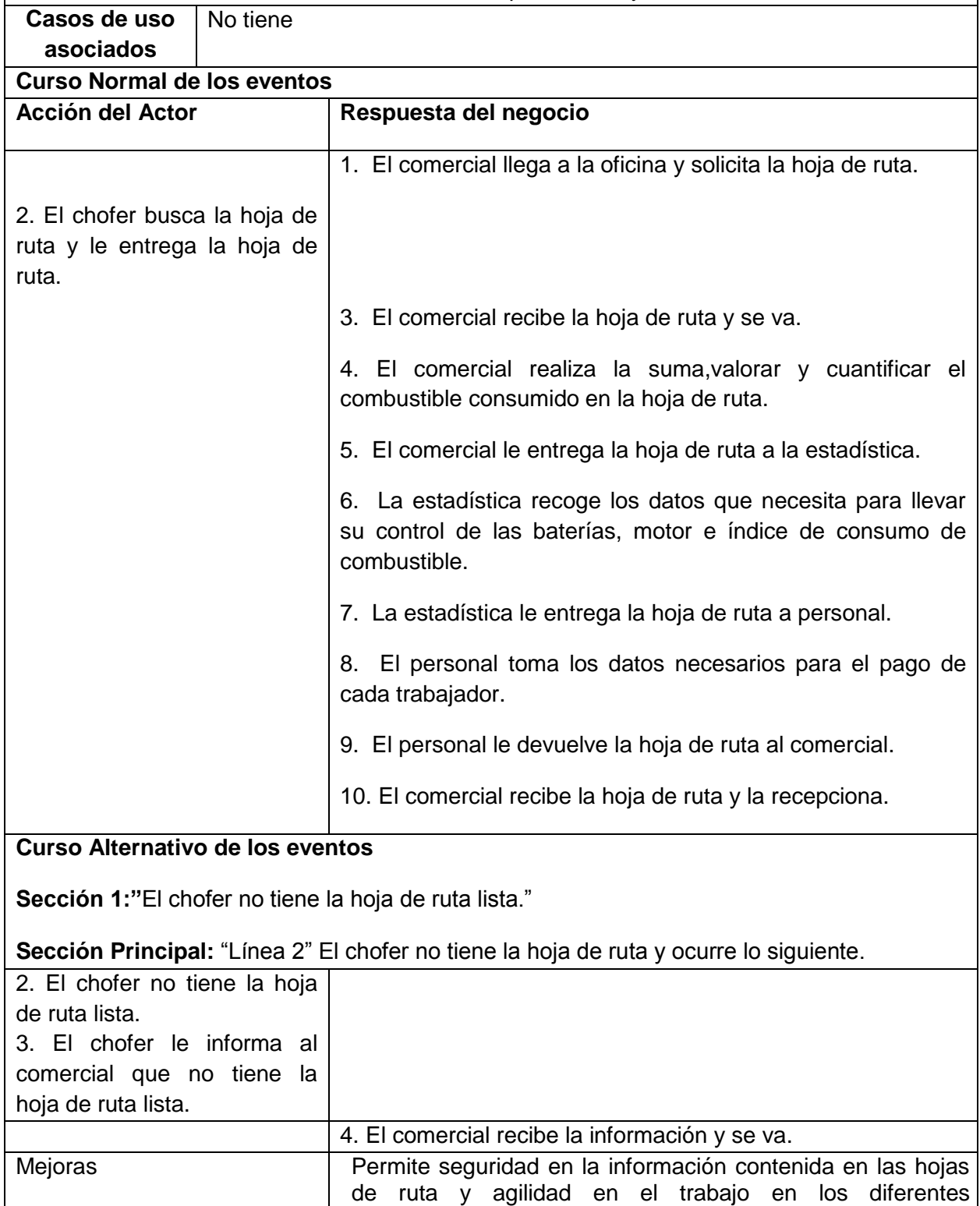

departamentos de la empresa.

# <span id="page-34-0"></span>**2.5. Diagrama de actividades del negocio.**

Un diagrama de actividades es un diagrama que muestra el flujo de actividad a actividad; los diagramas de actividad tratan la vista dinámica de un sistema. (Rumbaugh, Booch, & Jacobson, 2006)

*[Diagrama 2. Diagrama de actividades CU Recibir Hoja de Ruta.](#page-74-1)*

# <span id="page-34-1"></span>**2.6. Modelo de objetos**

Un modelo de objetos del negocio es un modelo interno a un negocio. Describe como cada caso de uso del negocio es llevado a cabo por parte de un conjunto de trabajadores que utilizan un conjunto de entidades del negocio y unidades de trabajo (Rumbaugh, Booch, & Jacobson, 2006).

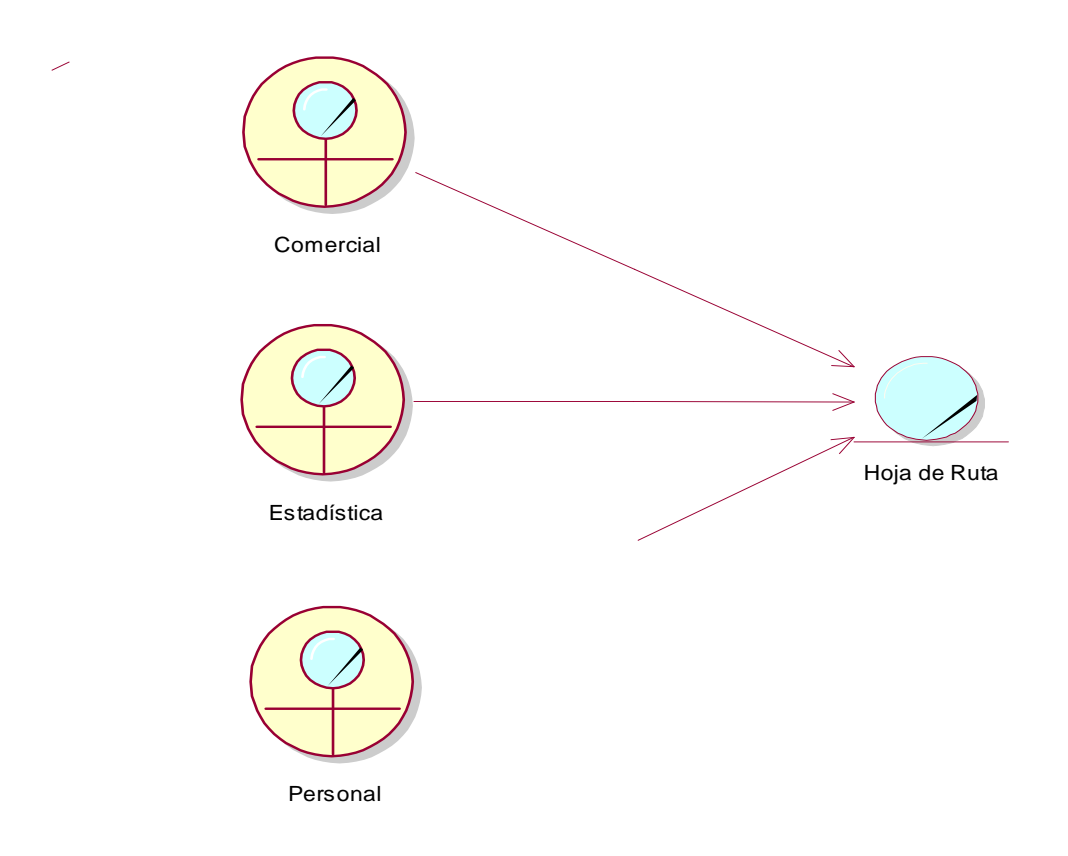

Diagrama 3. Modelo de objetos.

## <span id="page-35-0"></span>**2.7. Requerimientos funcionales y no funcionales**

#### <span id="page-35-1"></span>**2.7.1. Requerimientos funcionales.**

Los requisitos funcionales especifican una acción que debe ser capaz de realizar el sistema, sin considerar restricciones físicas (Jacobson, Booch&Rumbaugh, 2006).

#### **Paquete de seguridad**

R1- Gestionar Usuario.

- 1.1 Insertar usuario.
- 1.2 Modificar usuario.
- 1.3 Eliminar usuario.

#### **Paquete gestionar**

R2-Gestionar Chofer.

- 1.1 Insertar chofer.
- 1.2 Modificar chofer.
- 1.3 Eliminar chofer.
- R3- Gestionar Ómnibus.
	- 1.1 Insertar ómnibus.
	- 1.2 Modificar ómnibus.
	- 1.3 Eliminar ómnibus.

R4- Gestionar Hoja de Ruta.

- 1.1 Insertar hoja de ruta.
- 1.2 Modificar hoja de ruta.
- 1.4 Eliminar hoja de ruta.

R5- Gestionar Plan del año.

- 1.1 Insertar plan del año.
- 1.2 Modificar plan del año.
1.3 Eliminar plan del año.

#### **Paquete de reportes**

R6- Mostrar el control de los ómnibus.

- R7- Mostrar los kilómetros recorridos por ómnibus.
- R8- Mostrar el cumplimiento del plan energético.
- R9- Mostrar los datos de los ómnibus.
- R10- Mostrar los datos de los ómnibus de baja.
- R11- Mostrar los reportes regulares por viajes.
- R12- Mostrar los reportes regulares por pasajeros.
- R13- Mostrar los reportes regulares por kilómetros.
- R14- Mostrar los reportes regulares por combustible.
- R15- Mostrar el registro de indicadores por ómnibus.
- R16- Mostrar los reportes de servicios de transportación decenal.
- R17- Mostrar Hojas de Ruta.
- R18- Mostrar los datos de los choferes.
- R19- Mostrar los datos de los choferes de baja.
- R20- Mostrar el Anexo 16.
- R21- Mostrar la Nómina.

#### **Paquete de seguridad**

- R22- Autenticar usuario.
- R23- Cambiar contraseña.
- R24- Cerrar sesión.

#### **2.7.2. Requisitos no funcionales**

Los requisitos no funcionales especifican propiedades del sistema, como restricciones del entorno o de implementación, rendimiento (Jacobson, Booch&Rumbaugh, 2006).

Apariencia o interfaz externa:

La interfaz externa del producto debe ser clara y sencilla de manera que genere al usuario un ambiente amigable, evitando que pierda el control de la aplicación.

#### Usabilidad:

El sistema será usado por el administrador, el comercial, la estadística y el personal.

#### Rendimiento:

El producto debe ser rápido ante las solicitudes de los usuarios y en el procesamiento de la información.

#### Soporte:

Se necesita una computadora que cumpla los requerimientos de hardware mínimos, para la instalación de PostgreSQL.

#### Portabilidad:

El producto debe ser usado bajo el sistema operativo Windows o Linux.

#### Seguridad:

La información manejada por el sistema, no debe ser divulgada ni accedida por personal no autorizado. Además se permitirá a cada usuario tener garantizadas, únicamente, las opciones relacionadas con su actividad.

#### Confiabilidad:

El sistema debe estar preparado ante posibles fallos y debe guiar al usuario a través de mensajes claros en los casos que sean necesarios.

Requerimientos de Software:

Se necesita instalar la máquina virtual de Java (JVM) y el gestor de bases de datos PostgreSQL 9.0.

Requerimientos de Hardware:

Se necesita como requerimientos mínimos una PC con procesador Intel Pentium IV con un mínimo de memoria RAM de 512MB.

Requerimientos Políticos-culturales y legales:

El producto debe satisfacer las necesidades de la Empresa de Transporte Escolar en Taguasco.

## **2.8. Modelo de casos de uso**

El modelo de casos de uso permite que los desarrolladores de software y los clientes lleguen a un acuerdo sobre los requisitos, es decir, sobre las condiciones y posibilidades que debe cumplir el sistema. (Rumbaugh, Booch, & Jacobson, 2006)

#### **2.8.1. Actores del sistema**

Un actor no es más que un rol que juega un usuario de Caso de Uso cuando interaccionan con estos casos de uso. Los actores representan a terceros fuera del sistema que colaboran con el mismo. Una vez que se han identificado los actores del sistema, se ha identificado el entorno externo del sistema. (Rumbaugh, Booch, & Jacobson, 2006)

#### *Tabla 4 Actores del sistema.*

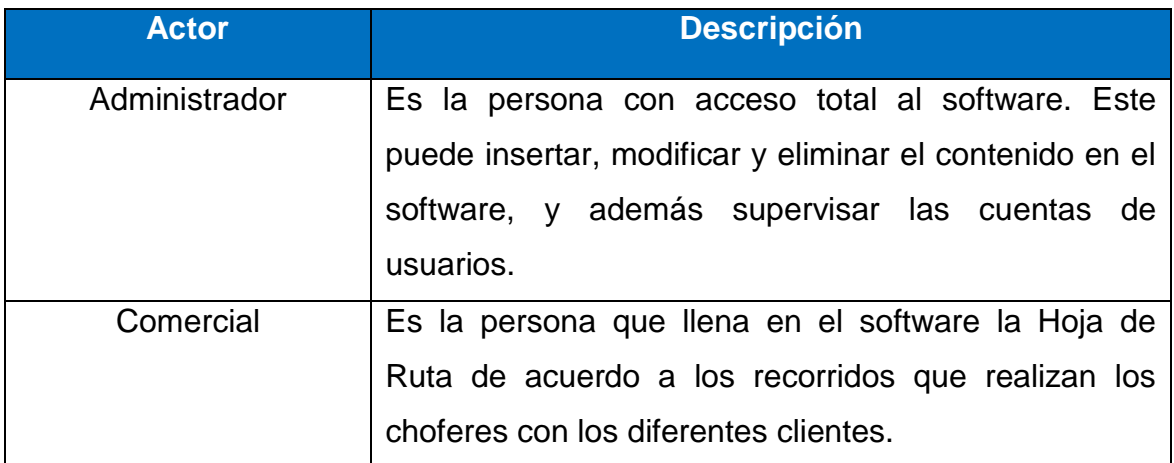

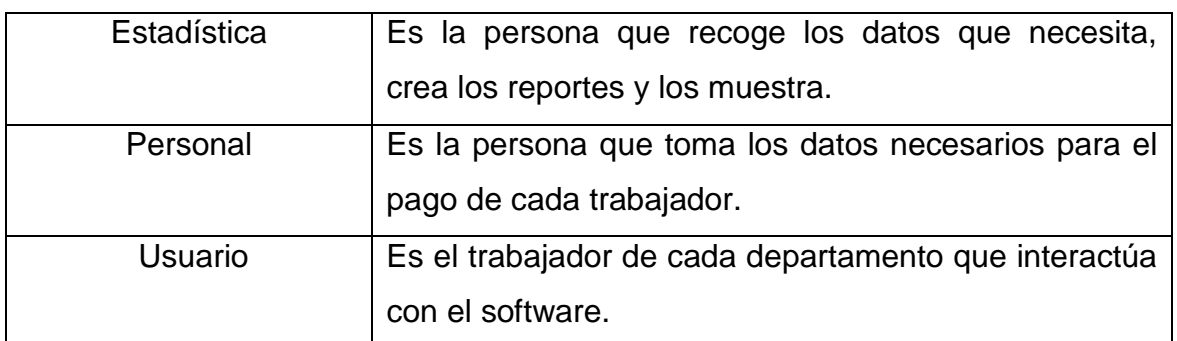

# **2.9. Paquetes y sus relaciones.**

Para una mejor organización en el trabajo se realizó el diagrama de casos de uso distribuido por paquetes. Los mismos se nombran: Gestión, Reportes y Seguridad.

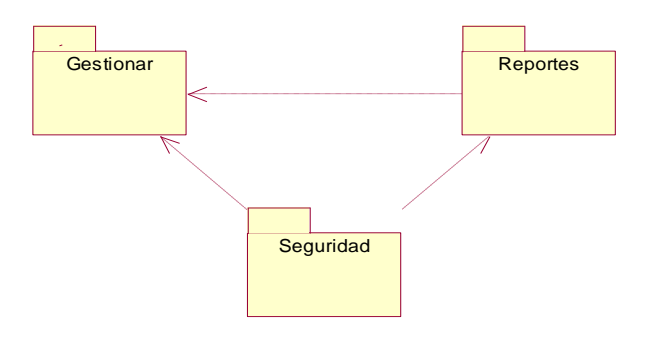

Diagrama 4 Relación entre paquetes.

El paquete Gestionar contiene los siguientes casos de uso:

- **•** Gestionar Chofer.
- Gestionar Ómnibus.
- Gestionar Hoja de Ruta.
- Gestionar Plan del año.

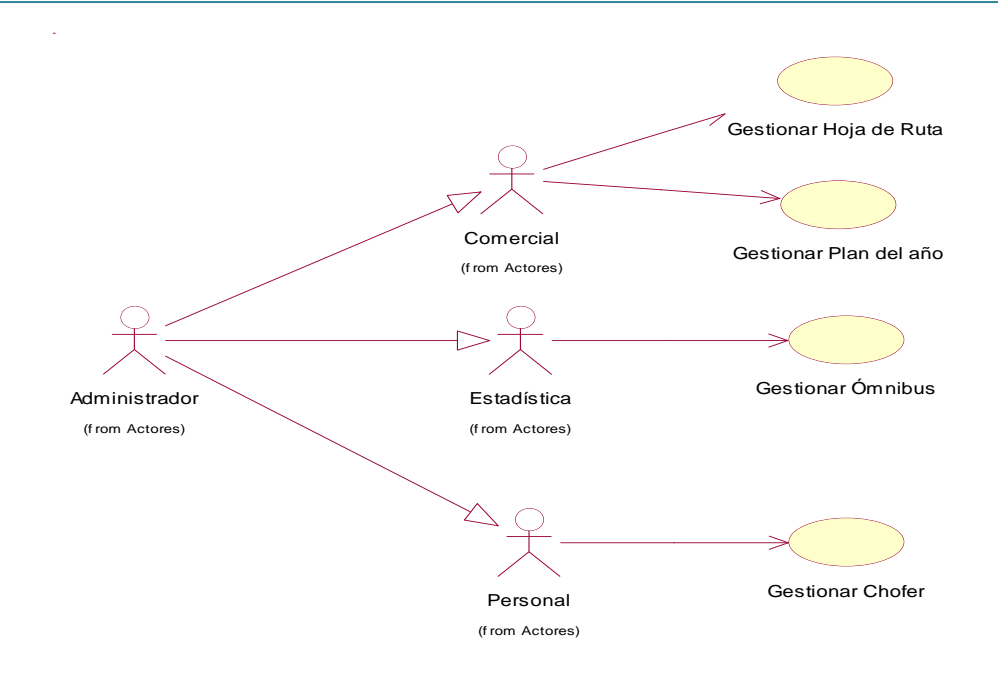

Diagrama 5 Diagrama de Caso de Uso para el paquete Gestionar.

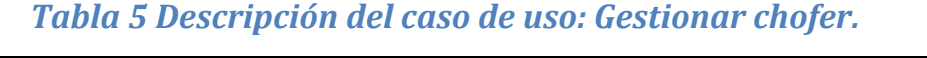

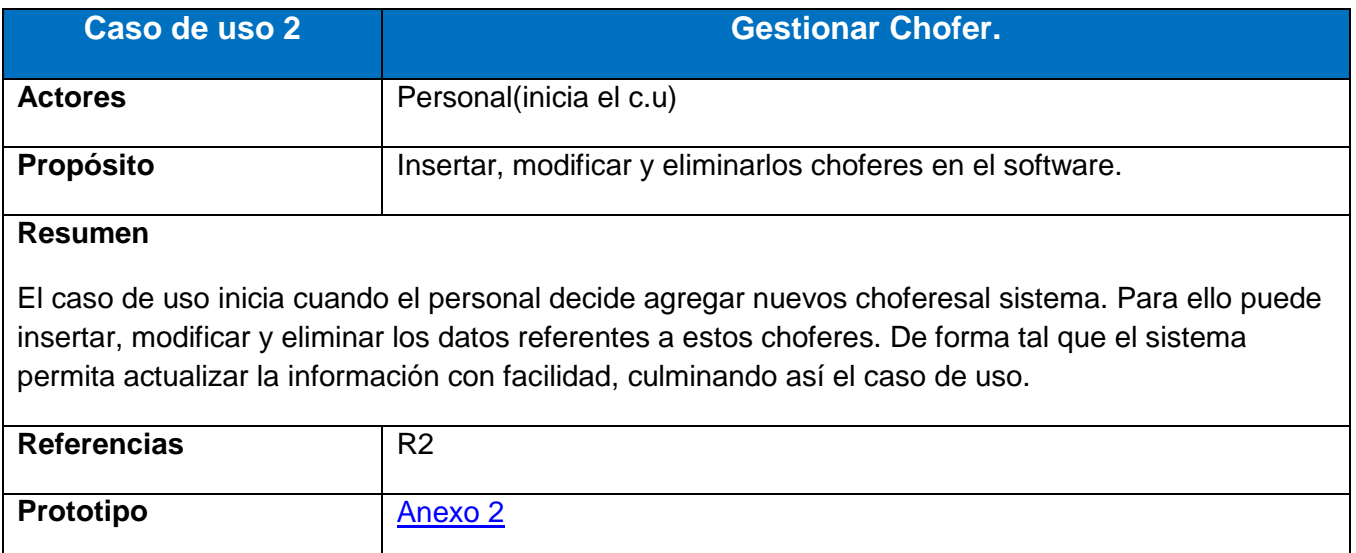

# *Tabla 6 Descripción del caso de uso: Gestionar ómnibus.*

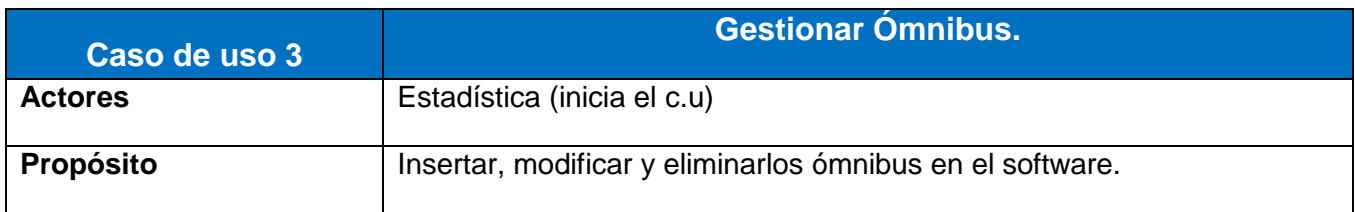

#### **Resumen**

El caso de uso inicia cuando la estadística decide agregar nuevos ómnibusal sistema. Para ello puede insertar, modificar y eliminar los datos referentes a estos ómnibus. De forma tal que el sistema permita actualizar la información con facilidad, culminando así el caso de uso.

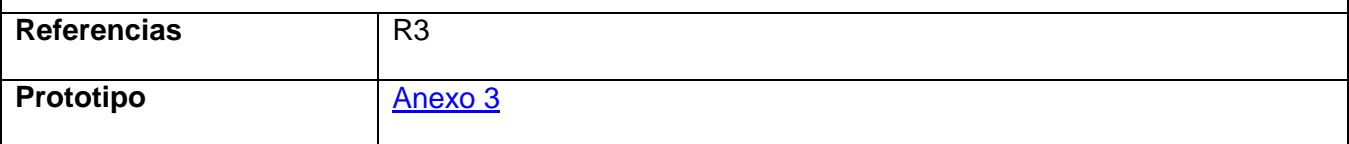

#### *Tabla 7 Descripción del caso de uso: Gestionar Hoja de Ruta.*

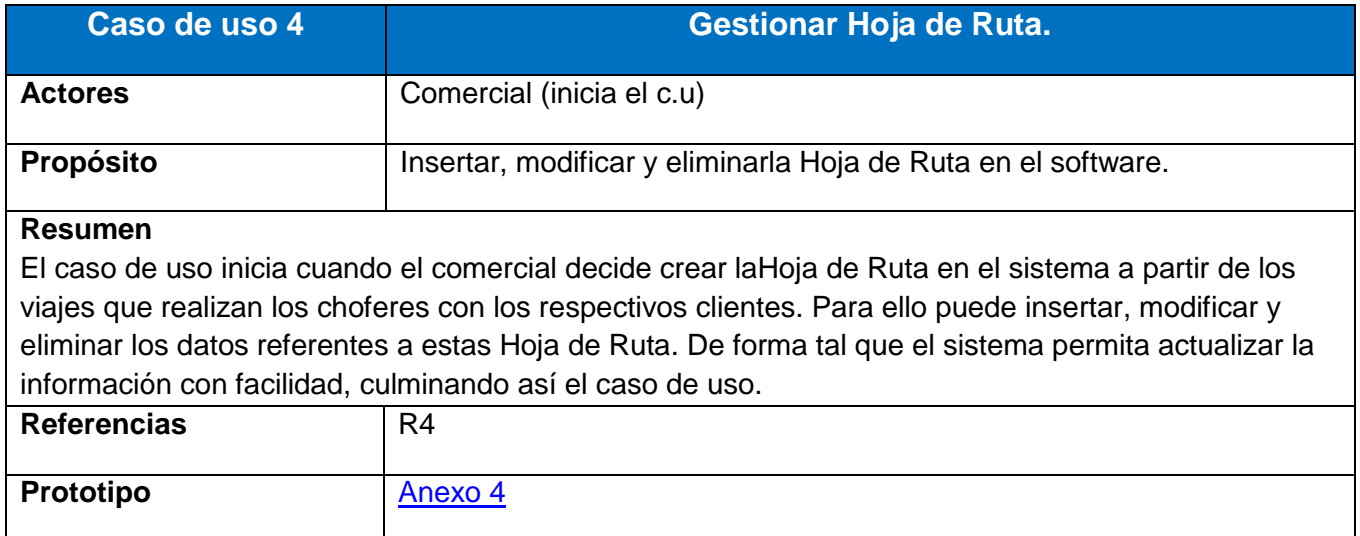

#### *Tabla 8 Descripción del caso de uso: Gestionar Plan.*

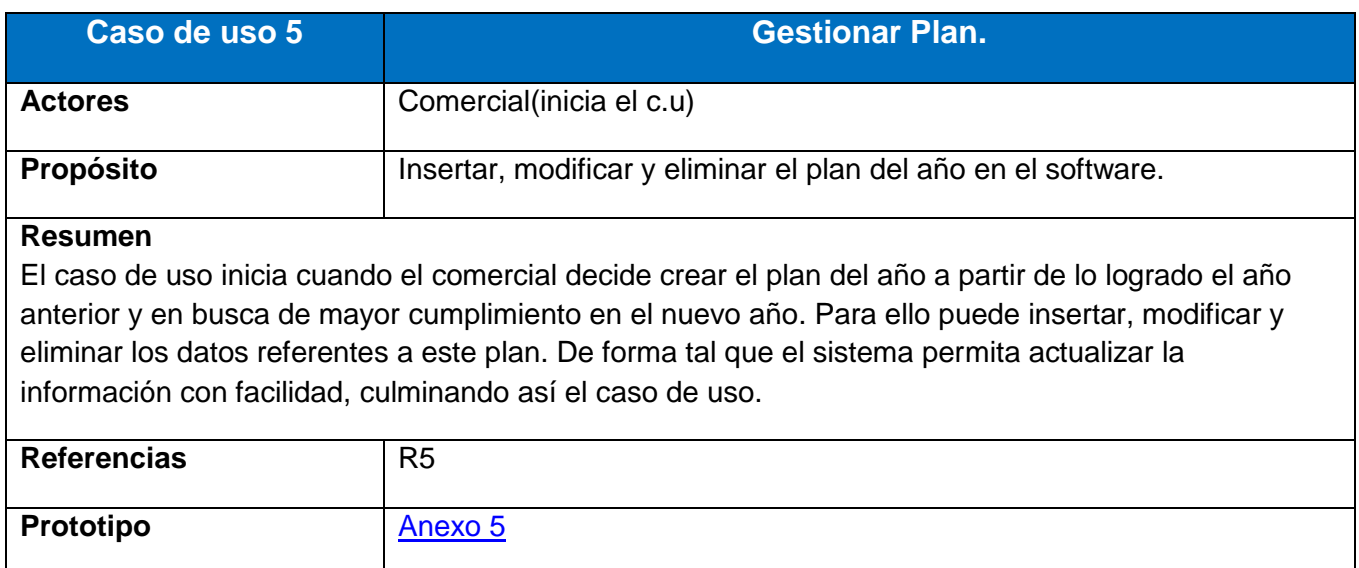

#### El paquete Reportes contiene los siguientes casos de uso:

- Mostrar el control de los ómnibus.
- Mostrar los kilómetros recorridos por ómnibus.
- Mostrar el cumplimiento del plan energético.
- Mostrar los datos de los ómnibus.
- Mostrar los datos de los ómnibus de baja.
- Mostrar los reportes regulares por viajes.
- Mostrar los reportes regulares por pasajeros.
- Mostrar los reportes regulares por kilómetros.
- Mostrar los reportes regulares por combustible.
- Mostrar el registro de indicadores por ómnibus.
- Mostrar los reportes de servicios de transportación decenal.
- Mostrar Hojas de Ruta.
- Mostrar los datos de los choferes.
- Mostrar los datos de los choferes de baja.
- Mostrar el Anexo 16.
- Mostrar la Nómina.

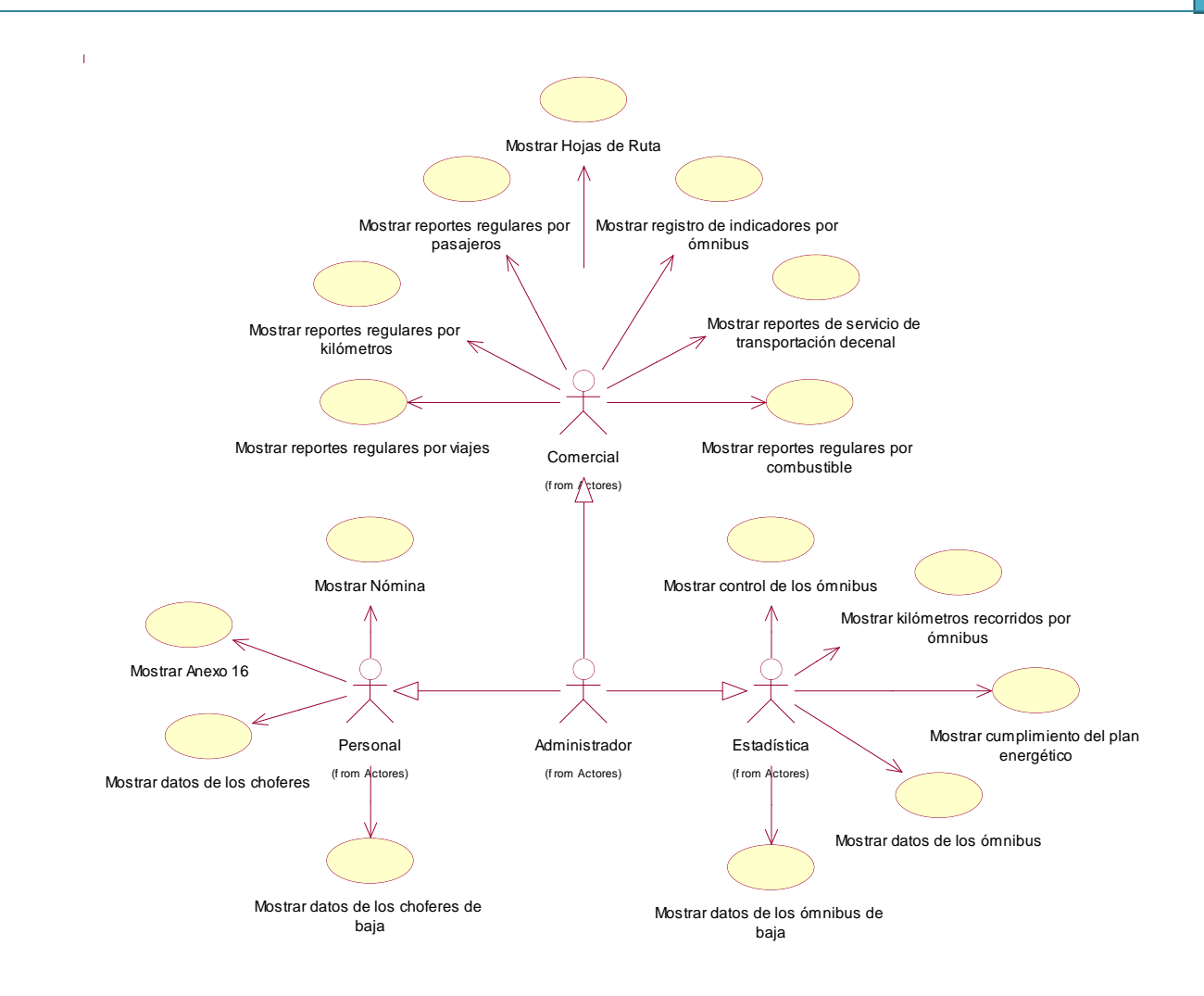

Diagrama 6 Diagrama de Caso de Uso para el paquete Reportes.

## *Tabla 9 Descripción del caso de uso: Mostrar el control de los ómnibus.*

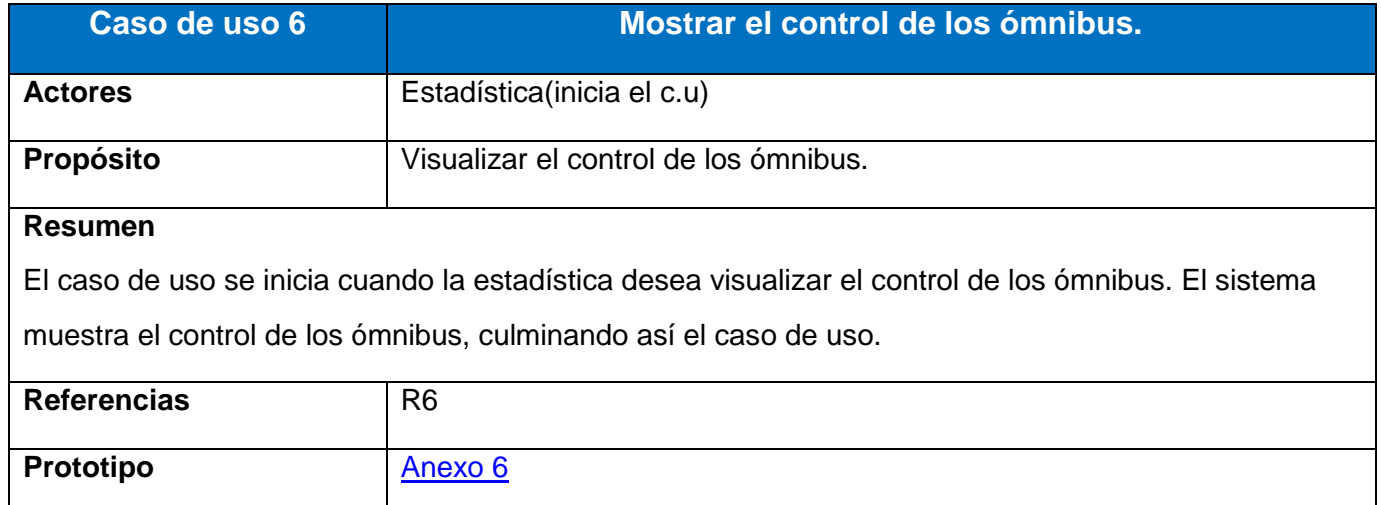

# *Tabla 10 Descripción del caso de uso: Mostrar los kilómetros recorridos*

#### *por ómnibus.*

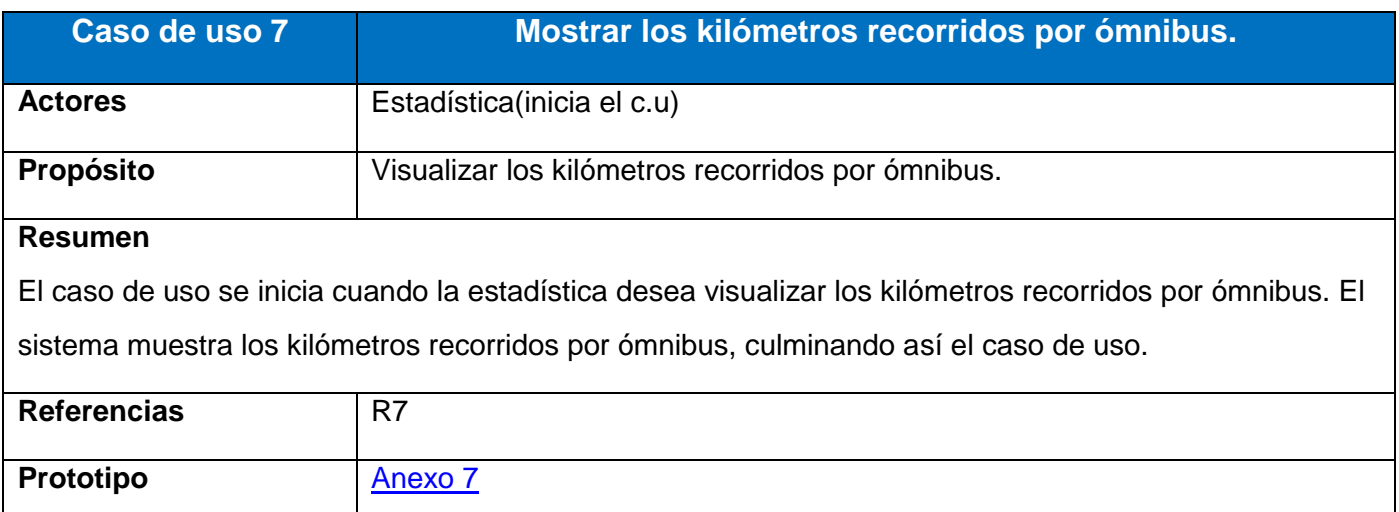

# *Tabla 11 Descripción del caso de uso: Mostrar el cumplimiento del plan*

## *energético.*

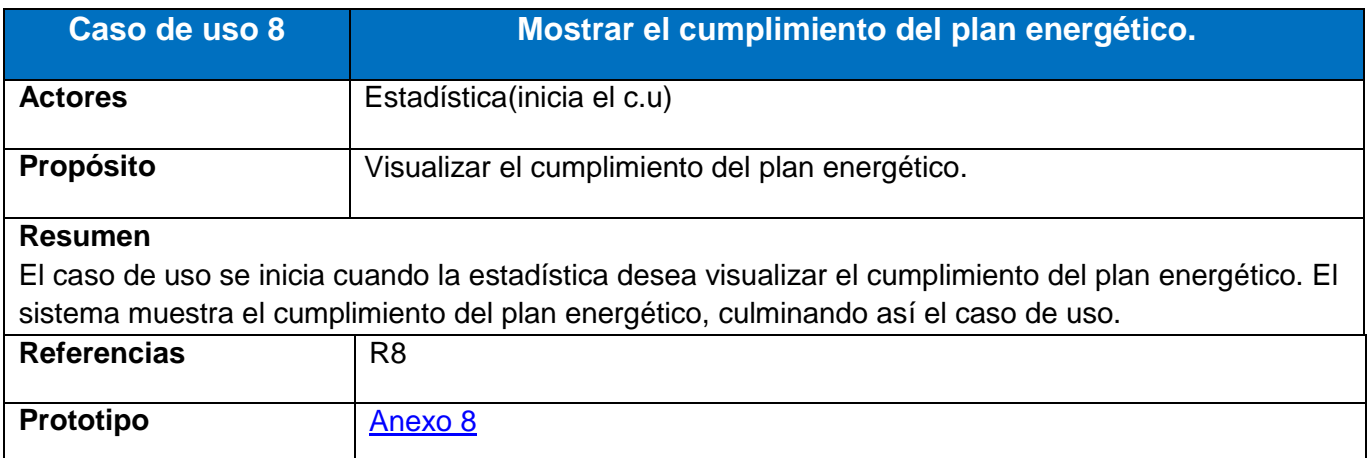

## *Tabla 12 Descripción del caso de uso: Mostrar los datos de los ómnibus.*

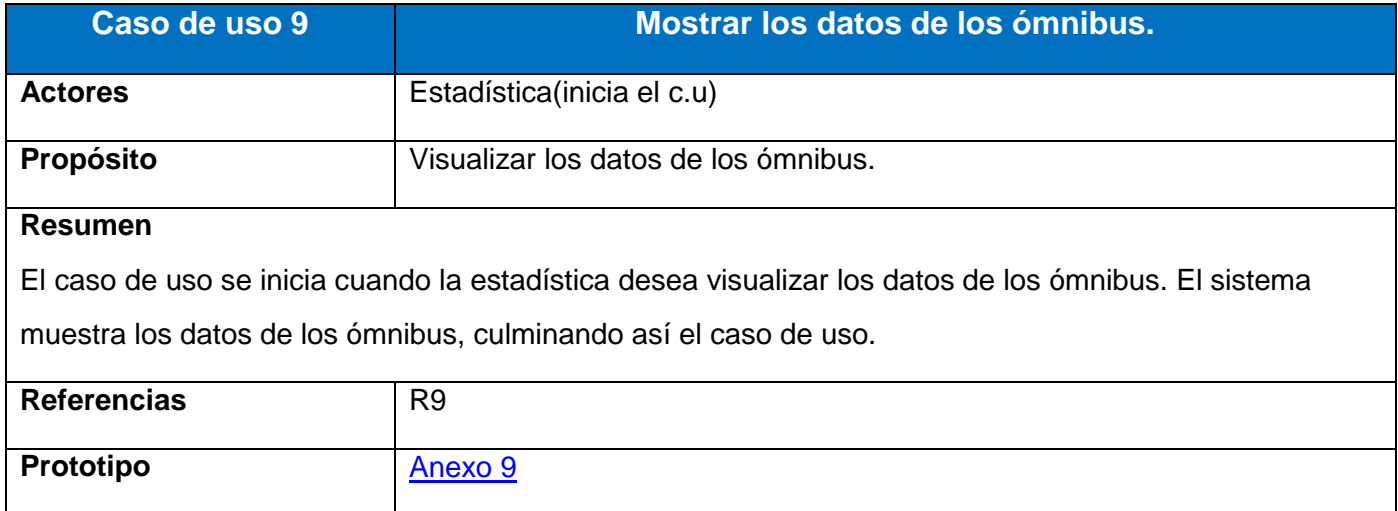

# *Tabla 13 Descripción del caso de uso: Mostrar los datos de los ómnibus*

## *de baja.*

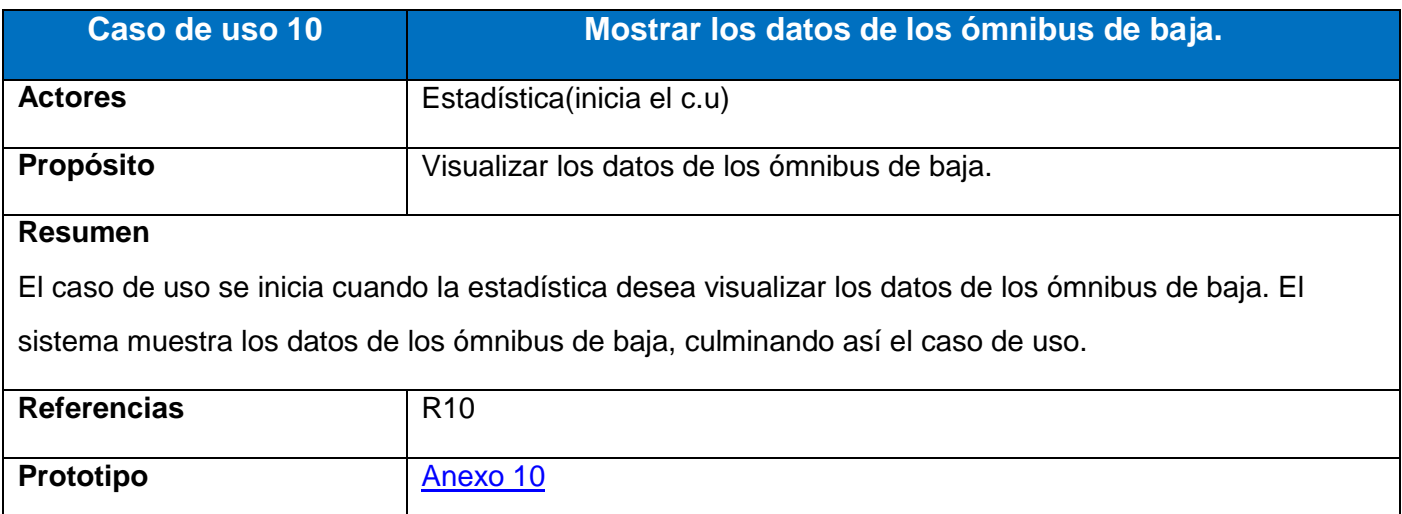

## *Tabla 14 Descripción del caso de uso: Mostrar los reportes regulares por*

#### *viajes.*

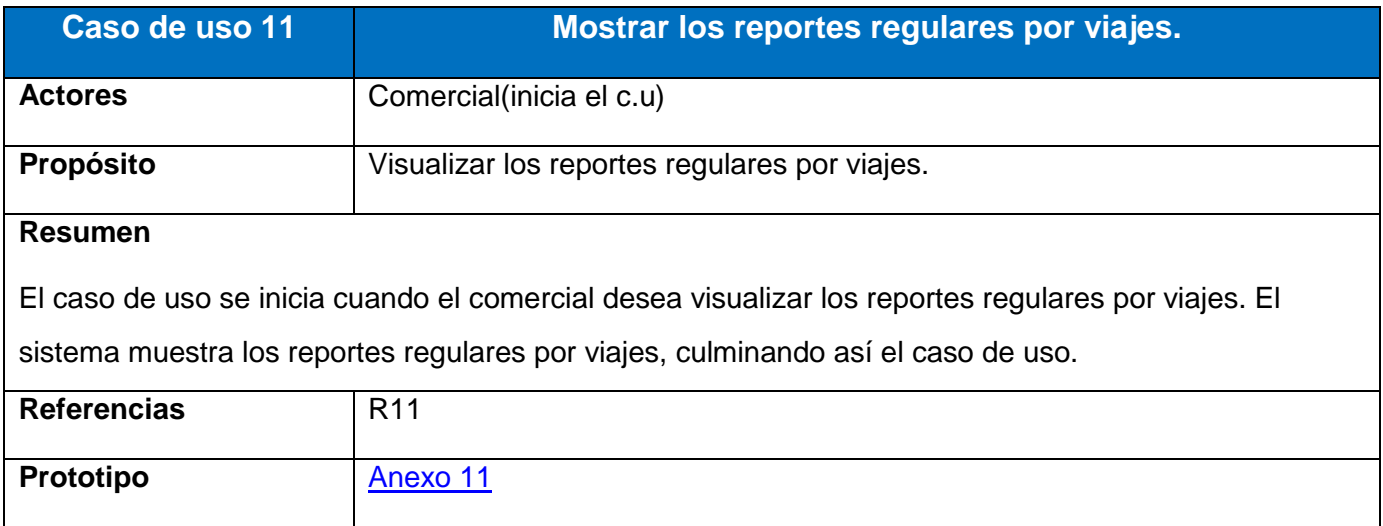

## *Tabla 15 Descripción del caso de uso: Mostrar los reportes regulares por*

## *pasajeros.*

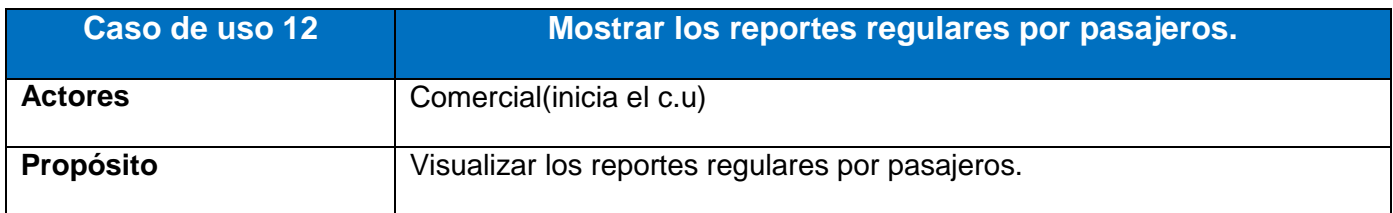

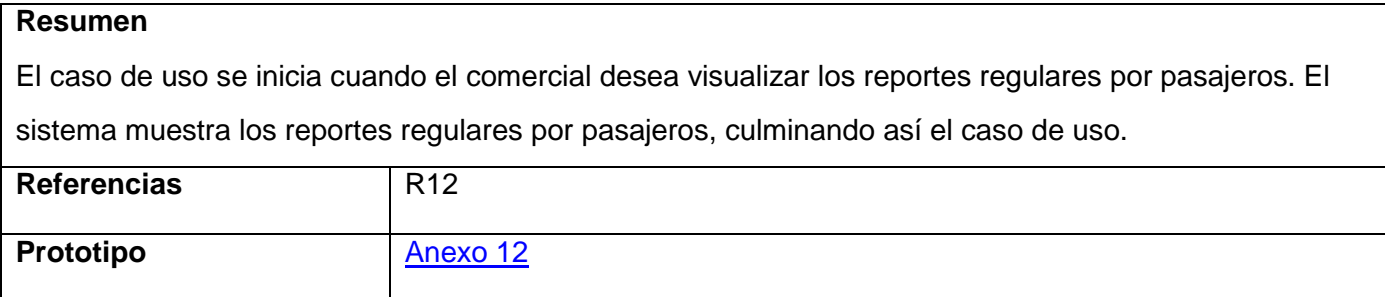

# *Tabla 16 Descripción del caso de uso: Mostrar los reportes regulares por*

## *kilómetros.*

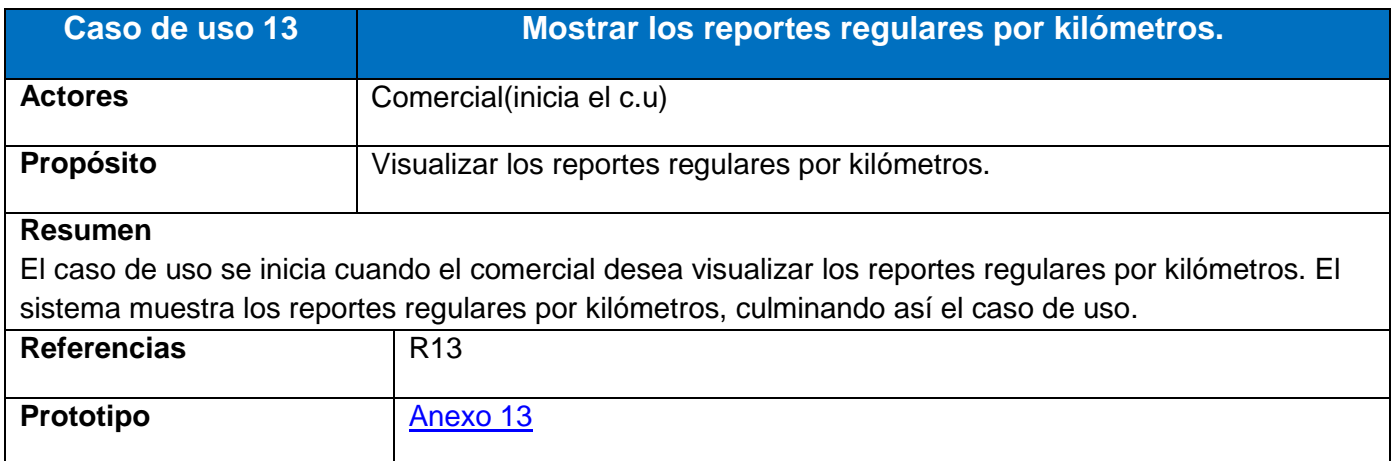

# *Tabla 17 Descripción del caso de uso: Mostrar los reportes regulares por*

## *combustible.*

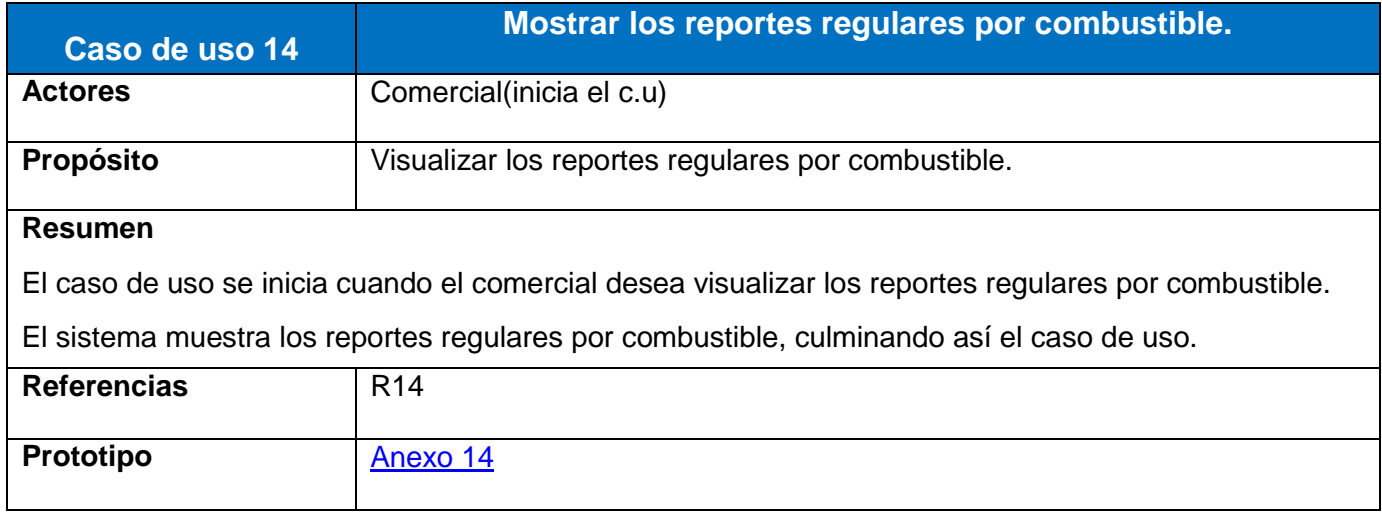

# *Tabla 18 Descripción del caso de uso: Mostrar el registro de indicadores por ómnibus.*

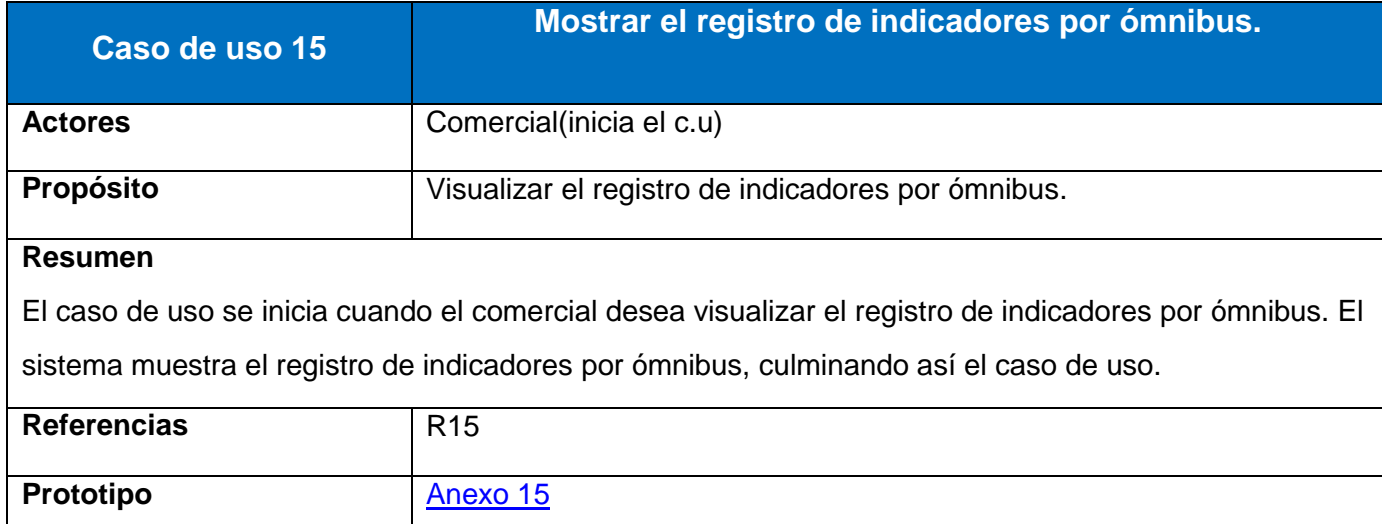

## *Tabla 19 Descripción del caso de uso: Mostrar los reportes de servicios*

#### *de transportación decenal.*

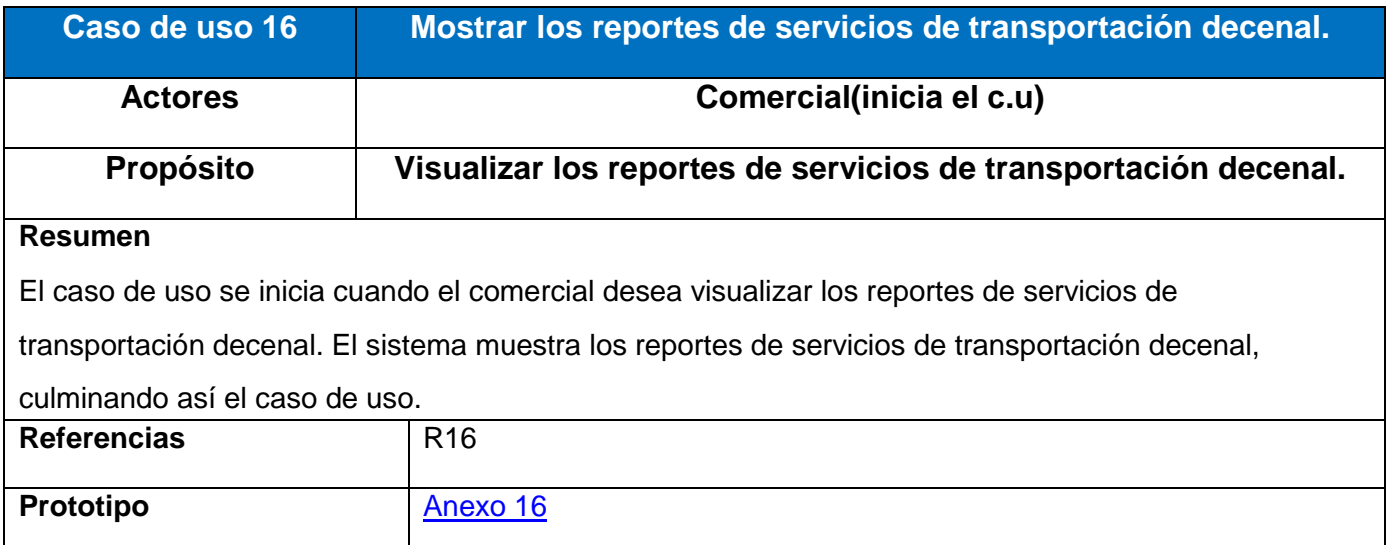

#### *Tabla 20 Descripción del caso de uso: Mostrar Hojas de Ruta.*

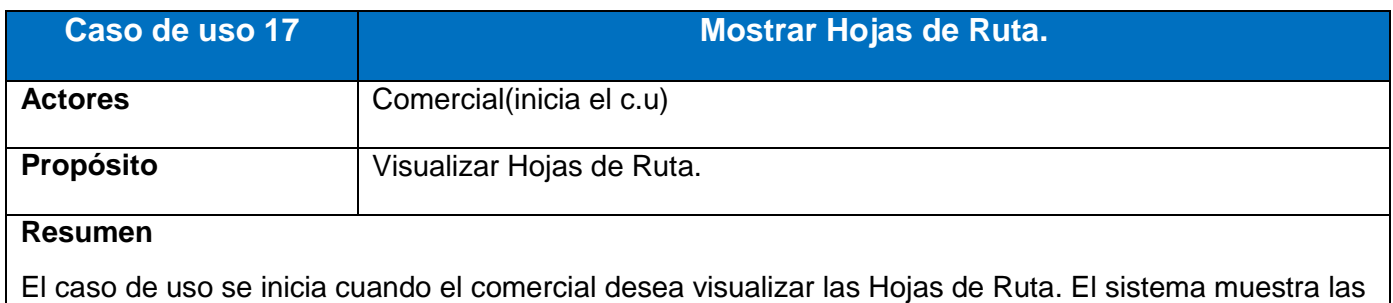

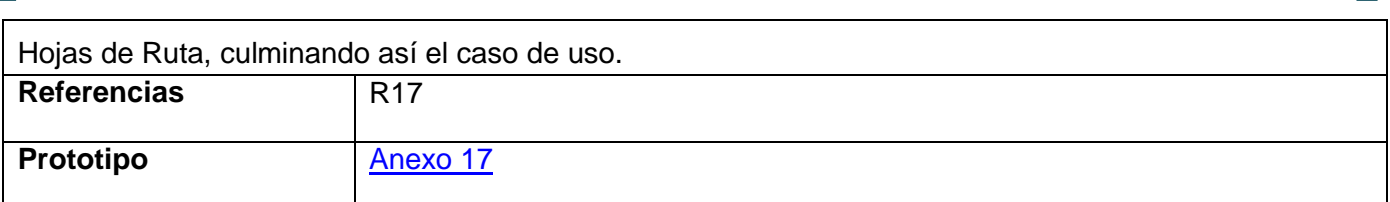

## *Tabla 21 Descripción del caso de uso: Mostrar los datos de los choferes.*

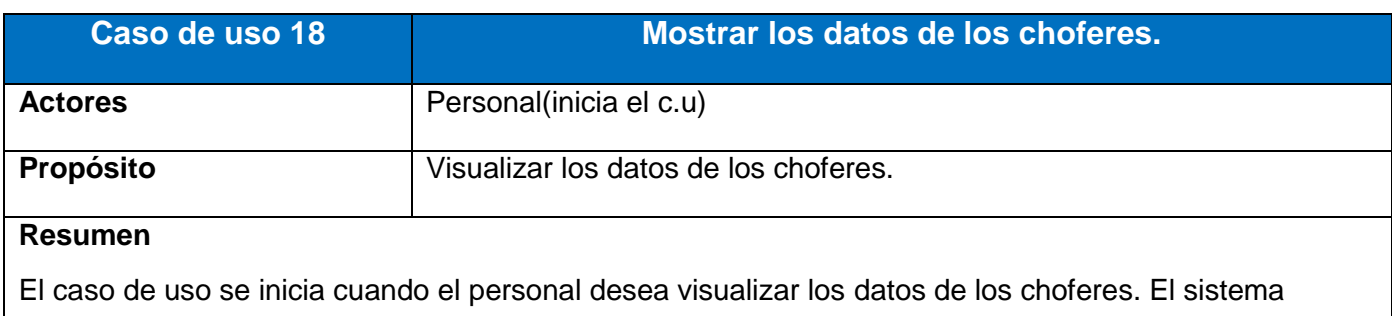

muestra los datos de los choferes, culminando así el caso de uso.

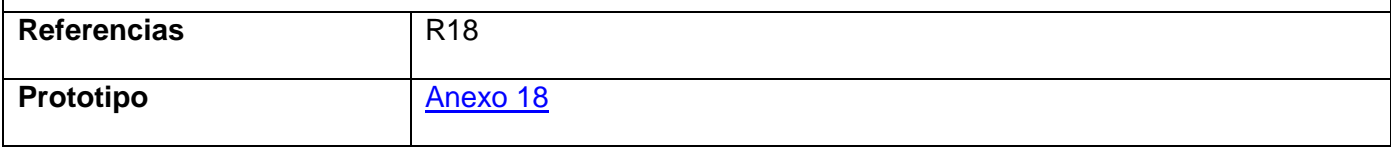

#### *Tabla 22 Descripción del caso de uso: Mostrar los datos de los choferes*

## *de baja.*

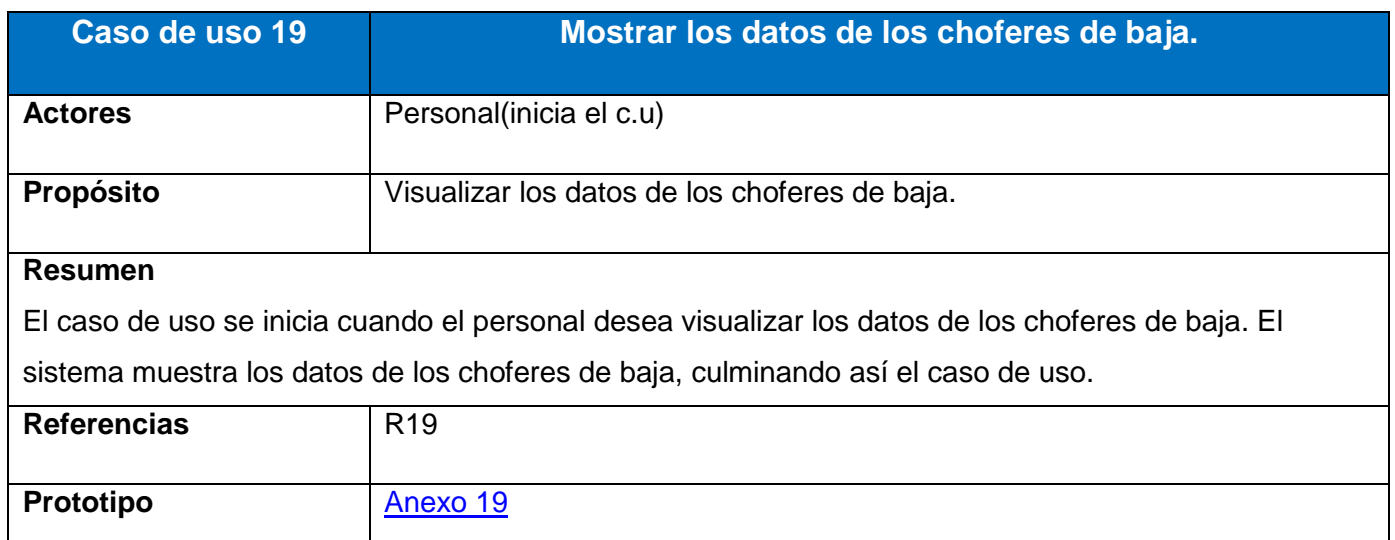

#### *Tabla 23 Descripción del caso de uso: Mostrar el Anexo 16.*

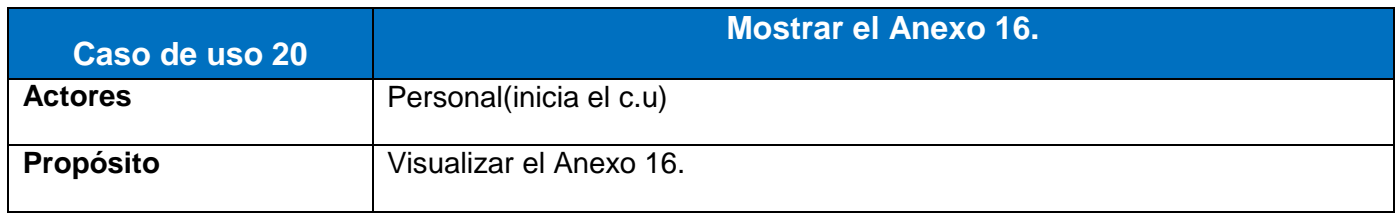

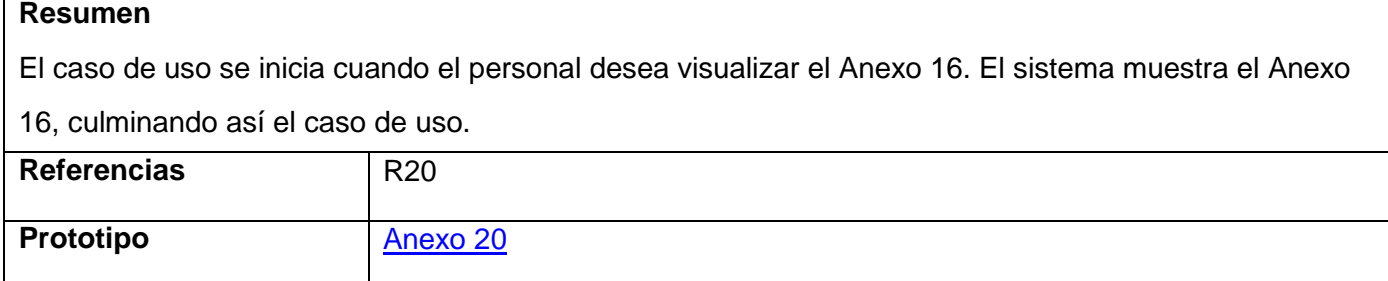

*Tabla 24 Descripción del caso de uso: Mostrar la Nómina.*

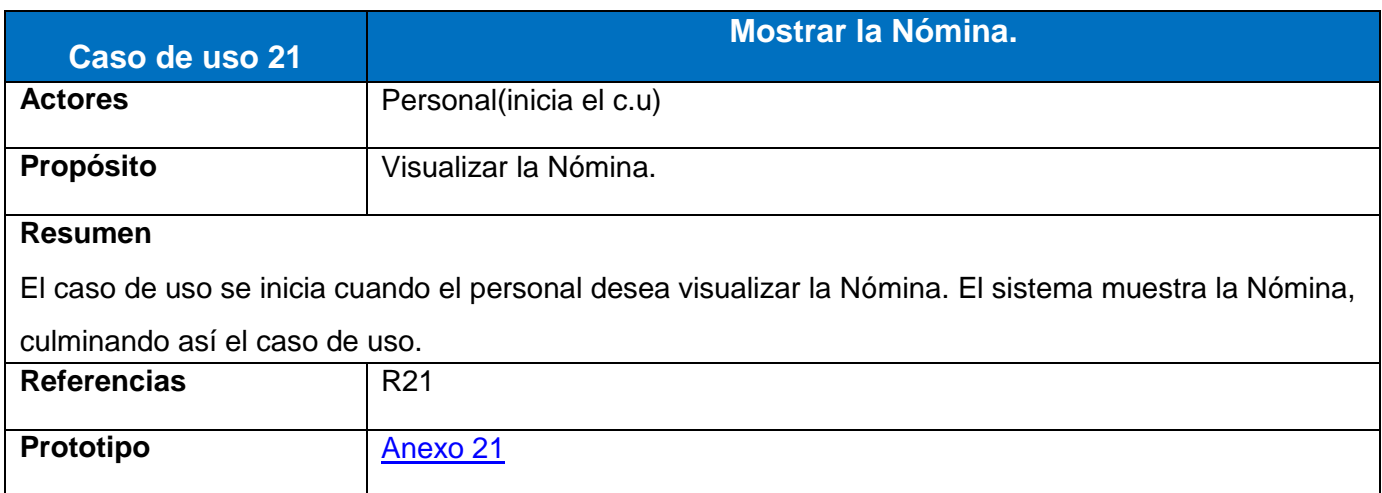

El paquete Seguridad contiene los siguientes casos de uso:

- Autenticar usuario.
- Gestionar Usuario.
- Cambiar contraseña.
- Cerrar sesión.

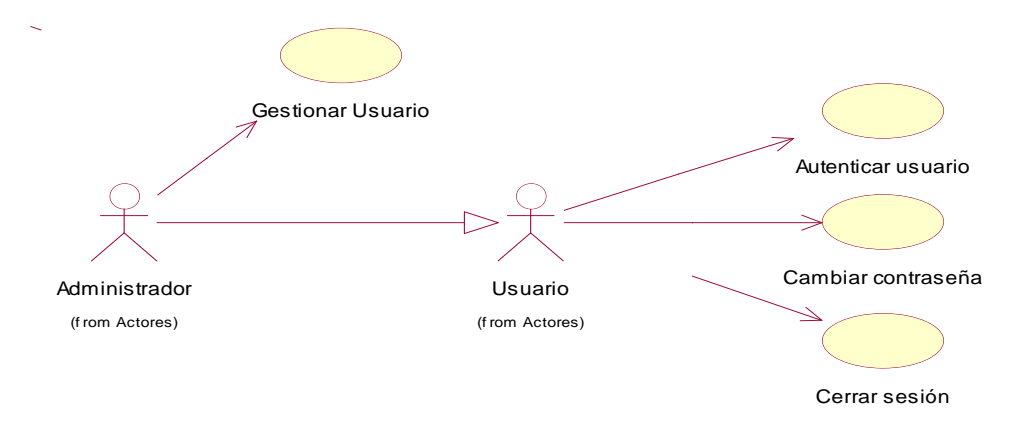

Diagrama 7 Diagrama de Caso de Uso para el paquete Seguridad.

#### *Tabla 25 Descripción del caso de uso: Autenticar usuario.*

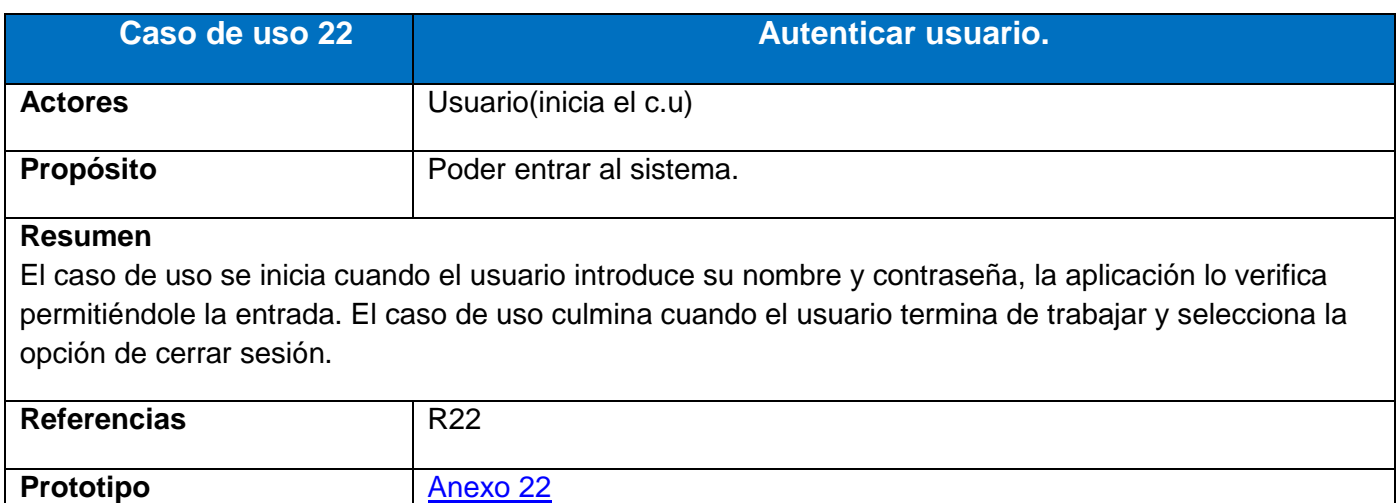

#### *Tabla 26 Descripción del caso de uso: Gestionar usuario.*

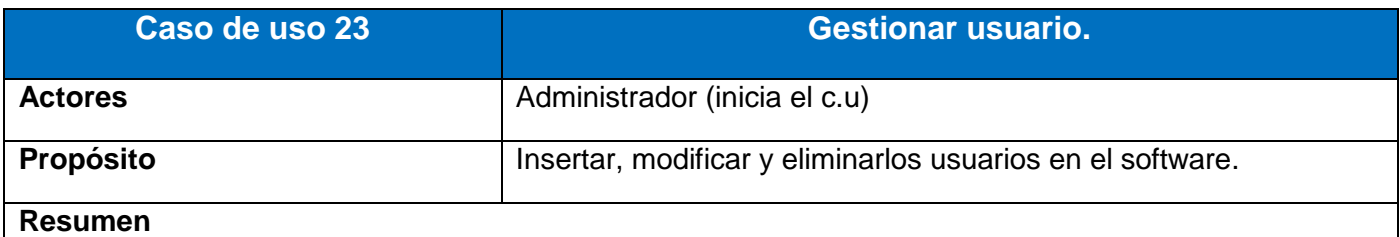

El caso de uso inicia cuando el administrador decide crear los usuarios del sistema a partir del grupo de trabajadores. Para ello puede insertar, modificar y eliminar los datos referentes a estos usuarios. De forma tal que el sistema permita actualizar la información con facilidad, culminando así el caso de uso.

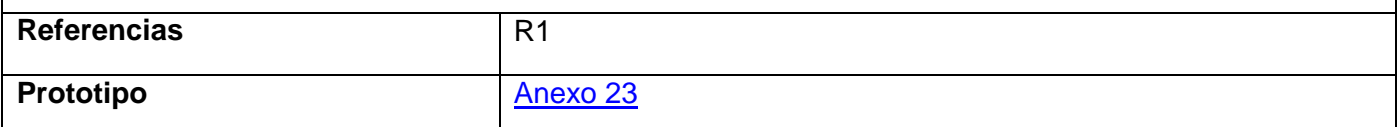

#### *Tabla 27 Descripción del caso de uso: Cambiar contraseña.*

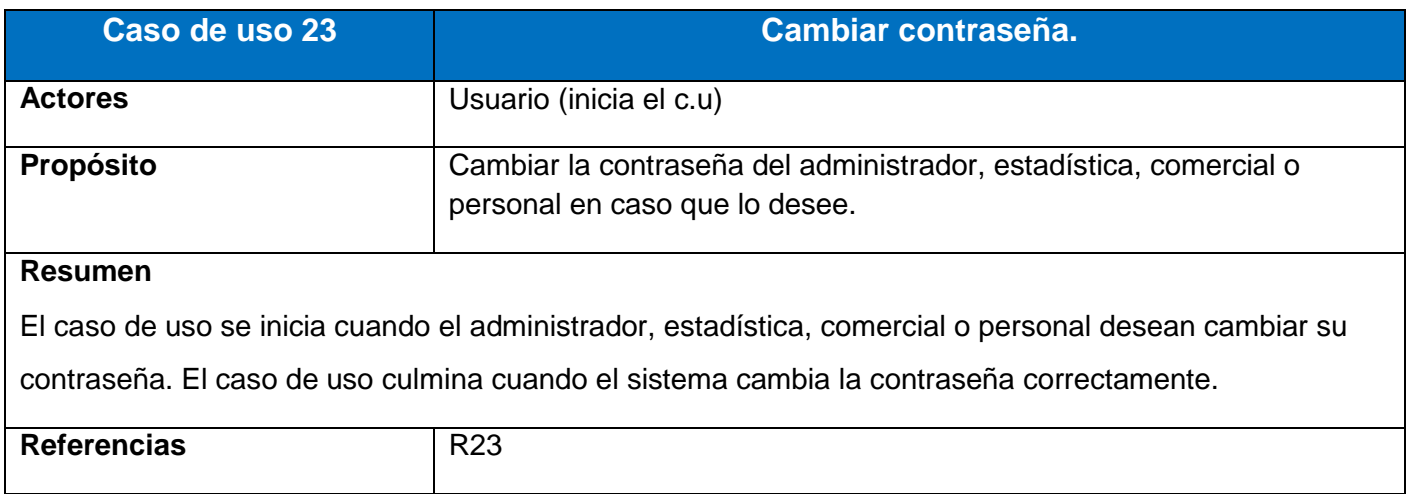

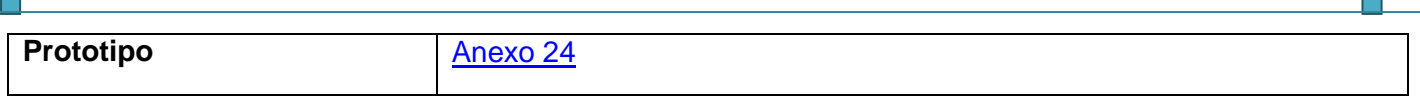

#### *Tabla 28 Descripción del caso de uso: Cerrar sesión.*

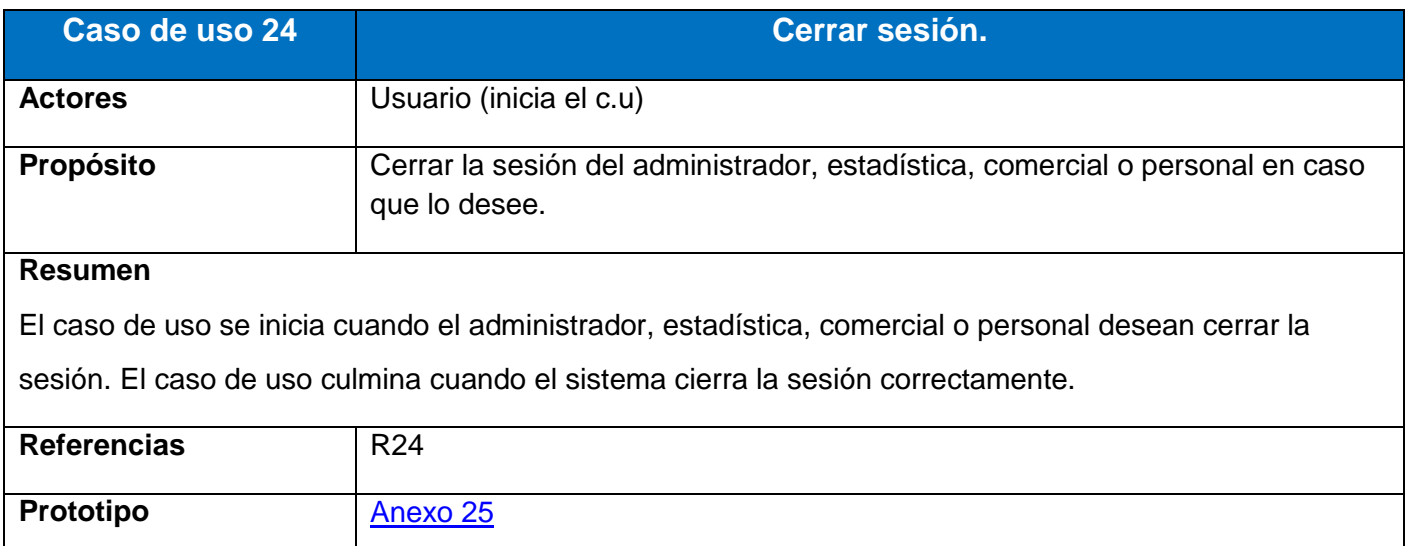

# **2.10. Conclusiones**

En el presente capítulo quedaron definidos los artefactos: trabajadores, actores, casos de uso, modelo de casos de uso, diagramas de actividades y modelo de objetos correspondiente al negocio, que en conjunto ayudaron a comprender el ambiente de trabajo en la Empresa de Trasporte Escolar de Taguasco. Además se definió el alcance de nuestro trabajo mediante los requisitos funcionales y no funcionales, actores y diagramas de casos de uso correspondientes al modelo del sistema.

# **Capítulo III: Construcción de la aplicación propuesta**

# **3.1. Introducción**

En el presente capítulo se plasma lo referente a los diagramas de clases del diseño, el diagrama de clases persistentes y el modelo de datos así como el diagrama de despliegue y de componentes.

# **3.2. Diagrama de clases de diseño**

Un diagrama de clases es una colección de elementos declaratorios del modelo, como clases, tipos y sus relaciones; conectados unos a otros y a sus contenidos en forma de grafo (Jacobson, Booch, &Rumbaugh, 2006).

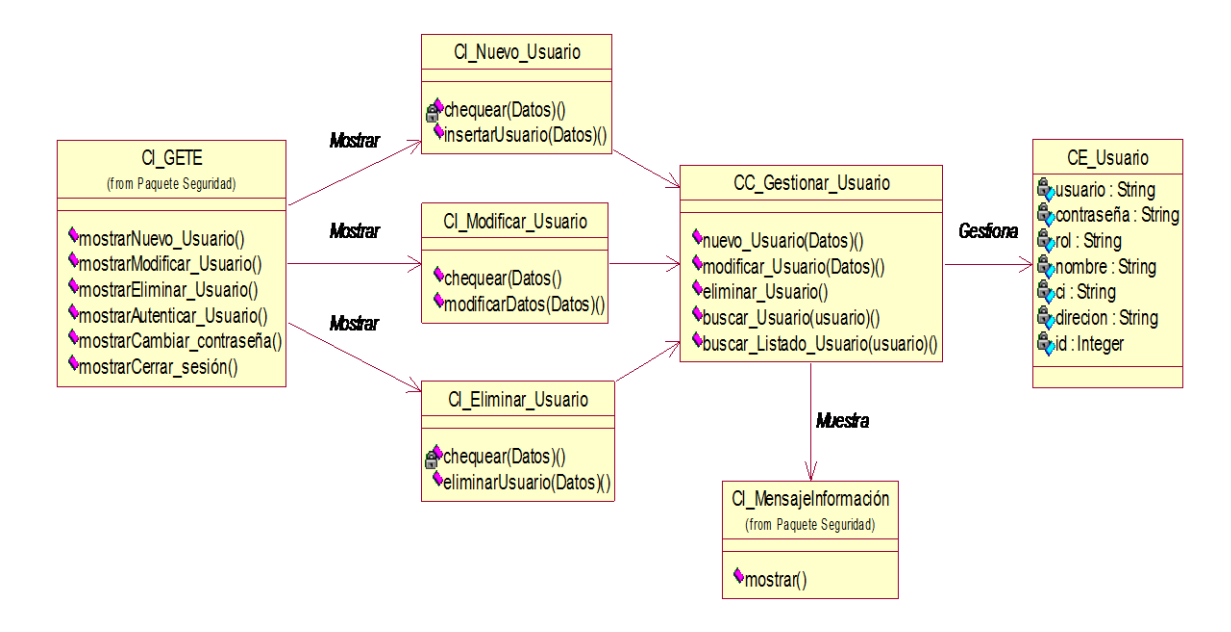

Diagrama 8 Diagrama de clases del diseño CU Gestionar Usuario.

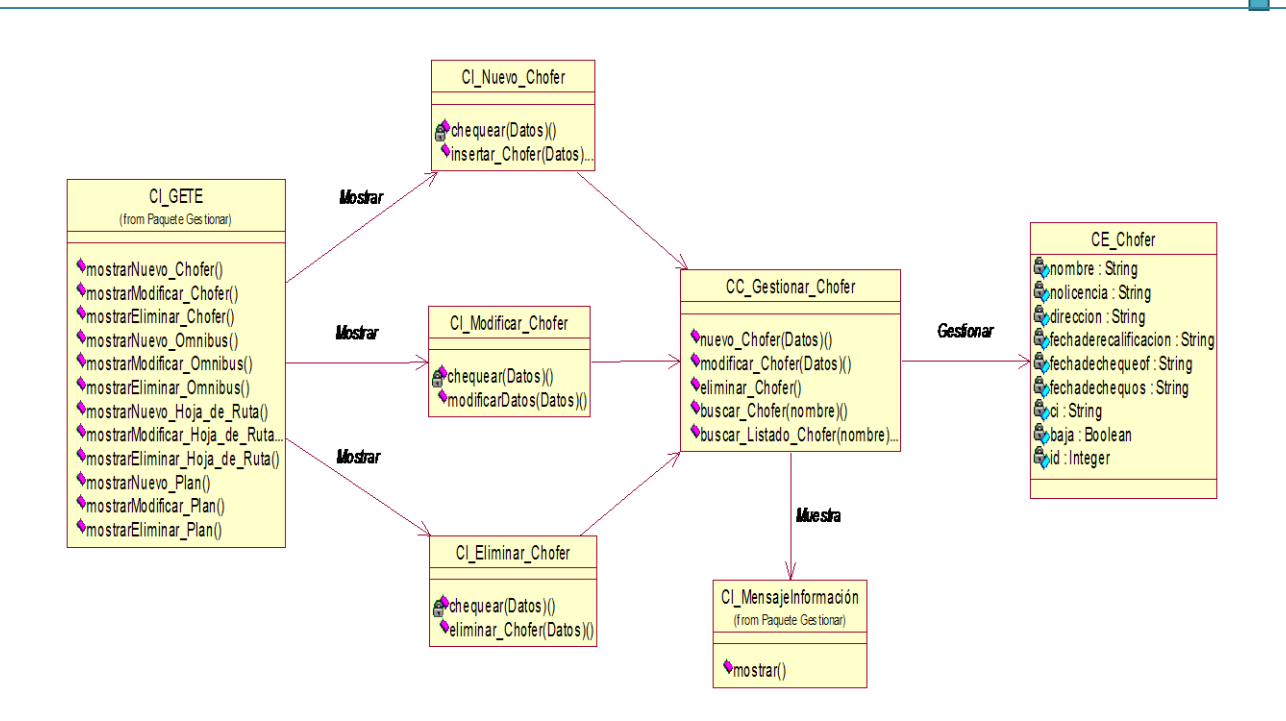

## Diagrama 9 Diagrama de clases del diseño CU Gestionar chofer.

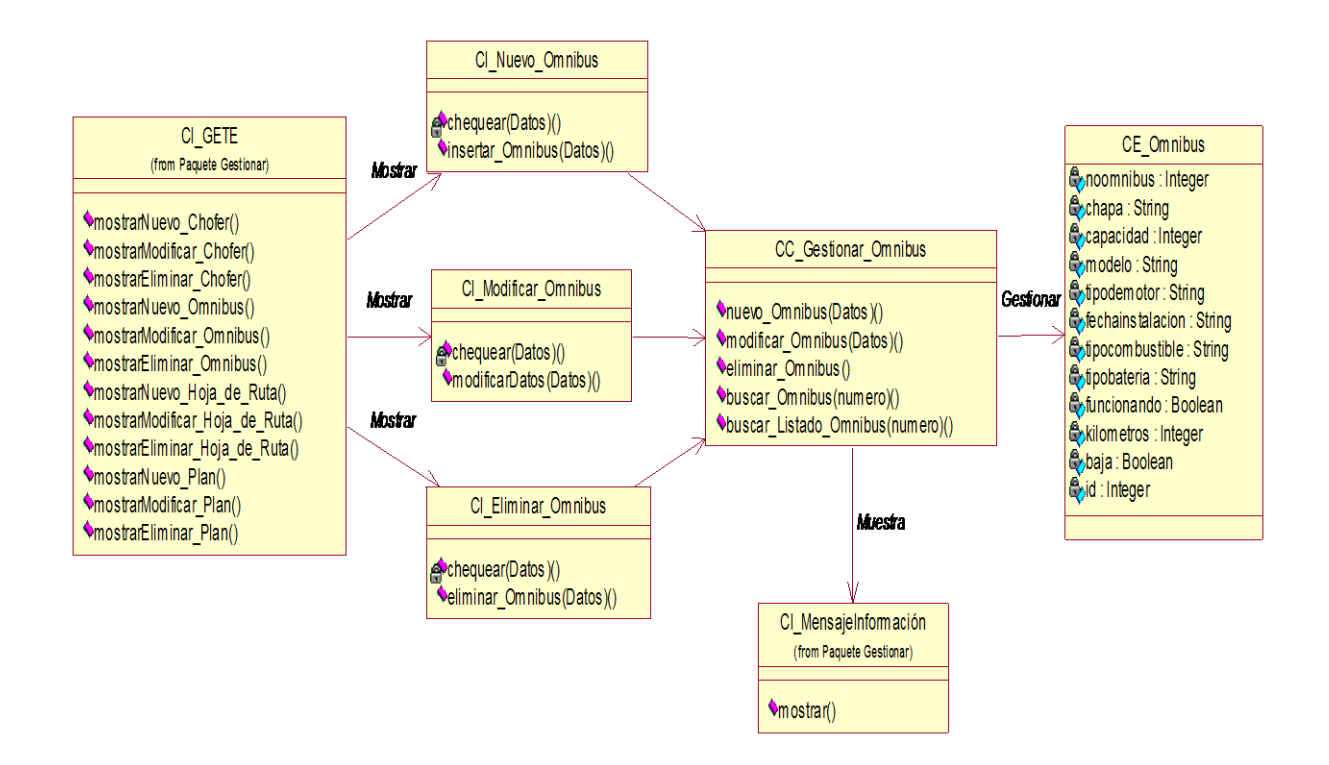

#### Diagrama 10 Diagrama de clases del diseño CU Gestionar ómnibus.

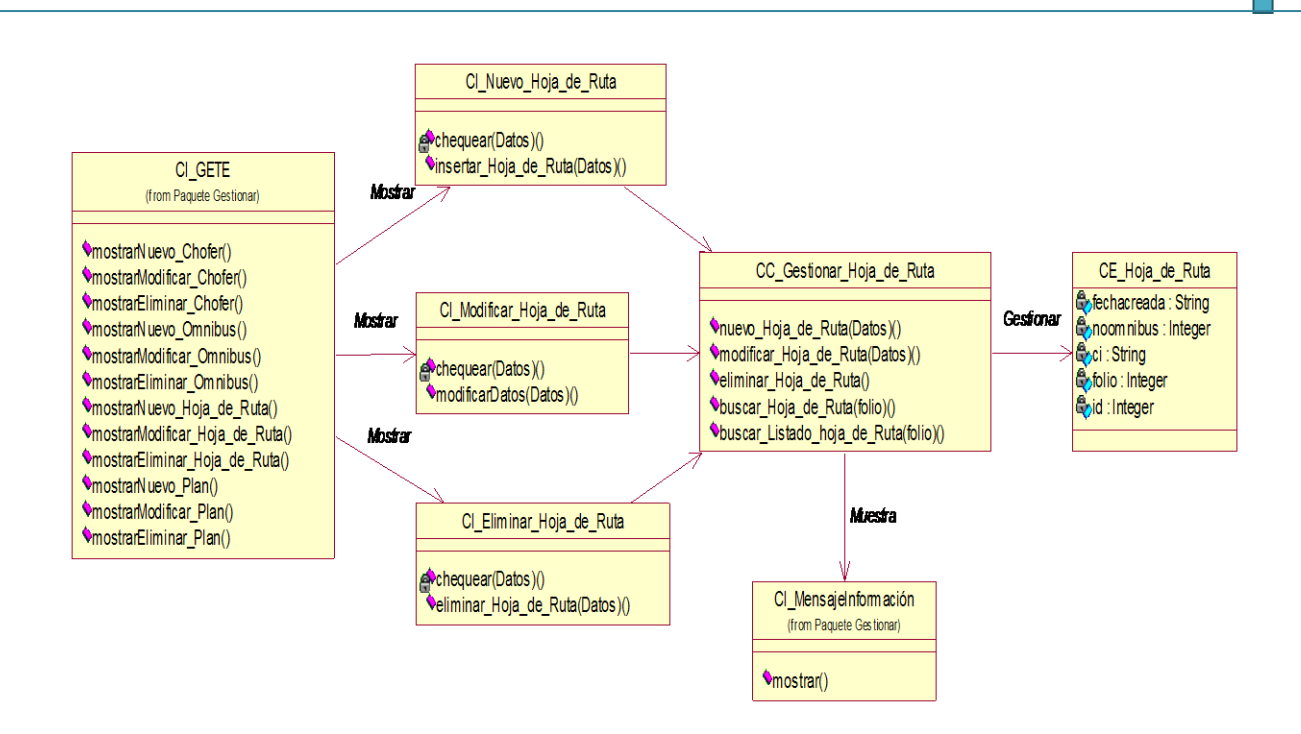

#### Diagrama 11 Diagrama de clases del diseño CU Gestionar Hoja de Ruta.

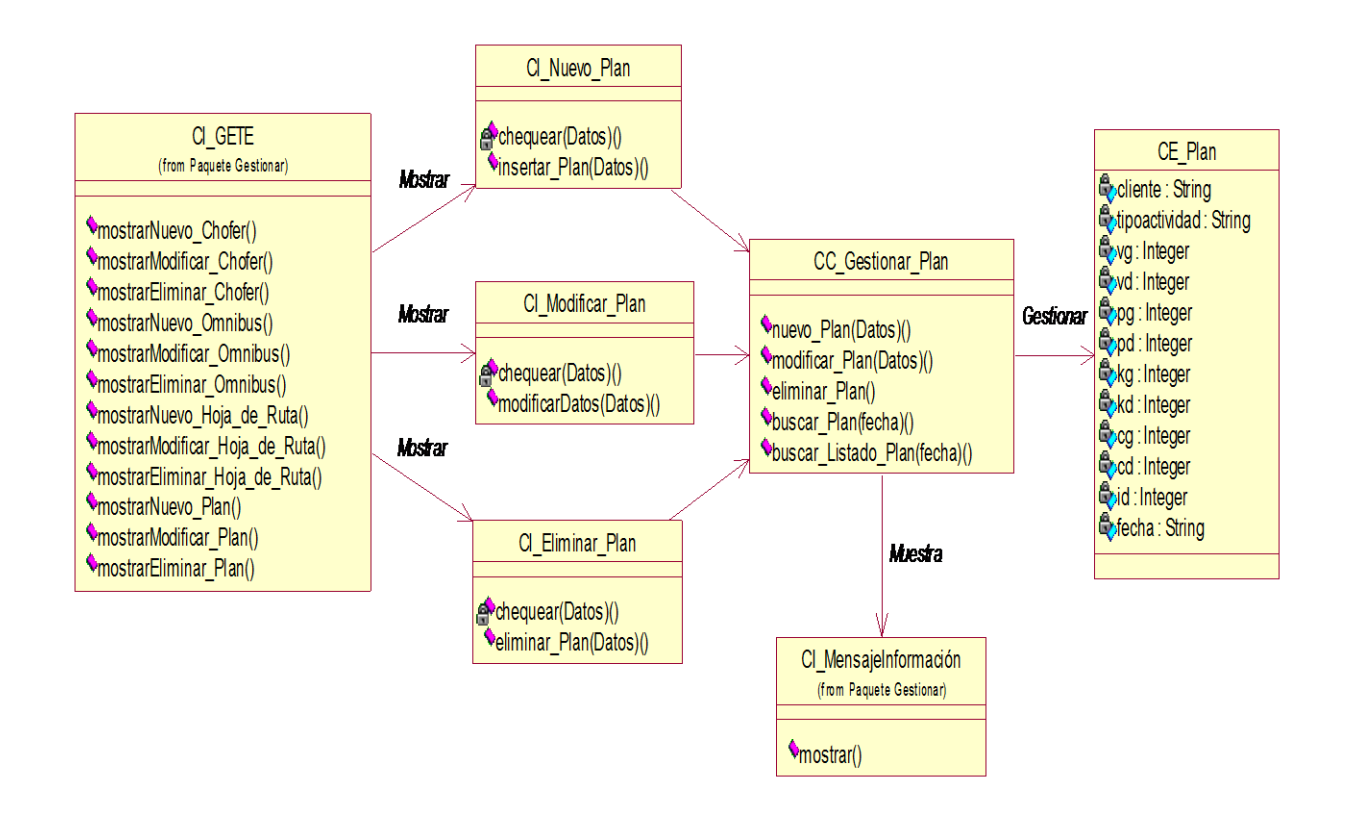

Diagrama 12 Diagrama de clases del diseño CU Gestionar plan.

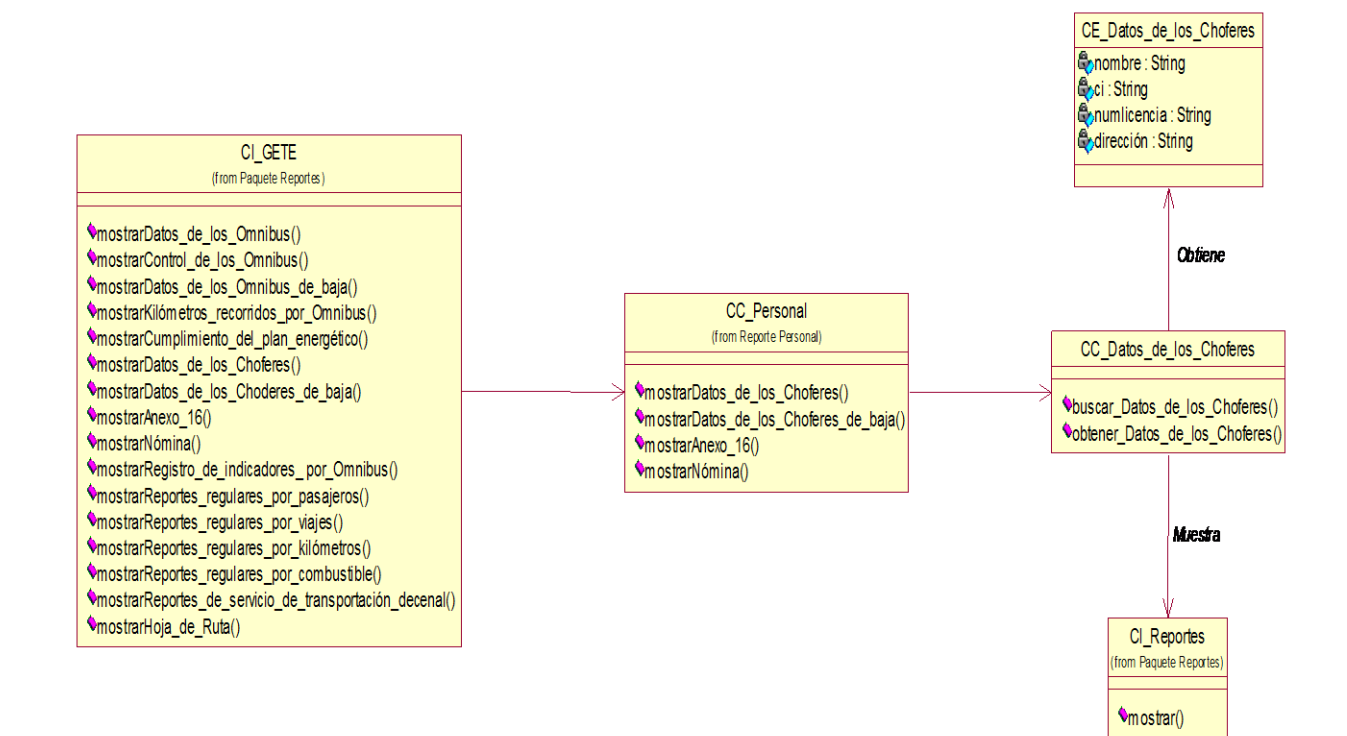

#### Diagrama 13 Diagrama de clases del diseño CU Mostrar los datos de los

#### choferes.

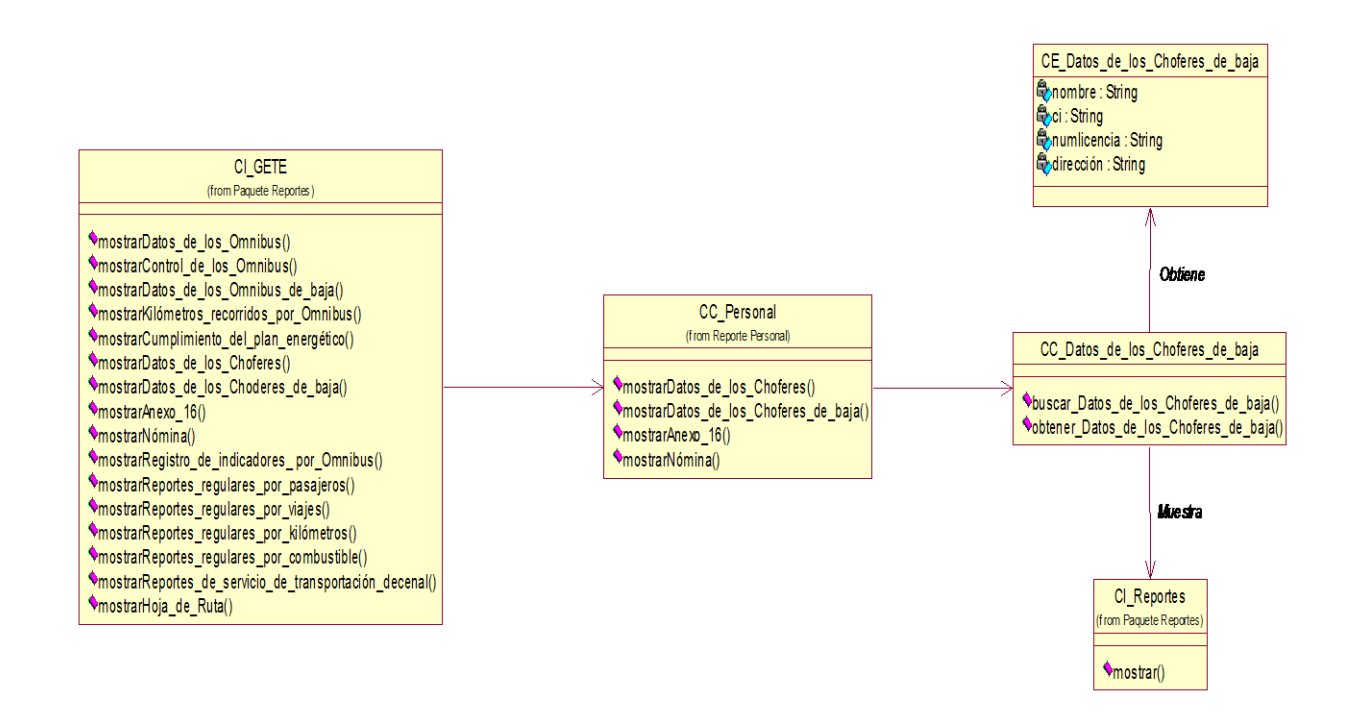

Diagrama 14 Diagrama de clases del diseño CU Mostrar los datos de los choferes de baja.

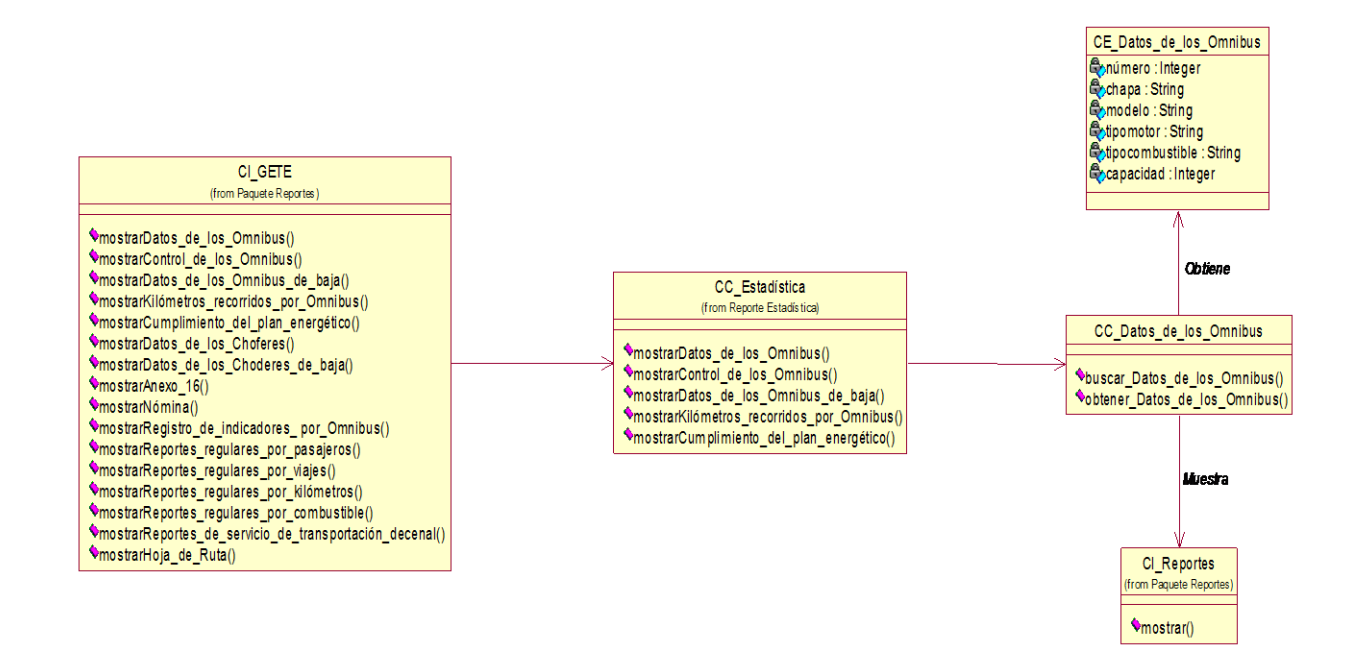

#### Diagrama 15 Diagrama de clases del diseño CU Mostrar los datos de los

ómnibus.

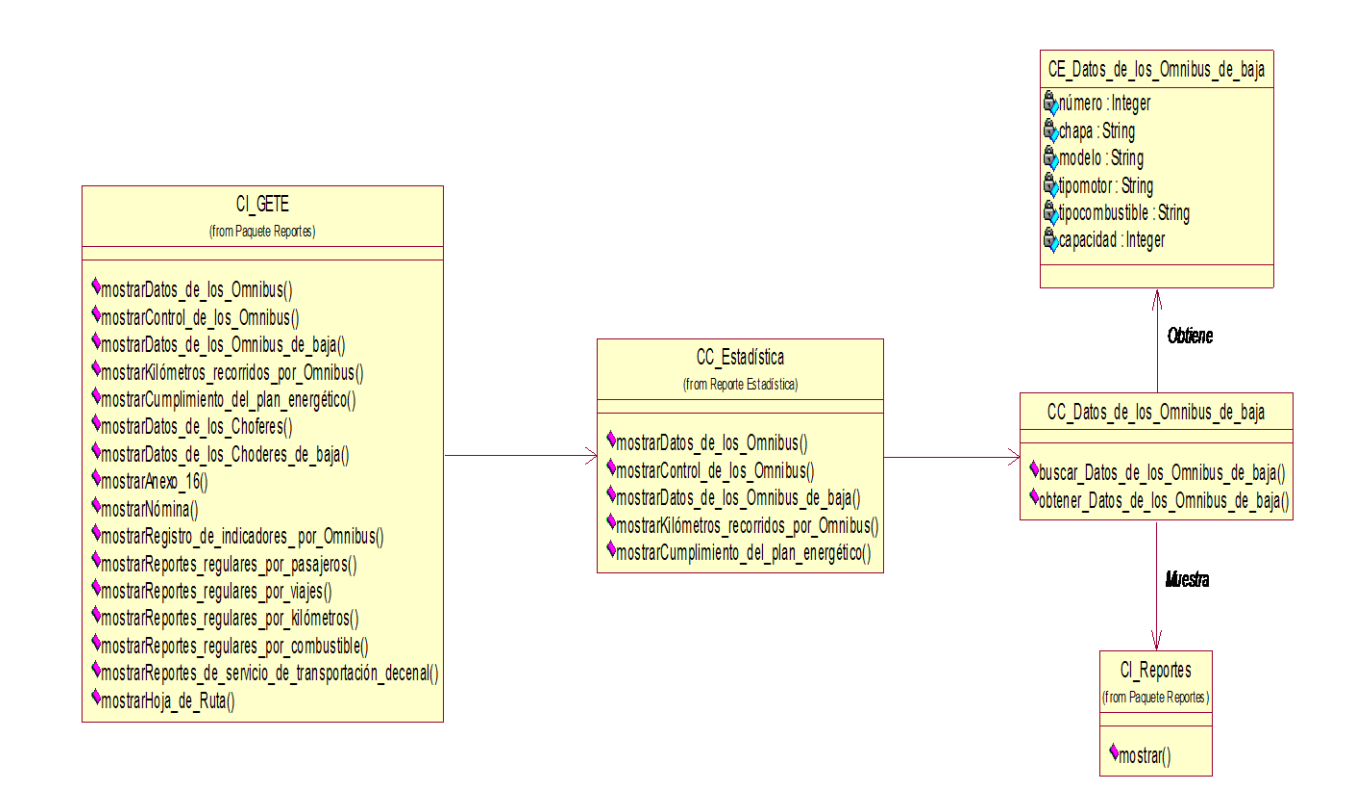

Diagrama 16 Diagrama de clases del diseño CU Mostrar los datos de los ómnibus de baja.

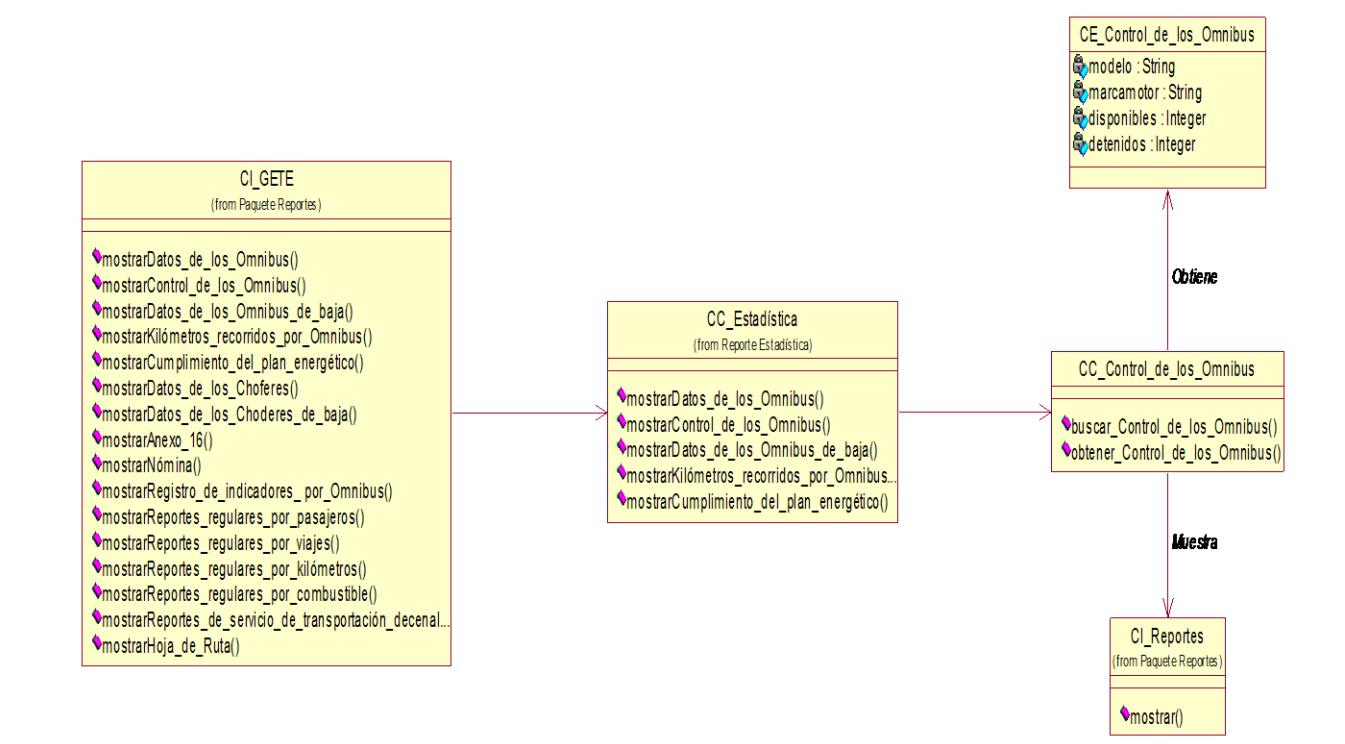

#### Diagrama 17 Diagrama de clases del diseño CU Mostrar el control de los

#### ómnibus.

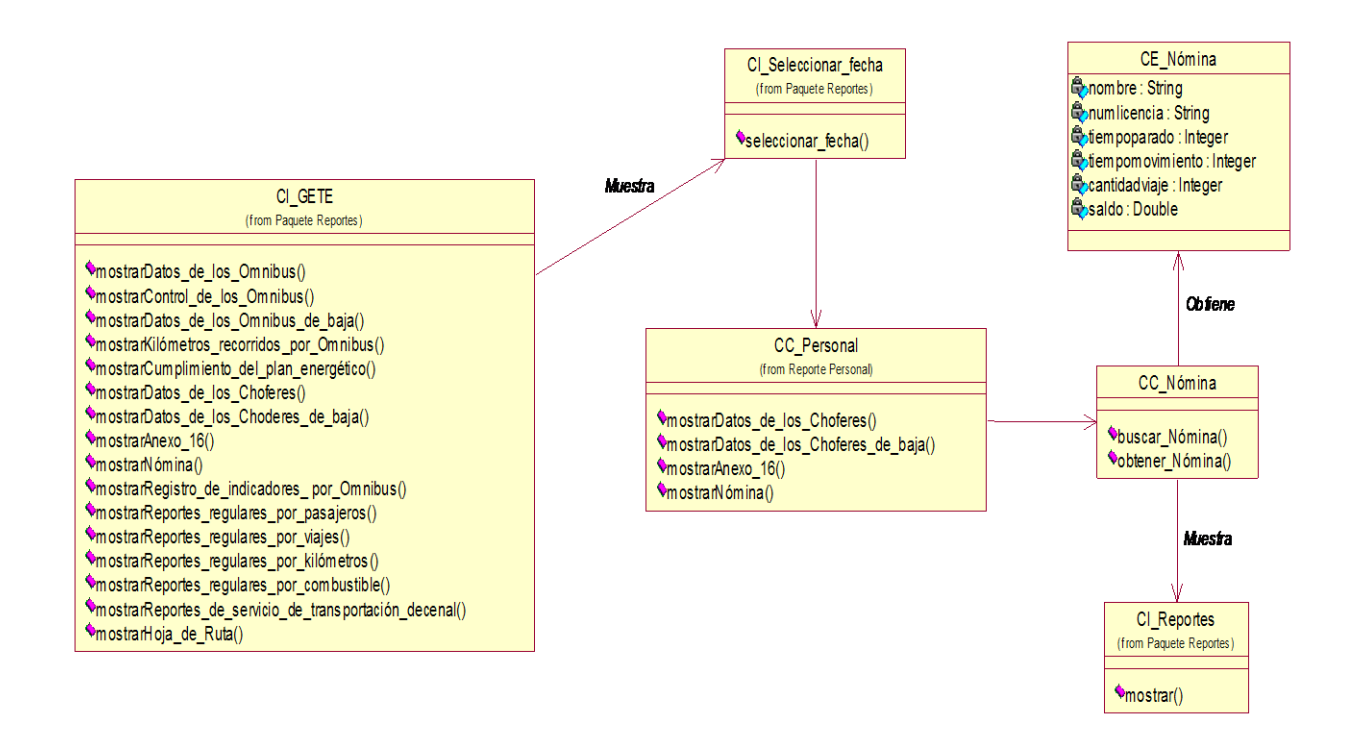

Diagrama 18 Diagrama de clases del diseño CU Mostrar la Nómina.

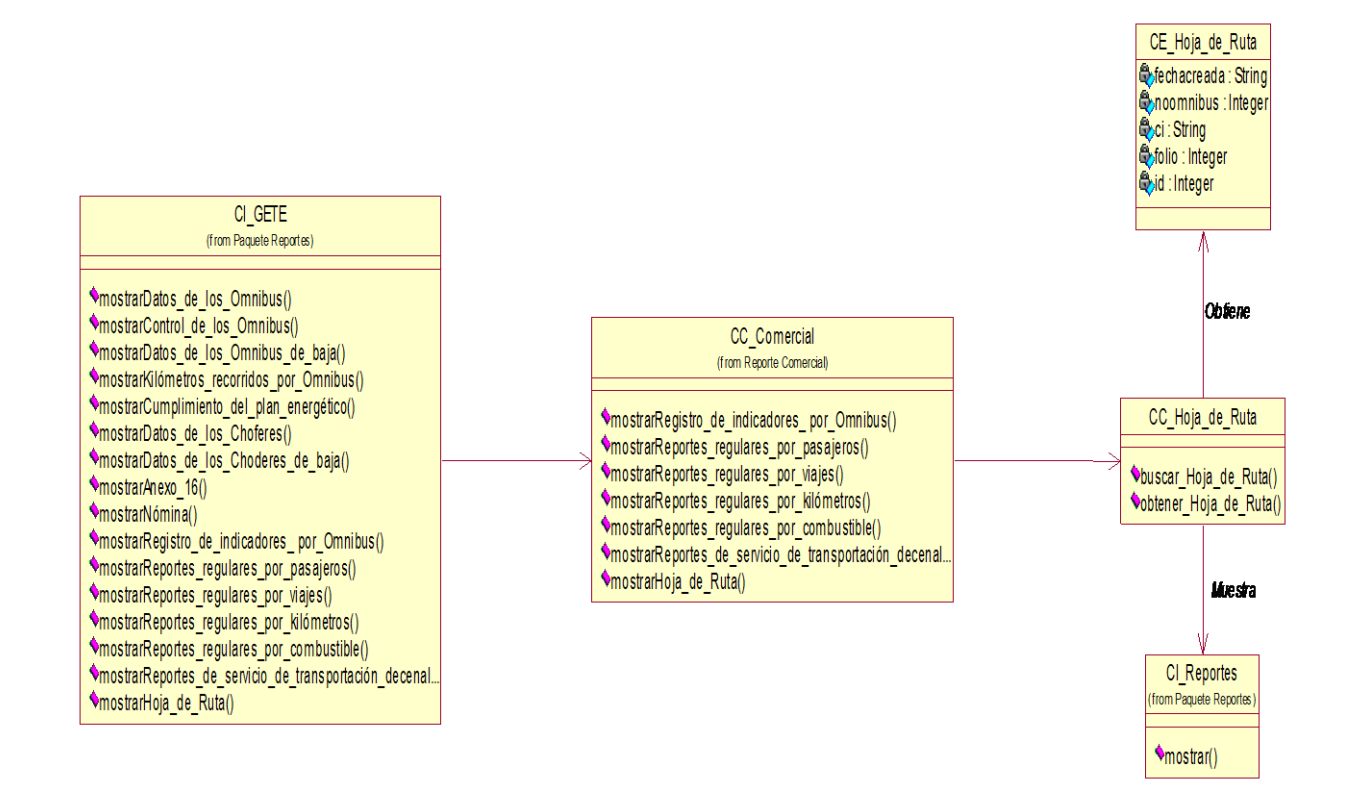

#### Diagrama 19 Diagrama de clases del diseño CU Mostrar Hoja de Ruta.

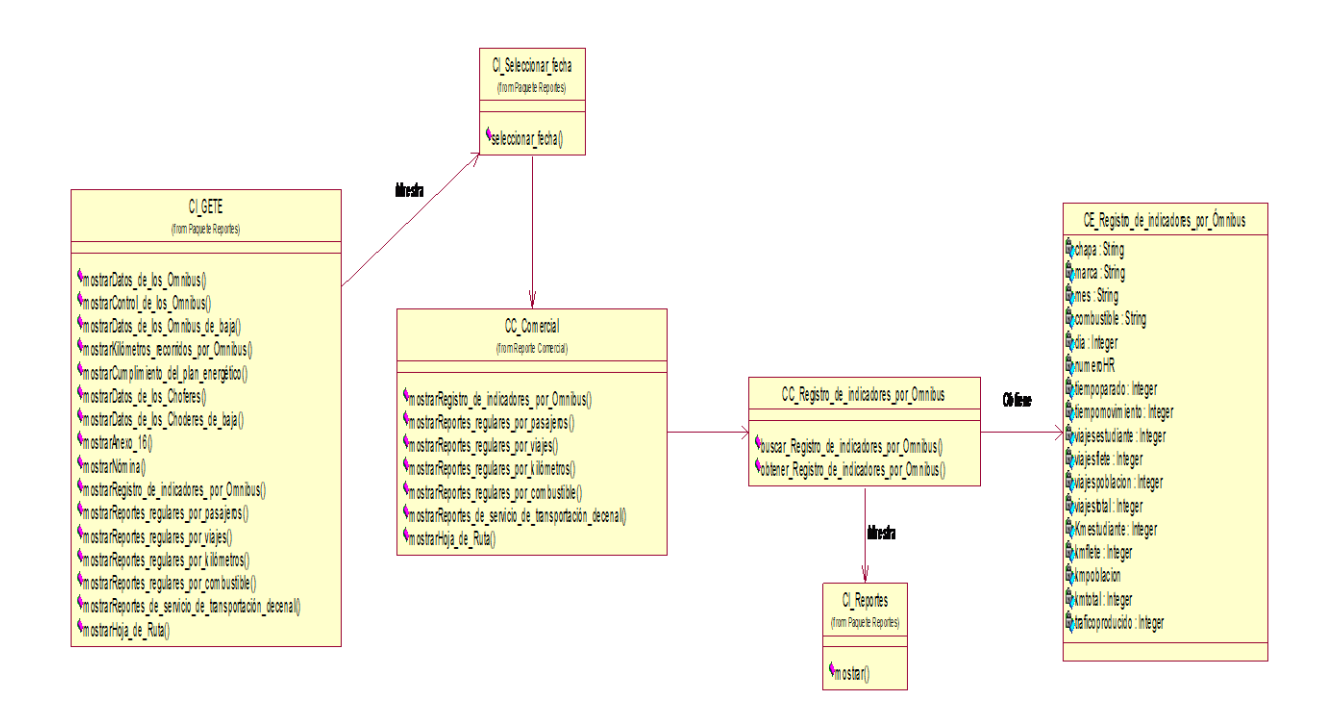

# Diagrama 20 Diagrama de clases del diseño CU Mostrar el registro de indicadores por ómnibus.

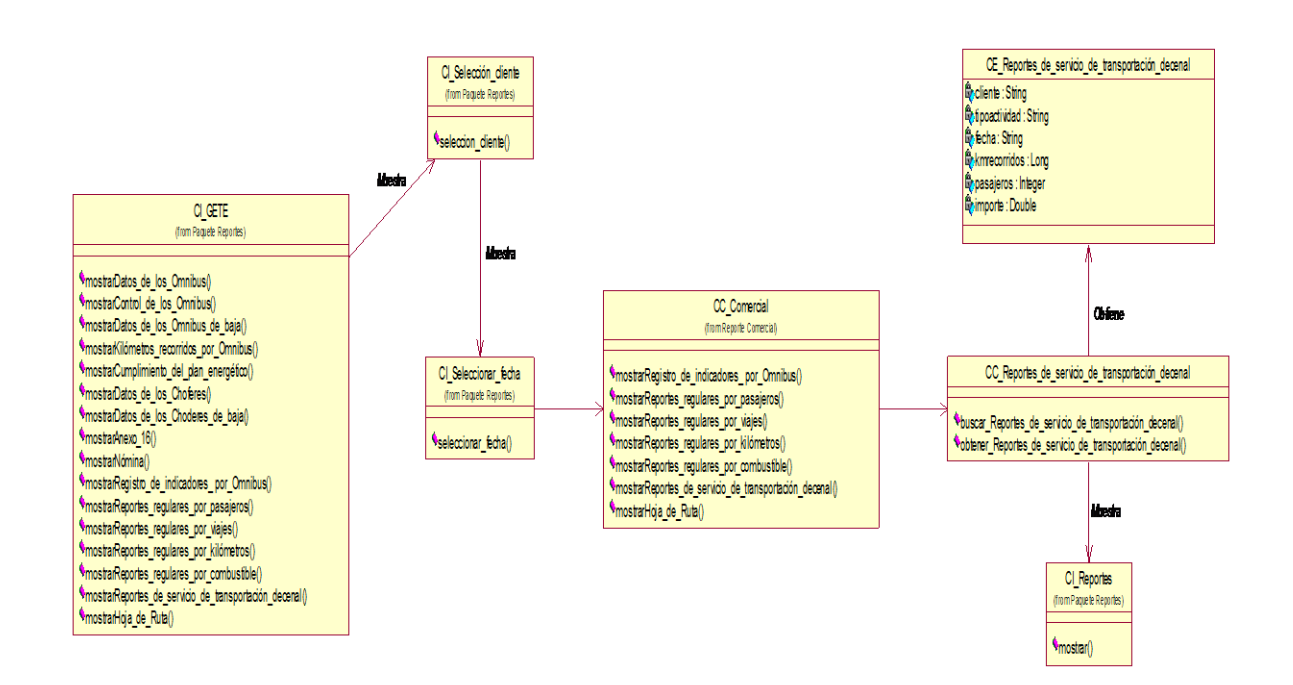

# Diagrama 21 Diagrama de clases del diseño CU Mostrar los reportes de

servicio de transportación decenal.

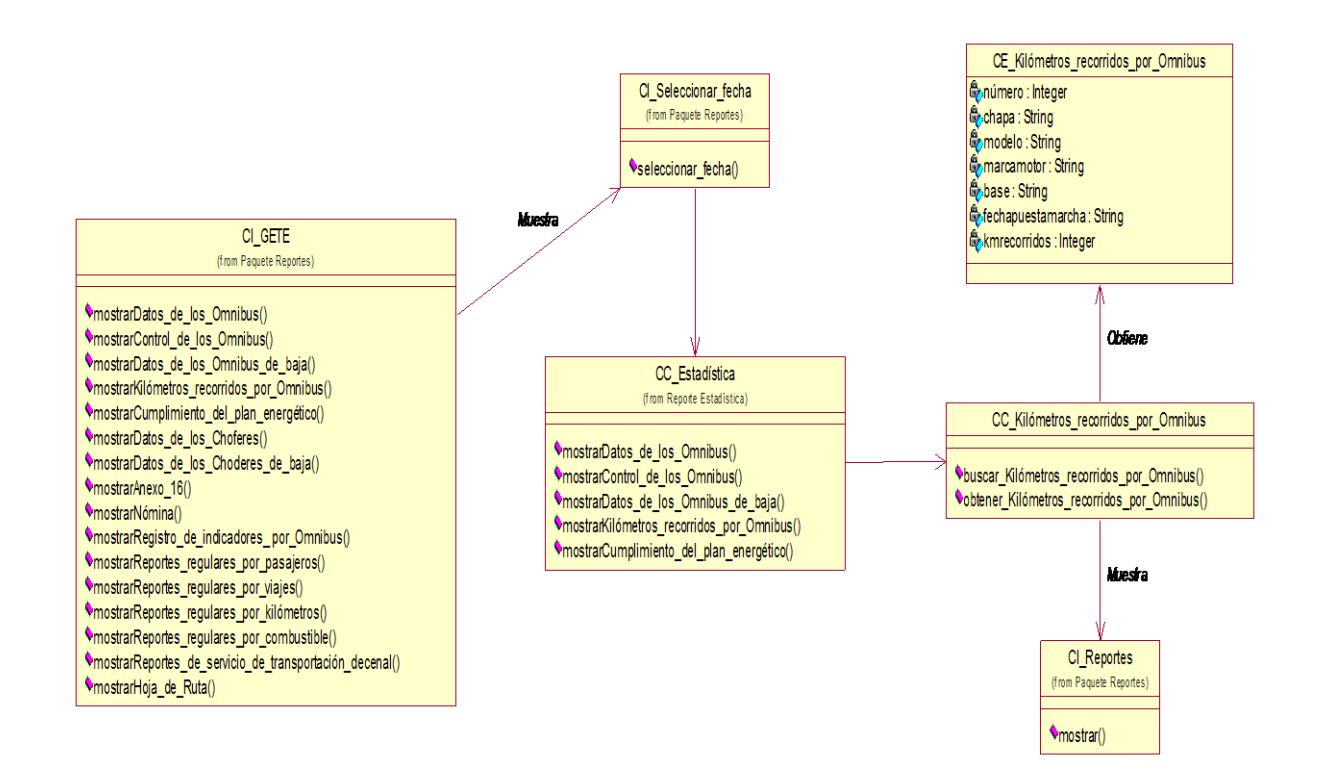

# Diagrama 22 Diagrama de clases del diseño CU Mostrar los kilómetros recorridos por ómnibus.

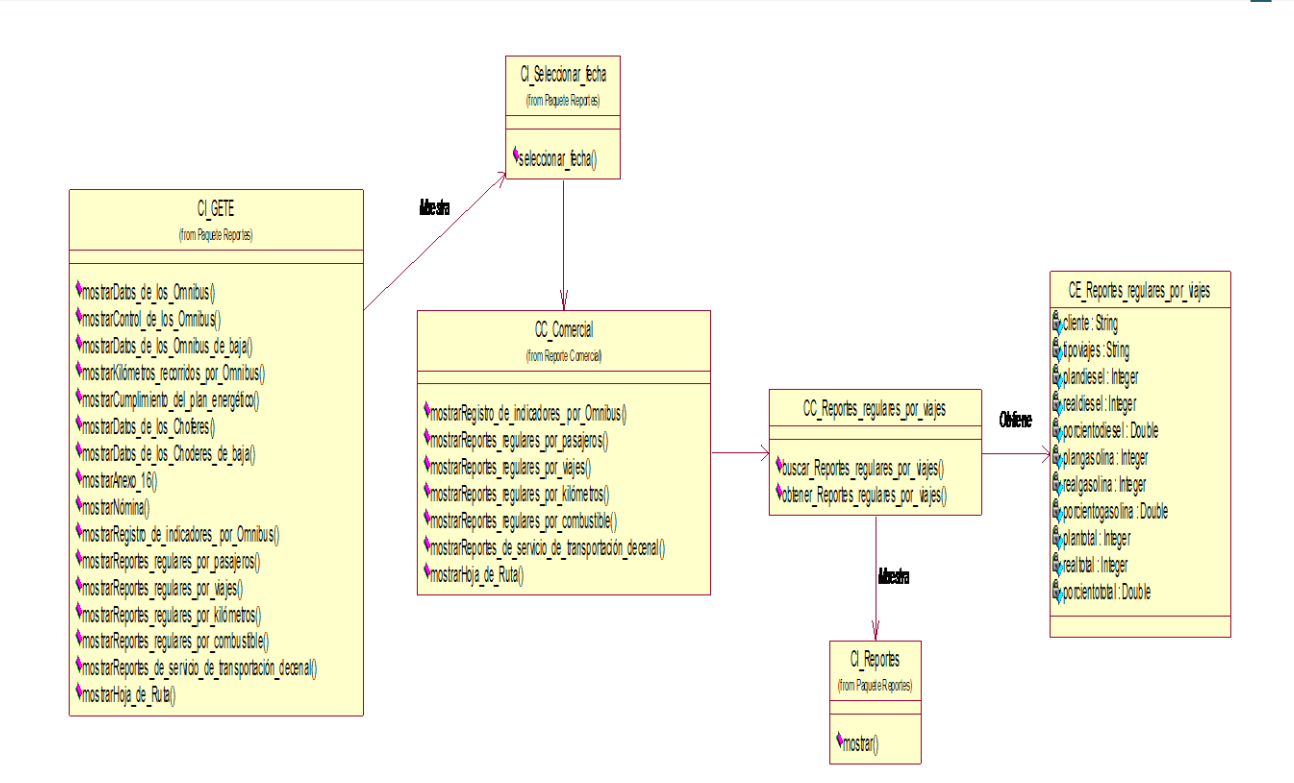

Diagrama 23 Diagrama de clases del diseño CU Mostrar los reportes

## regulares por viajes.

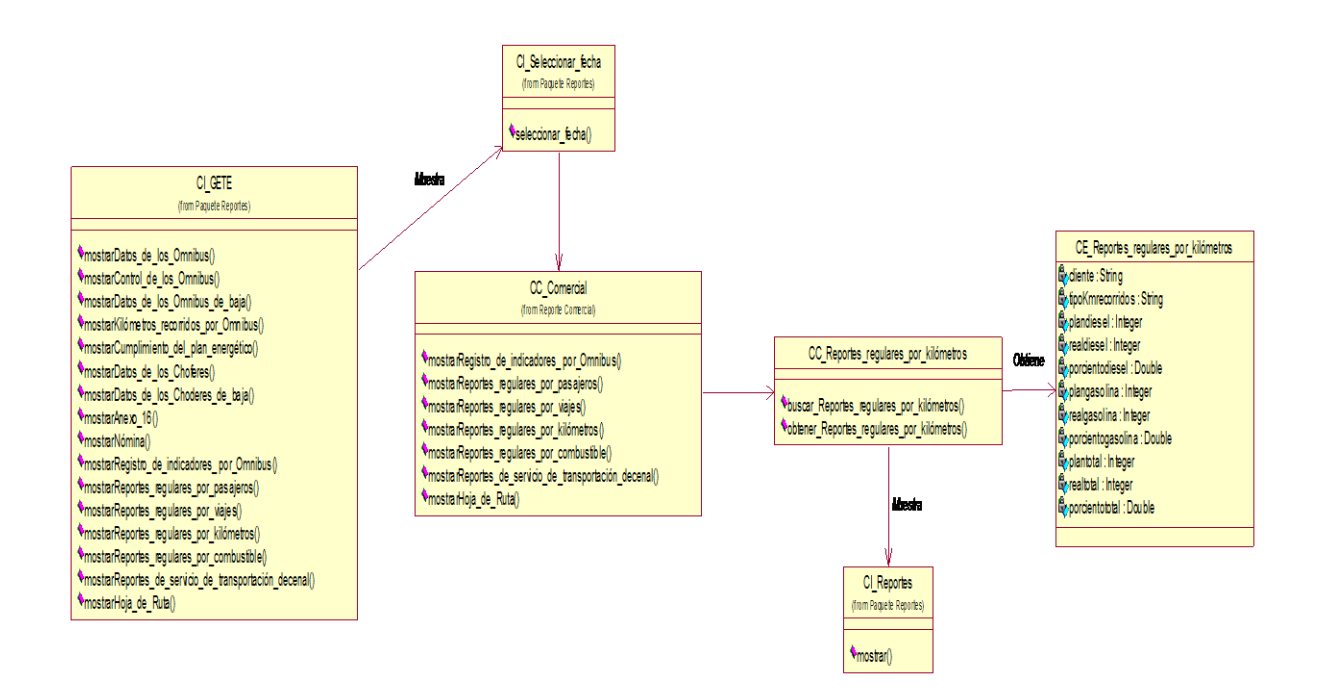

Diagrama 24 Diagrama de clases del diseño CU Mostrar los reportes regulares por kilómetros.

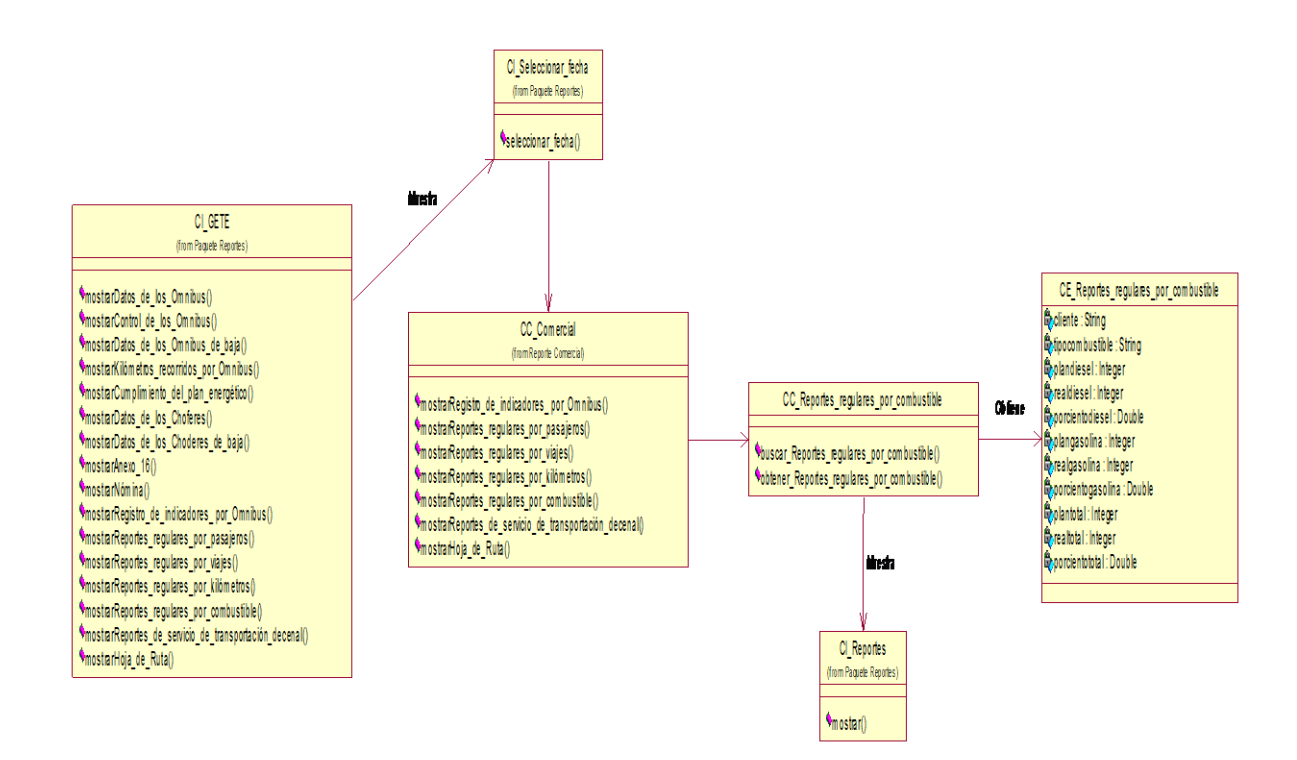

# Diagrama 25 Diagrama de clases del diseño CU Mostrar los reportes regulares por combustible.

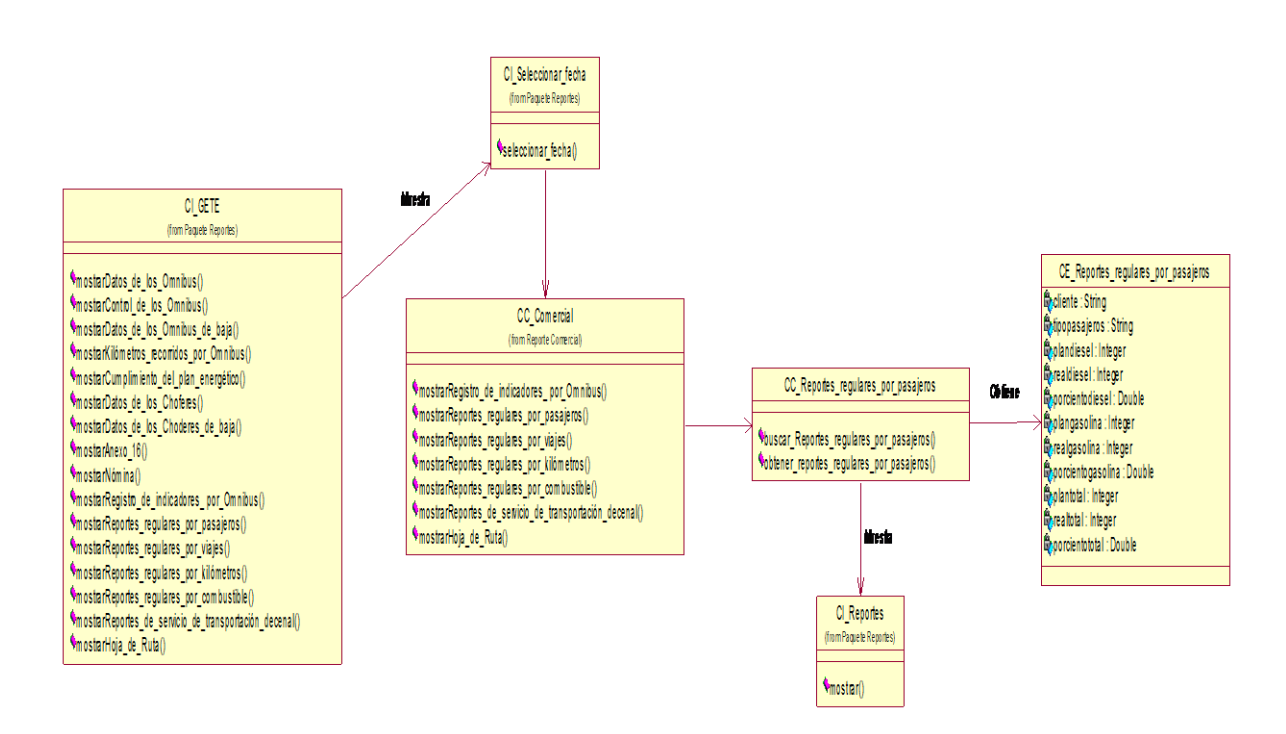

# Diagrama 26 Diagrama de clases del diseño CU Mostrar los reportes regulares por pasajeros.

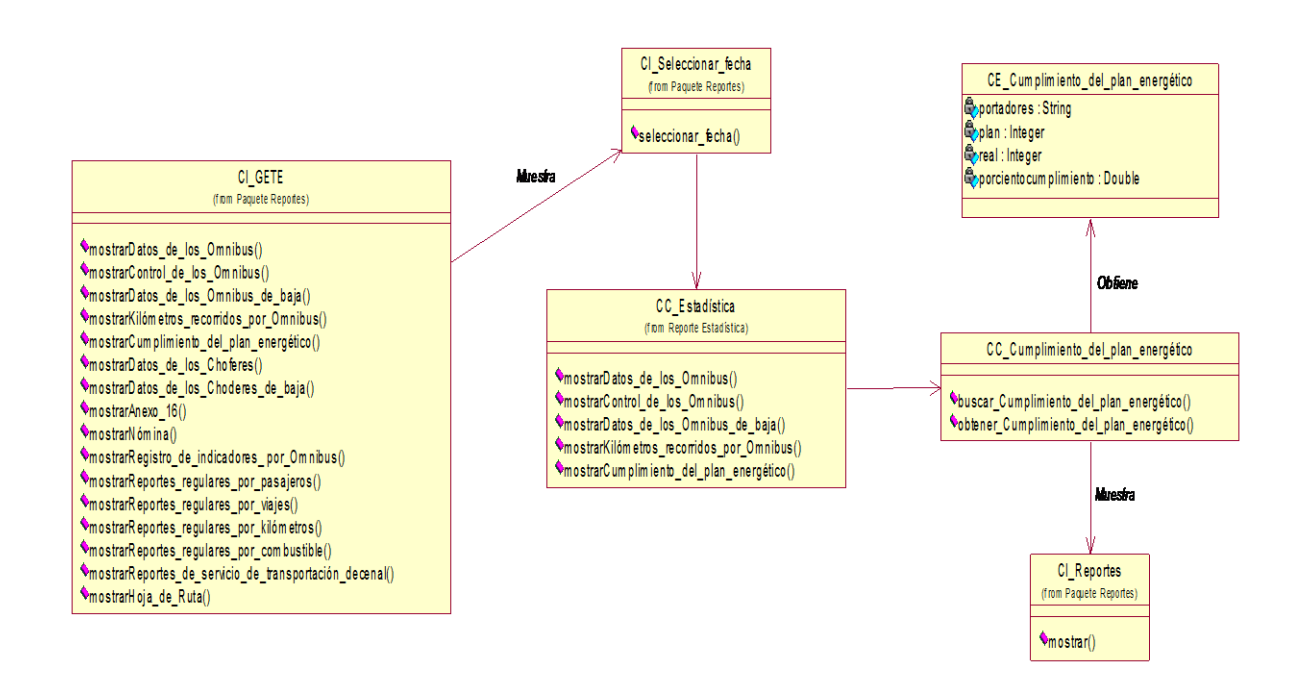

#### Diagrama 27 Diagrama de clases del diseño CU Mostrar el cumplimiento del

plan energético.

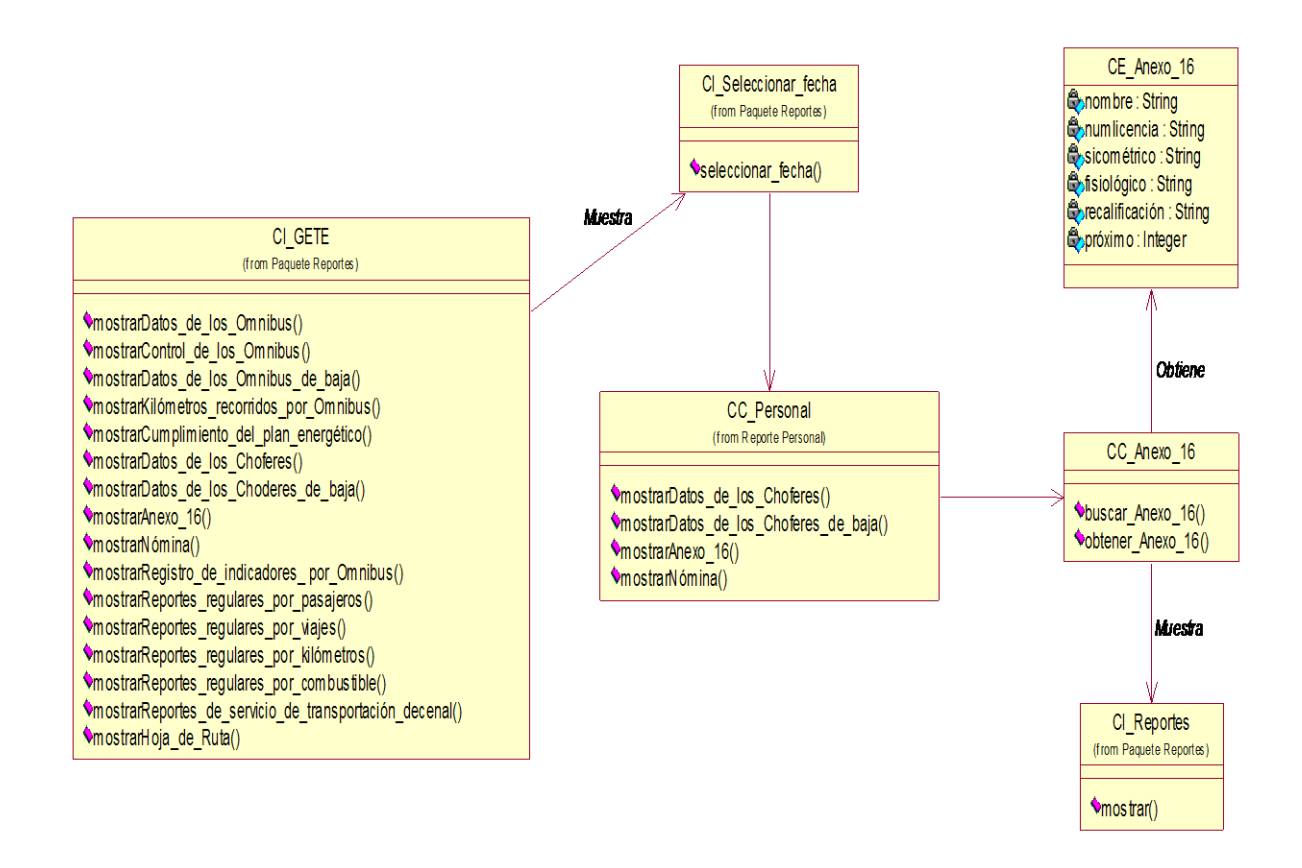

Diagrama 28 Diagrama de clases del diseño CU Mostrar el Anexo 16.

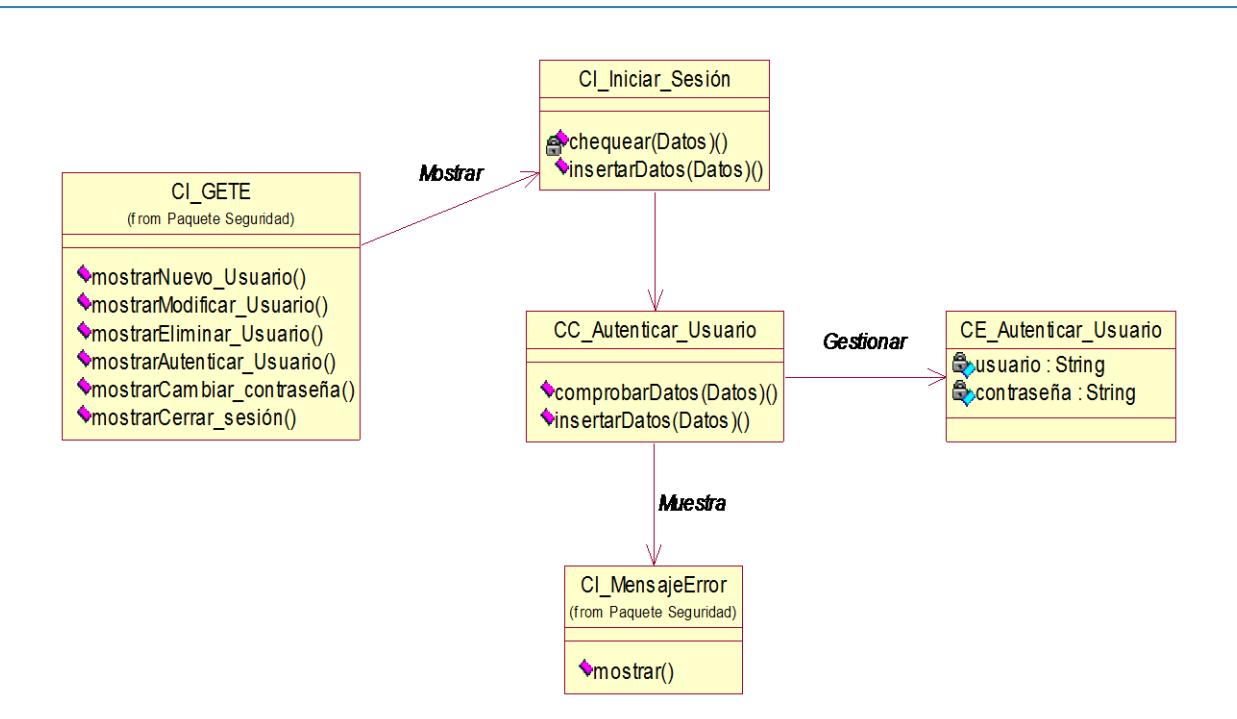

Diagrama 29 Diagrama de clases del diseño CU Autenticar usuario.

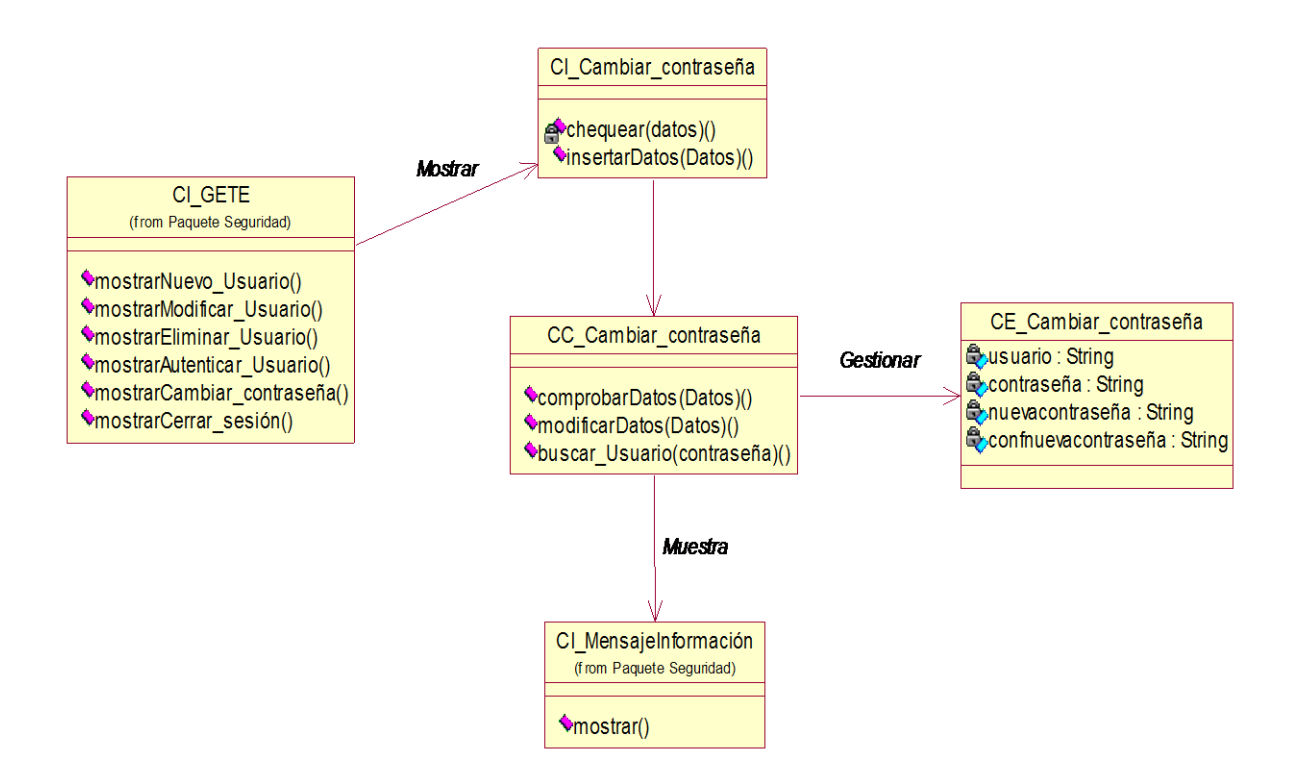

#### Diagrama 30 Diagrama de clases del diseño CU Cambiar contraseña.

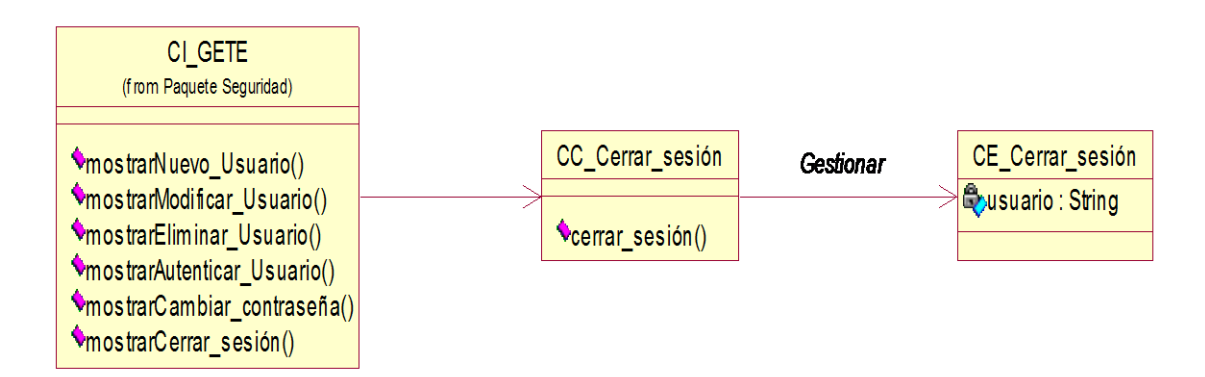

Diagrama 31 Diagrama de clases del diseño CU Cerrar sesión.

# **3.3. Diagrama de clases persistentes**

En el diagrama de clases persistentes aparecen las clases que persisten, las cuales poseen la capacidad de mantener su valor en el espacio y en el tiempo. (Rumbaugh, Booch, & Jacobson, 2006).

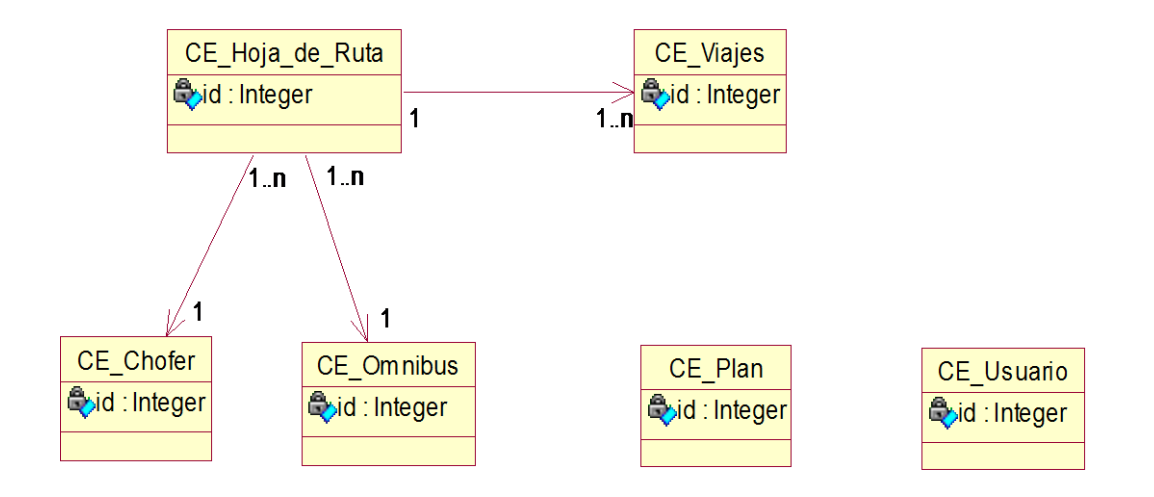

Diagrama 33. Diagrama de clases persistentes.

## **3.4. Modelo de datos**

El modelo físico de datos, representa la estructura o descripción física de las tablas de la base de datos, obtenido a partir del modelo lógico de datos (Rumbaugh, Booch, & Jacobson, 2006)

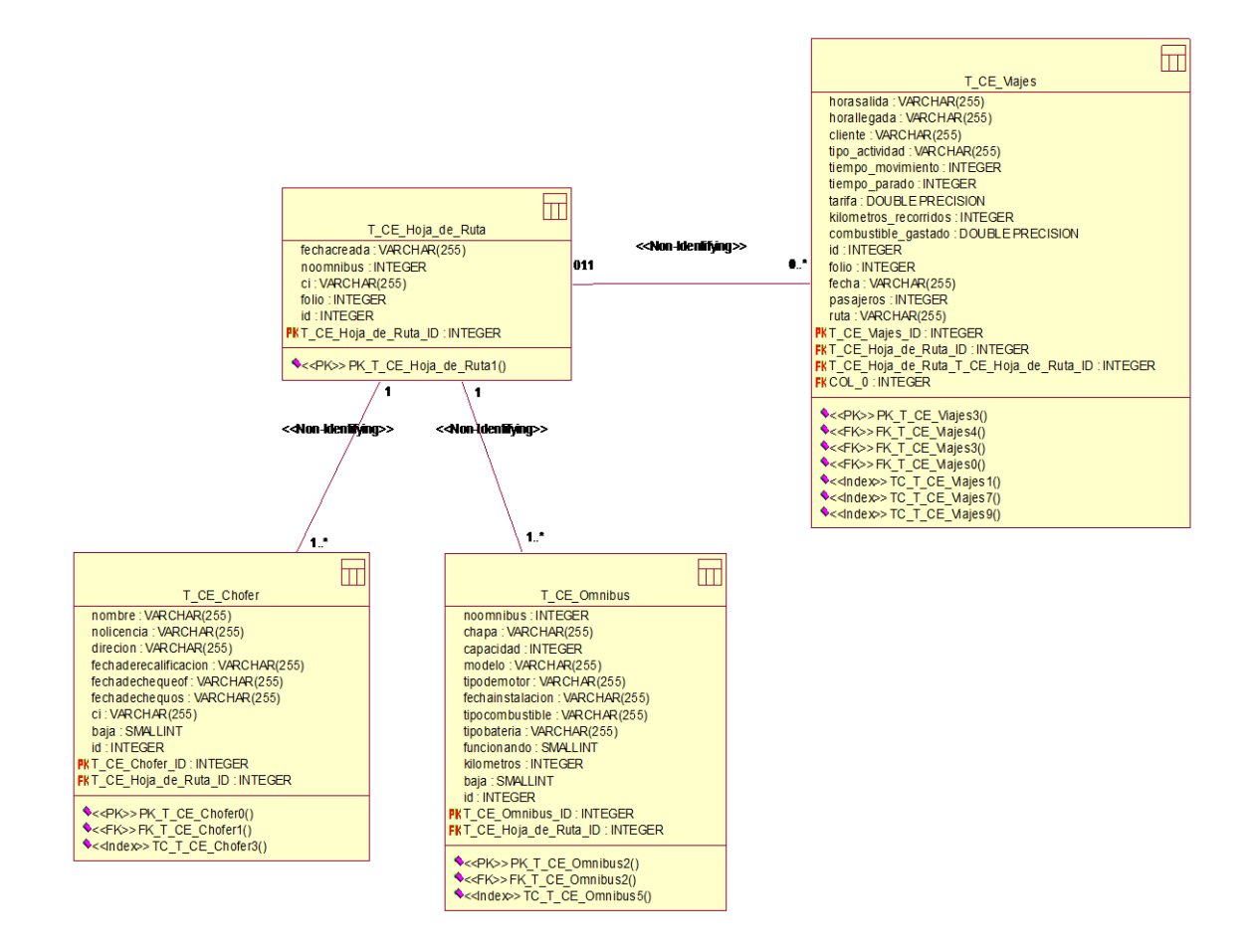

Diagrama 34. Diagrama del Modelo de datos.

## **3.5. Principios de diseño**

#### **3.5.1. Diseño de la interfaz del sistema.**

La interfaz de GETE se caracteriza por colores agradables a la visión del usuario y pequeños iconos en los botones que resultan amigables y dan una idea de la funcionalidad del mismo. El vocabulario que se utiliza es adecuado sin emplear palabras técnicas de informática. El software posee un menú

superior permanente que brindará las diferentes opciones que puede realizar el usuario en dependencia del rol que juegue dentro del sistema.

#### **3.5.2. Tratamiento de errores.**

El sistema propuesto presenta un nivel de validación constante de la información, con el objetivo de reducir la introducción de informaciones erróneas. Los mensajes de error que emite el sistema se muestran en un lenguaje claro y preciso.

## **3.5.3. Concepción general de la ayuda.**

El sistema cuenta con una ayuda sencilla para orientar al usuario sobre la interacción con el mismo. Aparece en el menú situado en la ventana principal de la aplicación. Está descrita de un modo fácil de entender.

## **3.5.4. Concepción del sistema de seguridad y protección.**

El sistema mantiene una herramienta de seguridad y protección, basado en un nombre de usuario y contraseña para el acceso al mismo. Las personas encargadas de actualizar cualquier información presente en la base de datos del sistema, tendrán un nombre de usuario y una contraseña irrepetibles. Además cada usuario del sistema tendrá solamente permiso de acceso a las funcionalidades correspondientes a su rol.

# **3.6. Estándares de codificación.**

El uso de estándares de codificación permite mejorar la comunicación entre los programadores creando condiciones para la reusabilidad y mantenimiento de los sistemas.

Se decide que las variables, nombres de funciones, de consultas y objetos del documento son cortos, claros y describen su propósito. Los nombres de las clases se escriben con mayúscula y las variables con minúsculas. Los objetos

o tipos de control se nombran según el valor de su contenido. Los signos lógicos y de operación se separan por un espacio antes y después de los mismos.

# **3.7. Diagrama de despliegue**

Un diagrama de despliegue es un diagrama que muestra la configuración de los nodos que participan en la ejecución y de los componentes que residen en ellos. (Jacobson, Booch, &Rumbaugh, 2006).

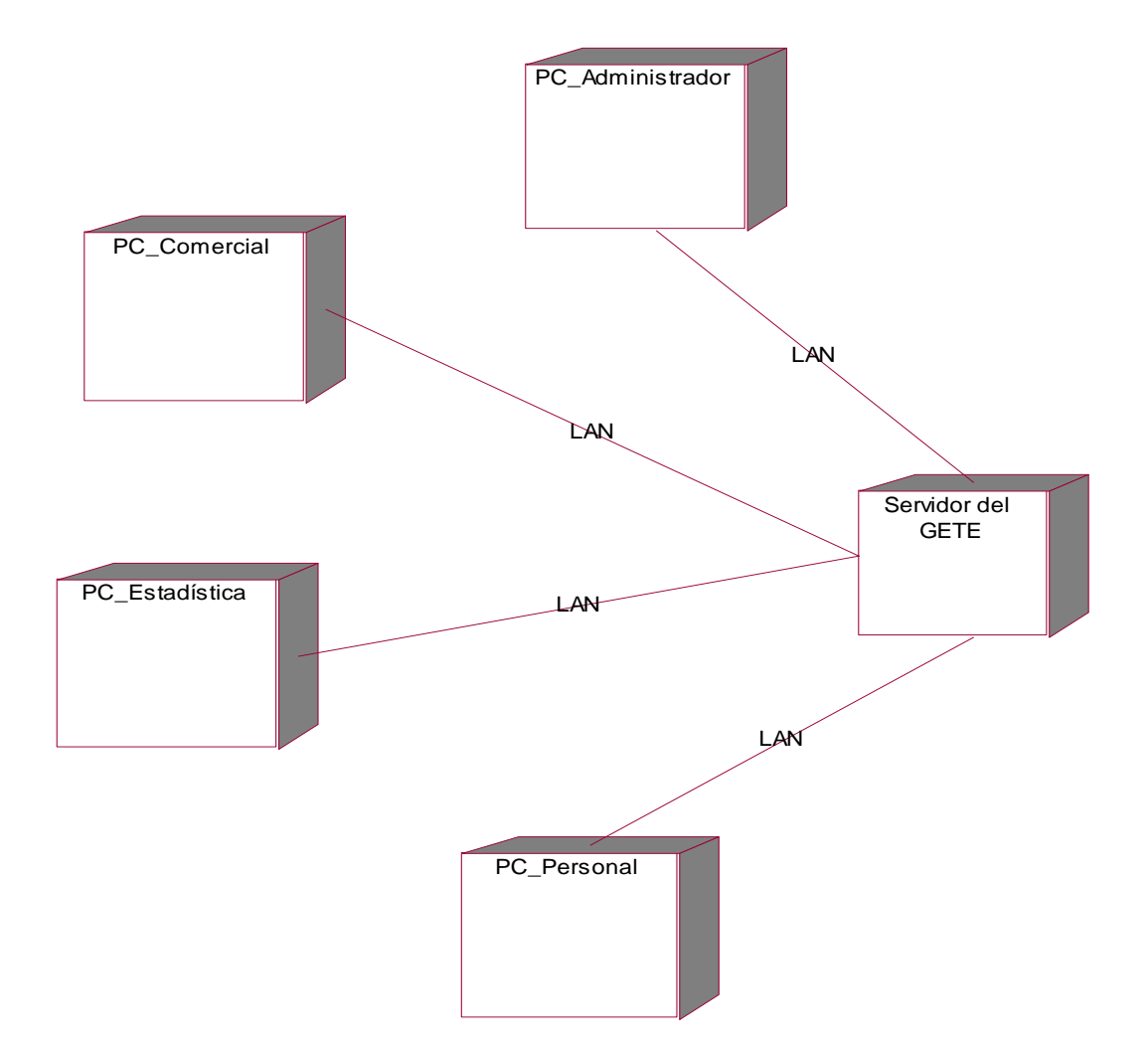

Diagrama 35. Diagrama de despliegue.

## **3.8. Diagrama de componentes**

Los diagramas de componentes se utilizan para modelar la vista de implementación estática de un sistema. Muestran tanto los componentes de software como las relaciones lógicas entre ellos en un sistema.

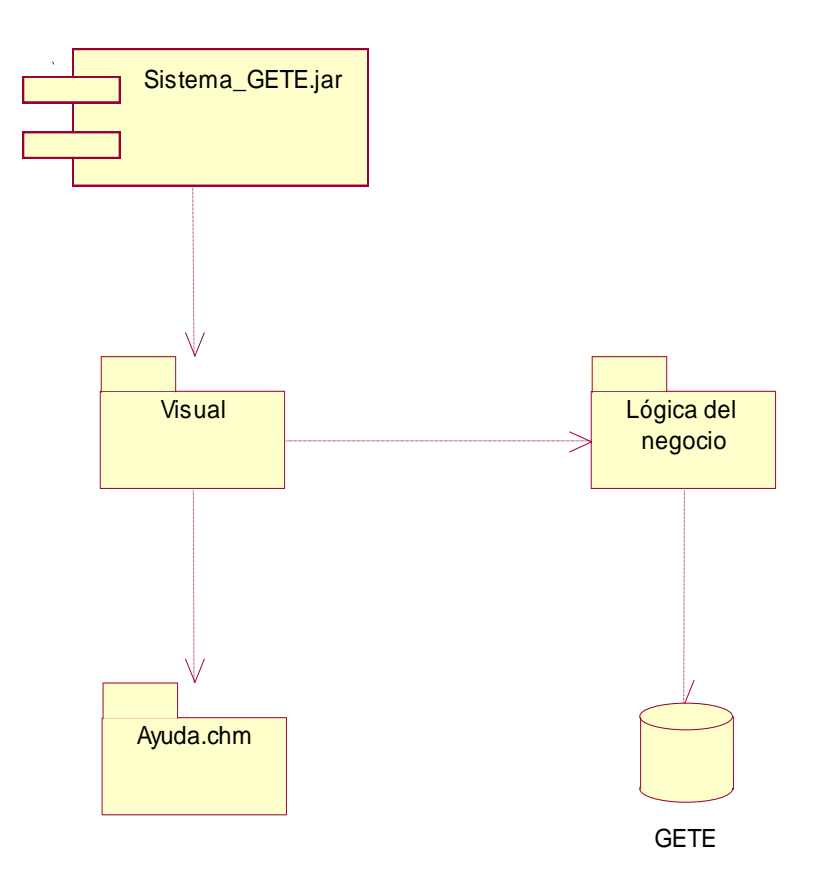

Diagrama 36.Diagrama de componentes.

**Sistema GETE.jar:** Este componente representa al ejecutable de la aplicación. **Visual:** Dentro de este subsistema se encuentran todas las clases que muestran una interfaz al usuario. Representa la capa de presentación de la aplicación.

**Lógica del negocio:** Este subsistema representa la capa de la lógica del negocio. Dentro de él se encuentran todas las clases del negocio,

principalmente clases controladoras que actúan de intermediaria entra la capa de presentación al usuario y la capa de datos.

**Base Datos:** Representa el Sistema Gestor de Base de Datos donde se almacena toda la información. En este sistema se utilizó PostgreSQL9.0 para manipular toda esta información.

**Ayuda.chm:** Representa la ayuda del sistema.

## **3.9. Conclusiones**

En este capítulo se describió el diagrama de clases de diseño, el diagrama de clases persistentes y el modelo de datos. Se enunciaron los principios de diseño determinando los estándares usados en la interfaz de la aplicación, la concepción general de la ayuda, el tratamiento de excepciones y el manejo de la seguridad. Se describió además la implementación incluyendo el diagrama de despliegue y el diagrama de componentes.

# **Conclusiones Generales**

Para el desarrollo del software se utilizó como guía la metodología RUP y como lenguaje de modelación el Lenguaje Unificado de Modelado, lo cual posibilitó una adecuada documentación del análisis, el diseño y la implementación de la solución propuesta. Como herramienta de modelado se utilizó el Rational Rose Enterprise Edition.

Se diseñó un software capaz de perfeccionar la gestión de la información en la Empresa de Transporte Escolar de Taguasco. El mismo se sustenta en los preceptos del software libre, la arquitectura en tres capas y la programación orientada a objeto, todo esto le brinda flexibilidad y posibilidades para futuras modificaciones y mejoras.

Se logró implementar un software empleando el lenguaje multiplataforma Java y una arquitectura de la red cliente-servidor que posibilita acceder a la información desde cualquier máquina lo que facilita la gestión de la información por parte de los directivos de la empresa.

# **Recomendaciones**

- Evaluar el Software luego de su introducción en la Empresa de Transporte Escolar de Taguasco.
- Mejorar y actualizar el Software de acuerdo a las necesidades de la empresa.
- Añadir nuevas funcionalidades al Software para su desarrollo y evolución.
- Aprovechar la generalización que brinda el Software para extender su aplicación a empresas similares.
## **Bibliografía**

Bartle, P. (2009). Información para la gestión y gestión de la información. Recuperado el 2 de febrero del 2014, de [www.scn.org/mpfc/modules/mon](http://www.scn.org/mpfc/modules/mon-miss.htm)[miss.htm](http://www.scn.org/mpfc/modules/mon-miss.htm)

Bejerano, R. F. (2003). Gestión del conocimiento. Conceptos, aplicaciones y experiencias. Ciudad de la Habana: Félix Varela Concepto de gestión. (1924). Enciclopedia Universal Ilustrada Europeo Americana.

González, M. Q. (20 de enero de 2014). Historia de la Empresa de Transporte Escolar de Taguasco. (Y. G. Calero, Entrevistador)

Connolly, T. M., & Begg, C. E. (2005). Sistemas de Bases de Datos: Un Enfoque Práctico Para Diseño, Implementación y Gestión (4ta ed.). Madrid: Pearson Education.

Date, C. J. (2001). Introducción a los sistemas de bases de datos (7ma ed.). México: Pearson Education.

Eclipse. (2010). Recuperado el 5 de marzo del 2014, de [http://www.eclipse.org](http://www.eclipse.org/)

Free Software Fundation. (2008). Free software definition. Recuperado el 5 de marzo de 2014, de<http://www.gnu.org/philosophy/free-sw.html>

González, A. (2005). Modelamiento del negocio. Centro de Estudios de Ingeniería de Sistemas (CEIS).

Ginestà, M. G., & Pérez Mora, O. Bases de datos.

Microsoft SQL Server. (2004). Libros en pantalla de SQL Server (8va ed.). Microsoft Corporation.

Netbeans. (2009). Recuperado el 10 de marzo del 2014, de [http://www.netbeans.org](http://www.netbeans.org/)

Real Academia Española. (2001). Recuperado el 12 de marzo del 2014, de [http://www.raes.es](http://www.raes.es/)

Pino, J. V. (15 de abril de 2012). Historia de la Empresa de Transporte Escolar en Sancti Spíritus. (Y. G. Calero, Entrevistador).

Rumbaugh, J., Booch, G., & Jacobson, I. (2006). El proceso unificado de desarrollo de software. La Habana: Félix Varela.

Pérez Valdés, D. (7 de noviembre de 2007). Los diferentes lenguajes de programación para la web. Recuperado el 16 de abril de 2014, de http://www.maestrosdelweb.com/principiantes/los-diferentes-lenguajes-deprogramacion-para-la-web/

Silberschatz, A., Korth, H. F., & Sudarshan, S. (2002). Fundamentos de bases de datos (4ta ed.). Madrid: McGraw-Hill.

Riveros, F. (2008). Gestor de Base de Datos: MySQL, PostgreSQL, SQLite. Recuperado el 18 de abril de 2014, de http://www.eaprende.com/base\_de\_datos\_SQL\_Server\_con\_PHP\_y\_ADODB.h tml

## **Anexos**

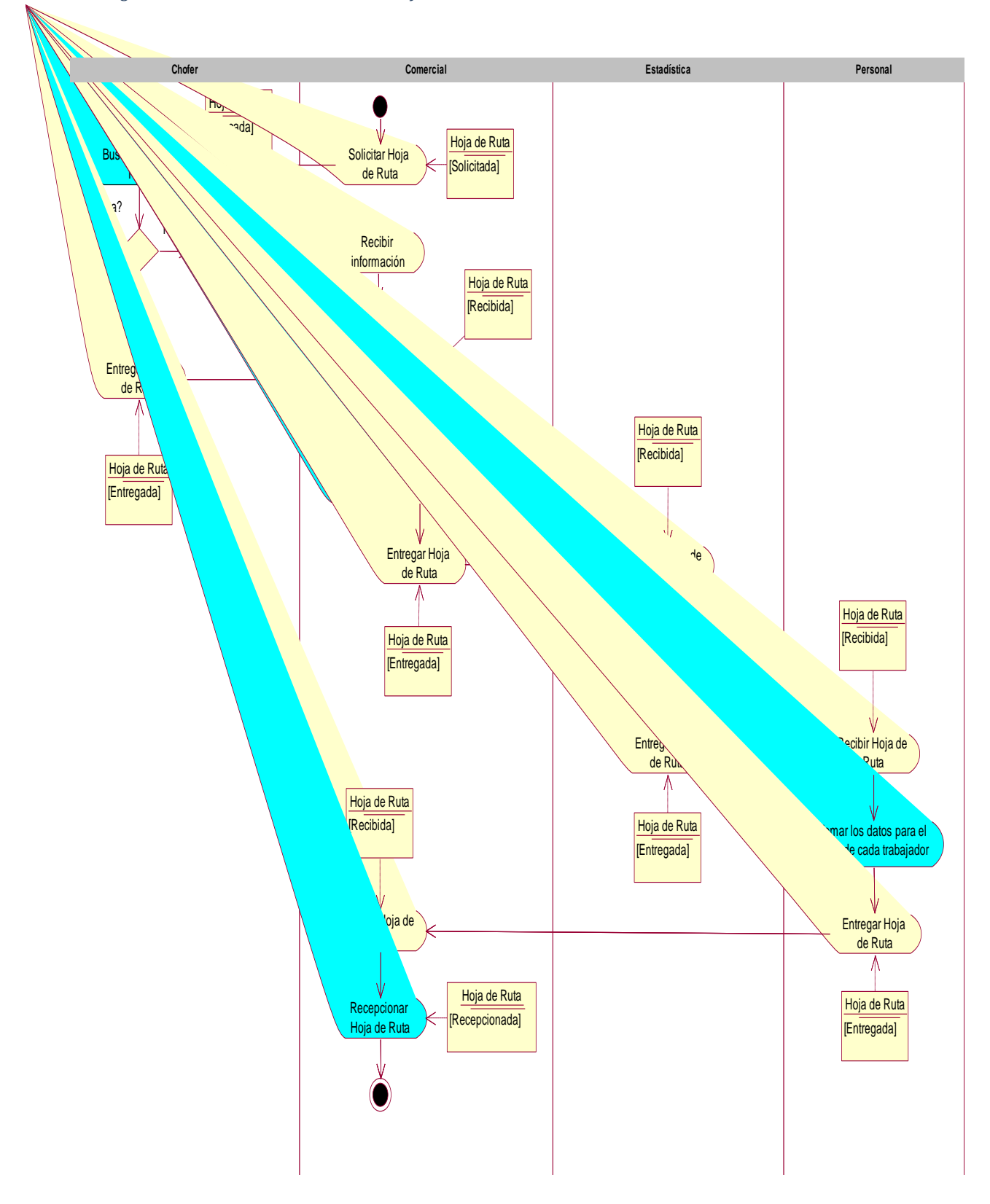

*Anexo 1 Diagrama de Actividades CU Recibir Hoja de Ruta.*

Anexo 2 PROTOTIPO CASO DE USO: Gestionar chofer.

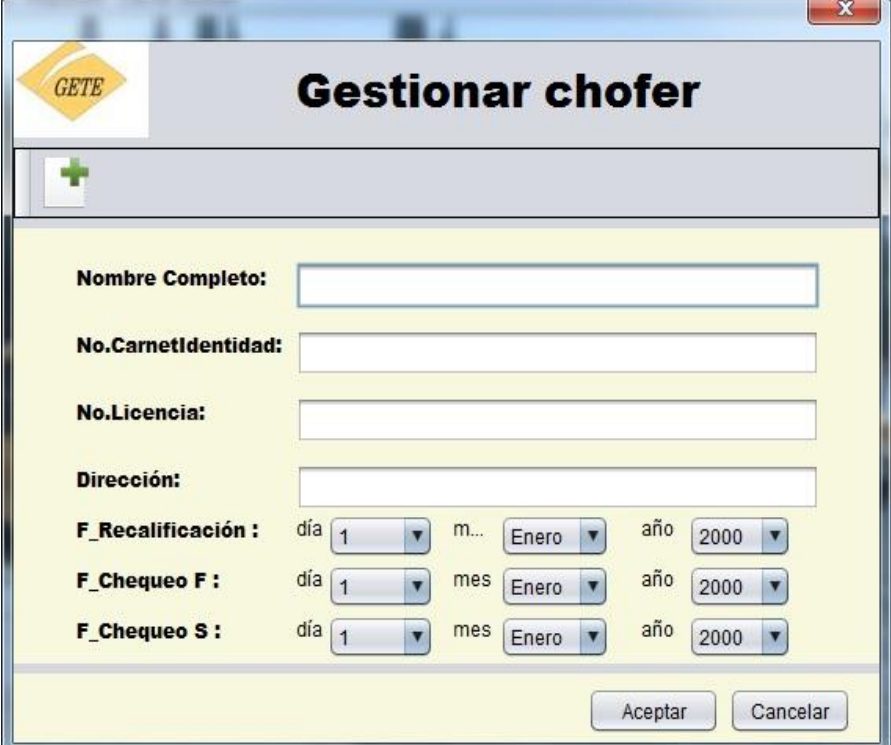

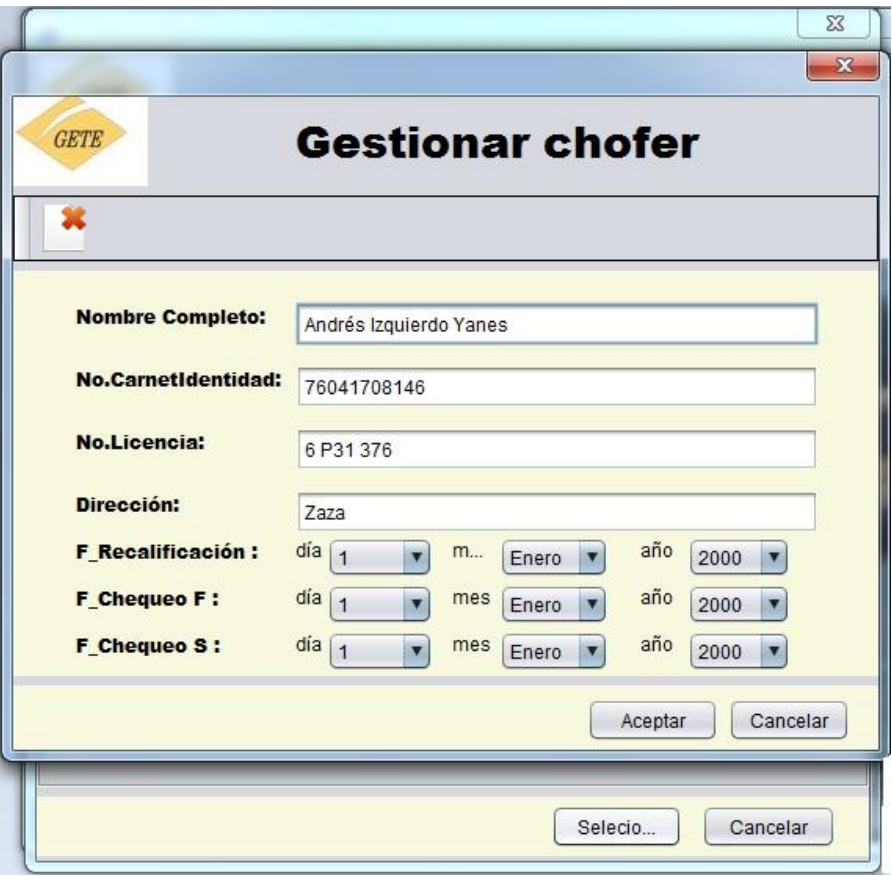

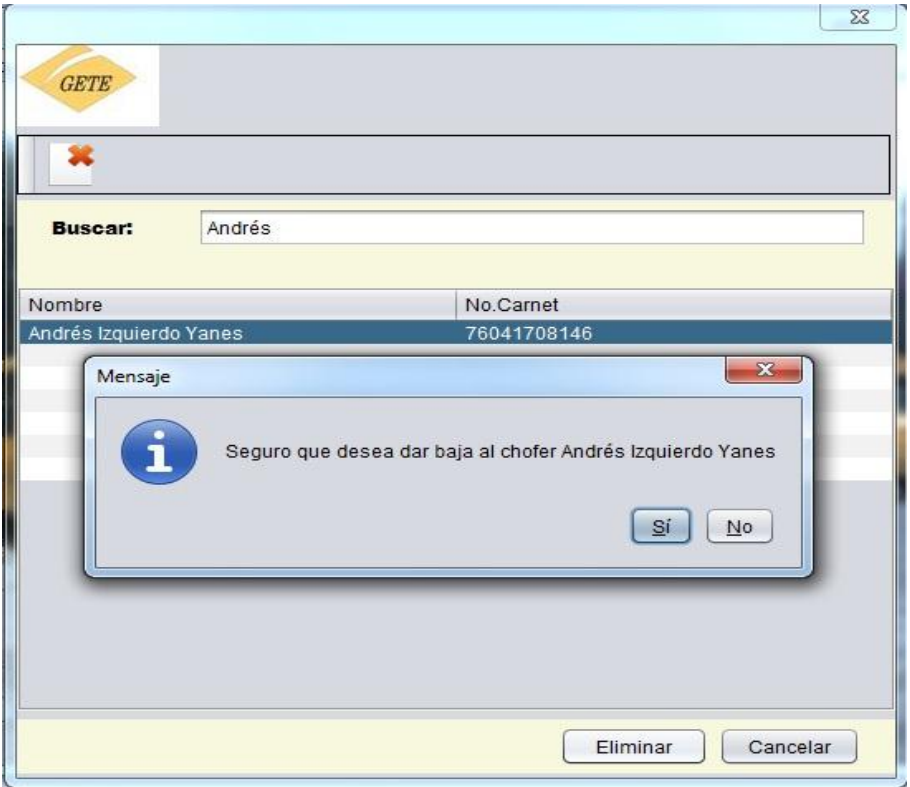

Anexo 3 PROTOTIPO CASO DE USO: Gestionar ómnibus.

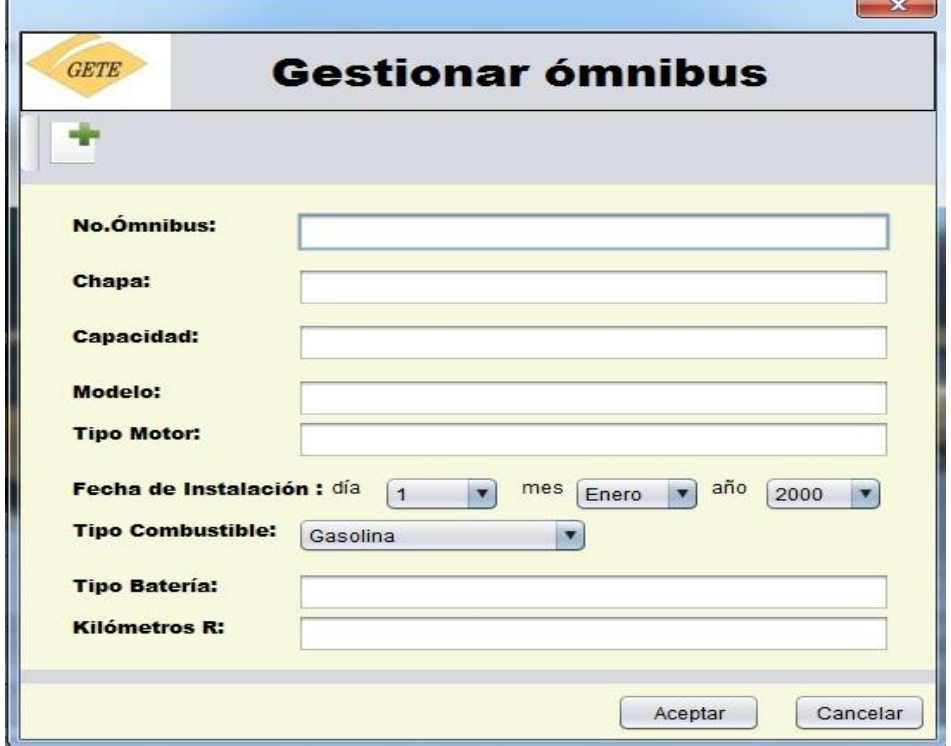

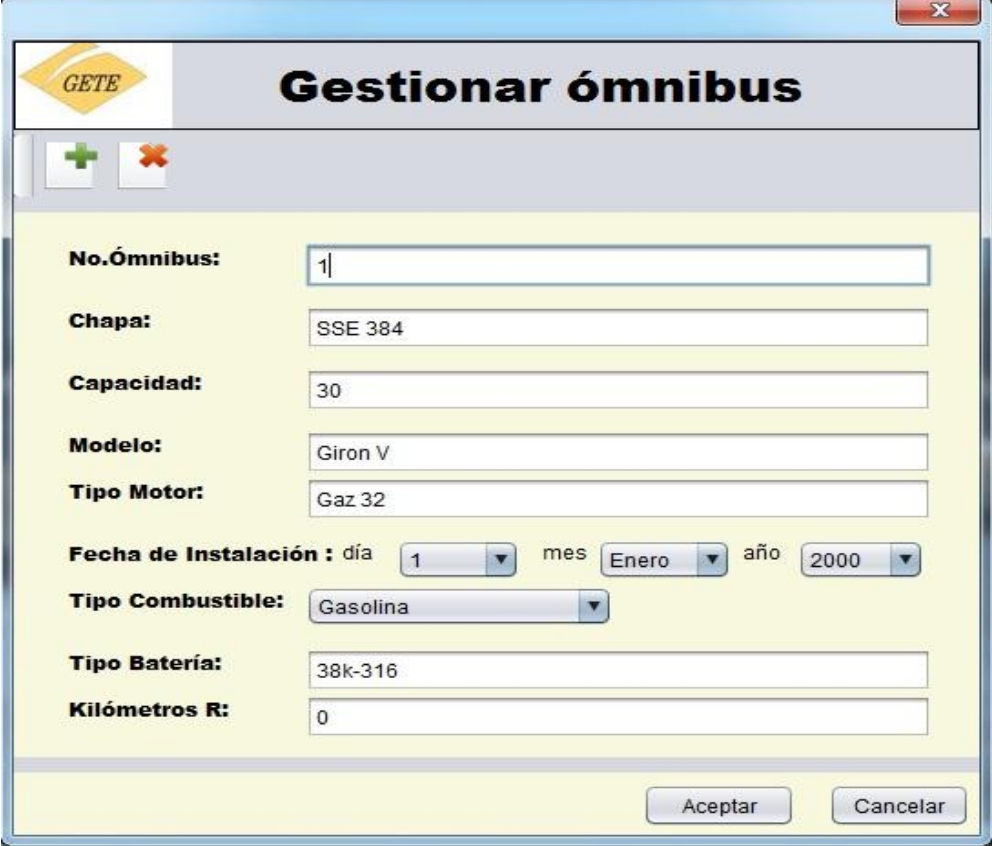

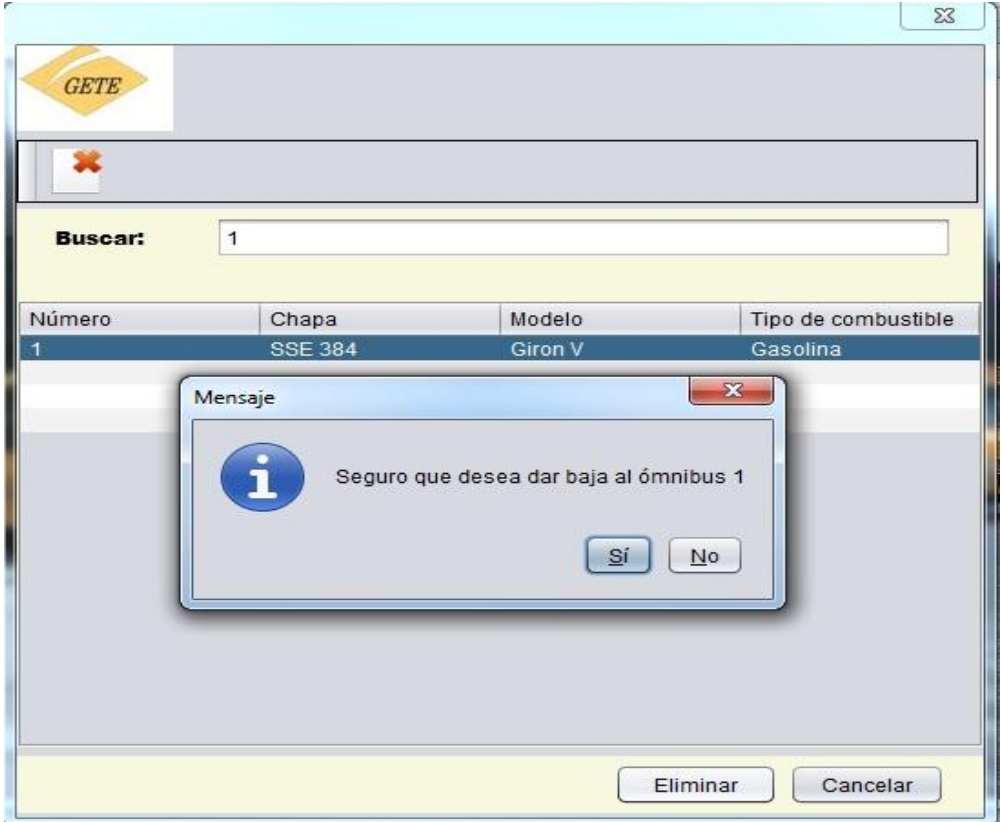

*Anexo 4 PROTOTIPO CASO DE USO: Gestionar Hoja de Ruta*

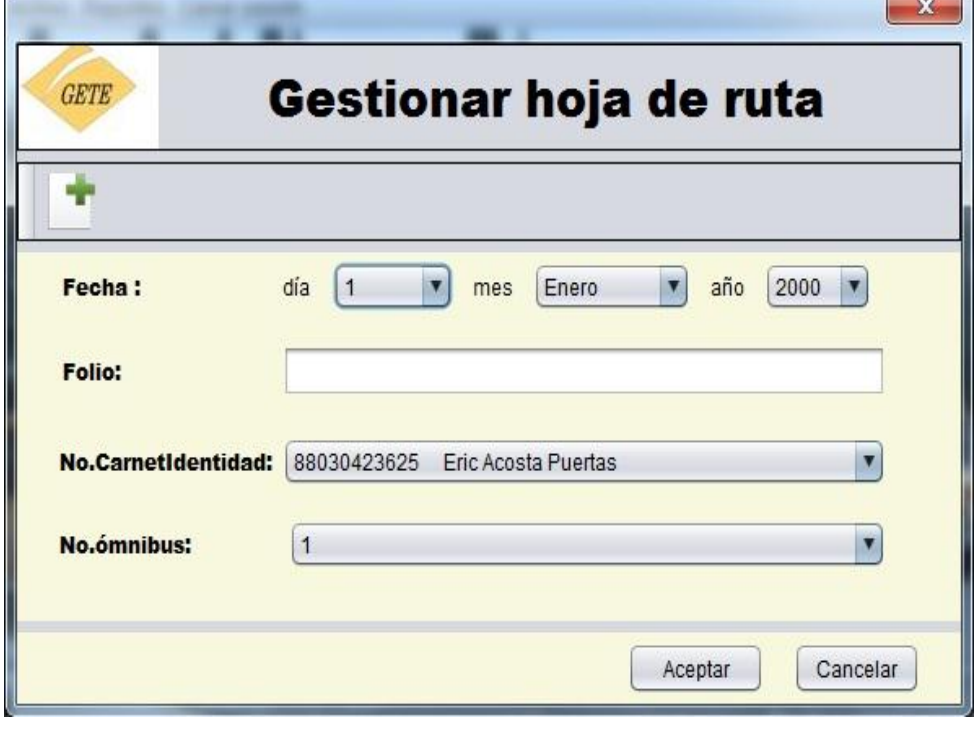

**Contract Contract Property** 

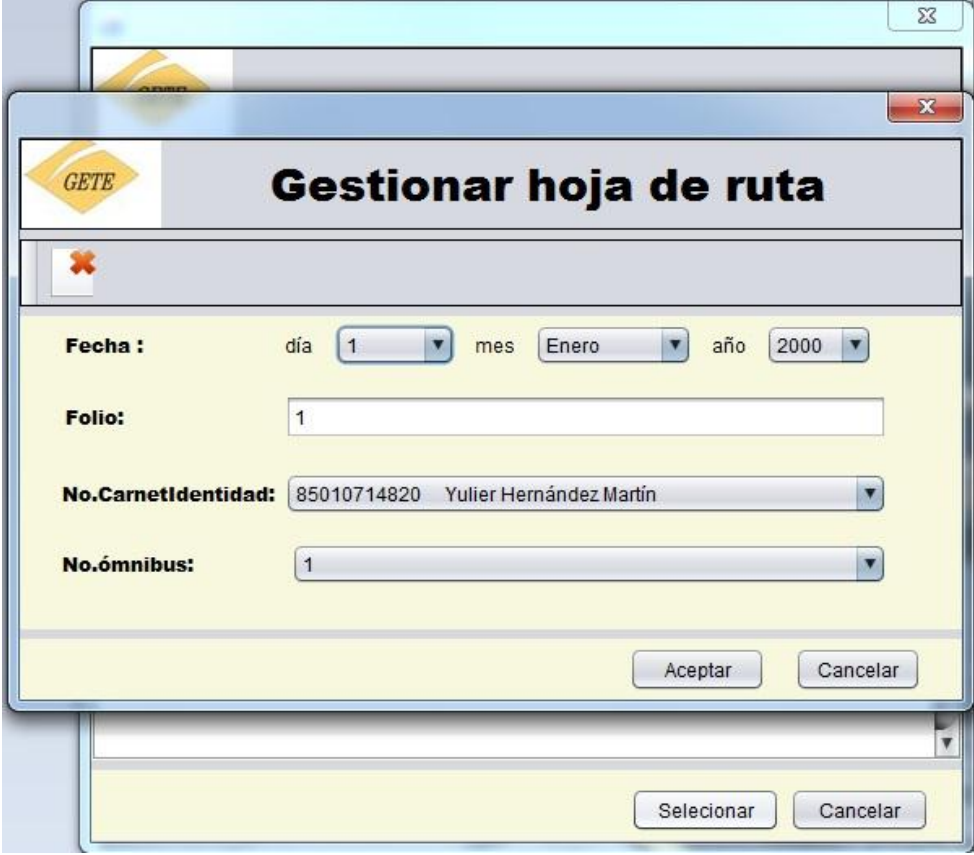

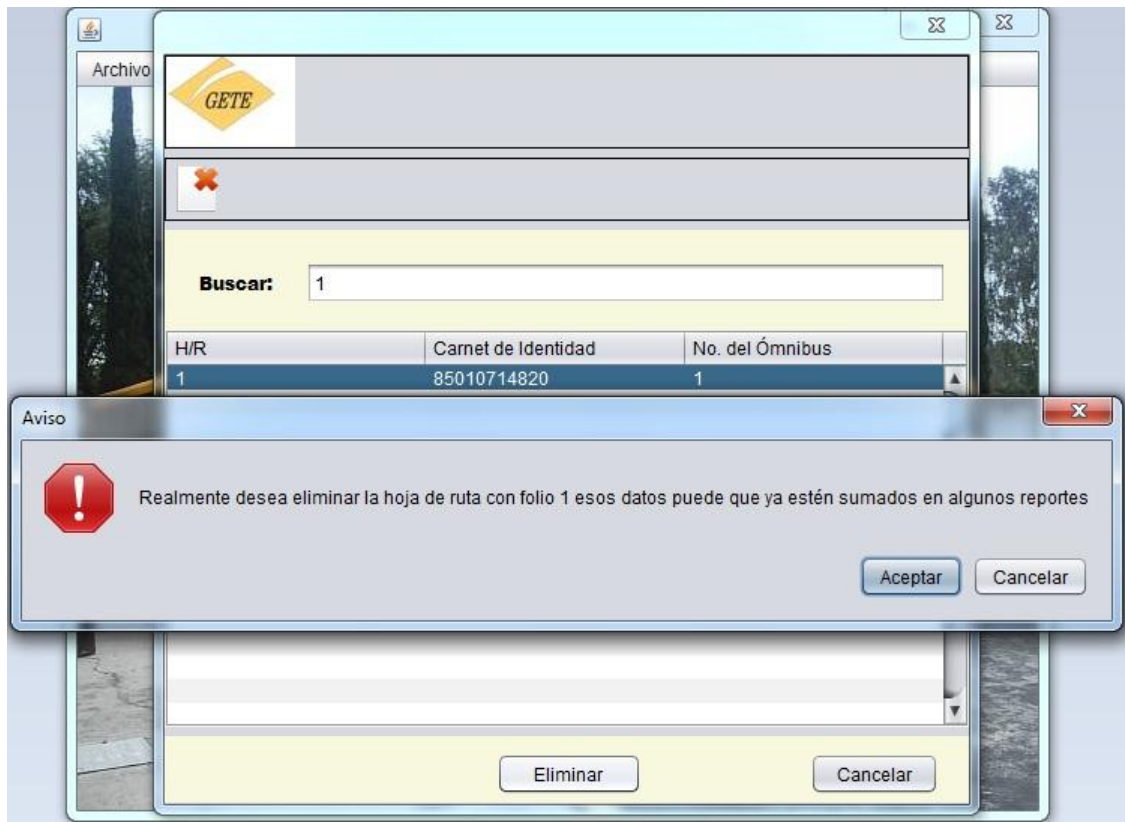

*Anexo 5 PROTOTIPO CASO DE USO: Gestionar plan.*

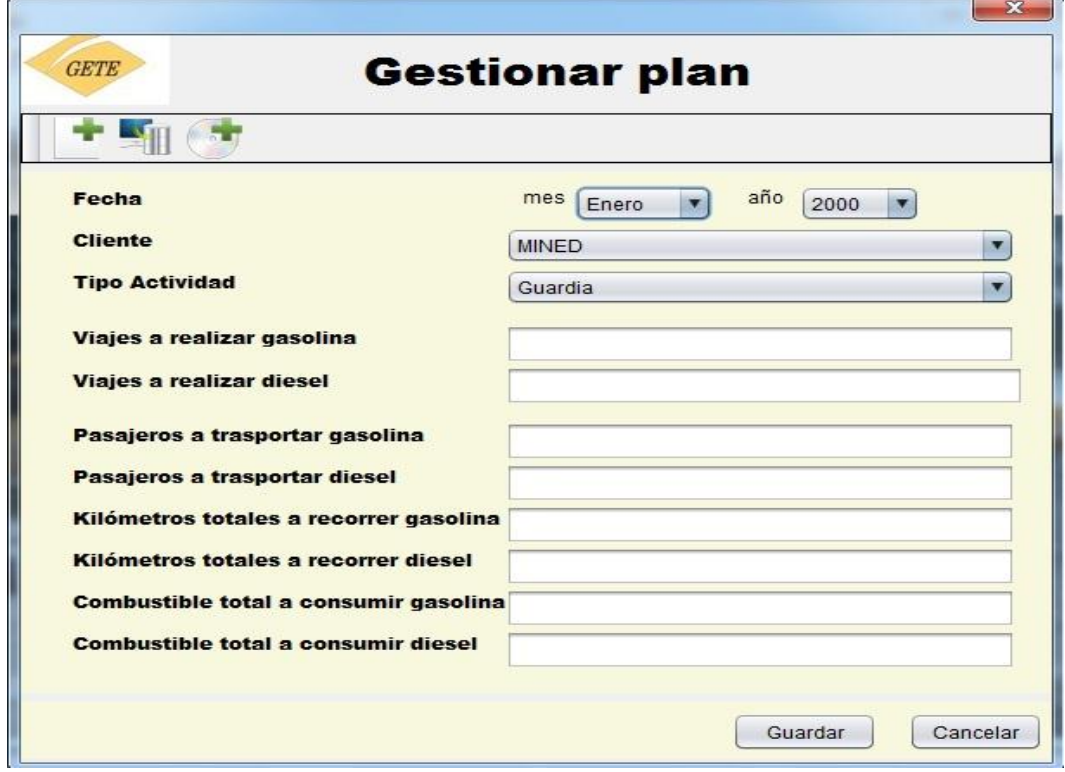

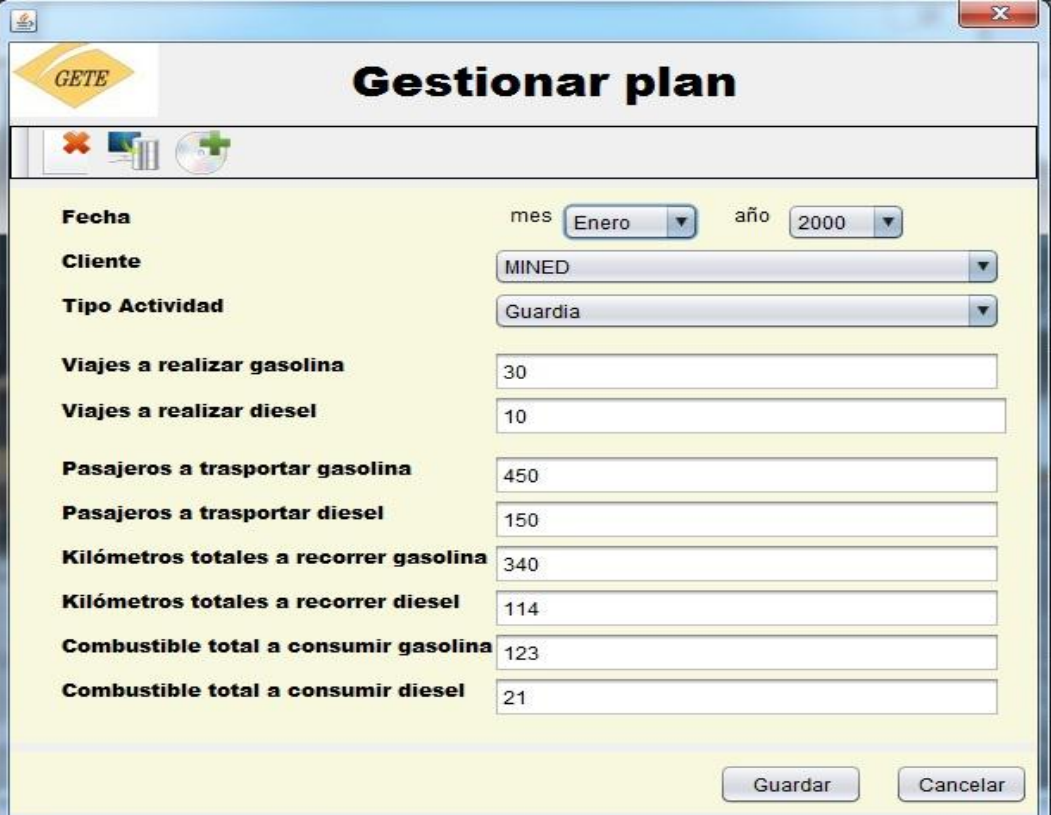

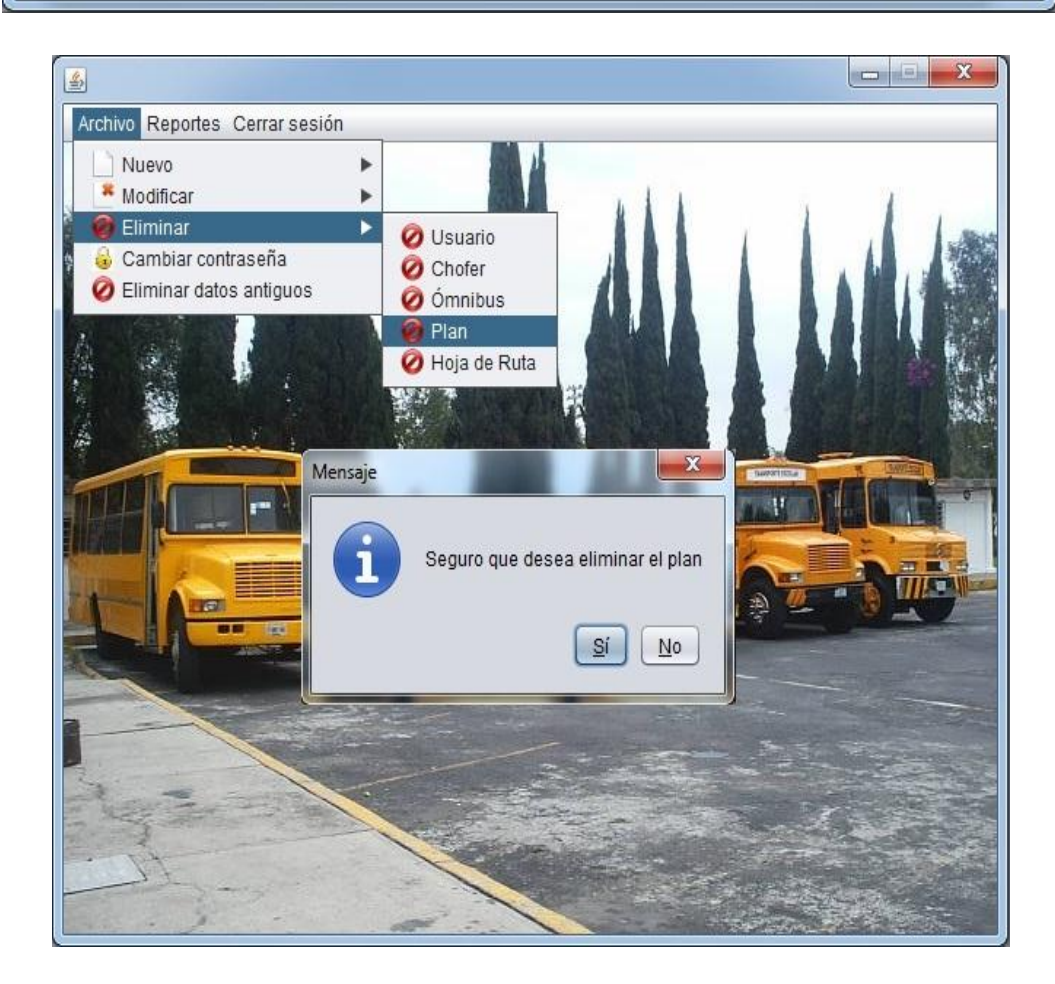

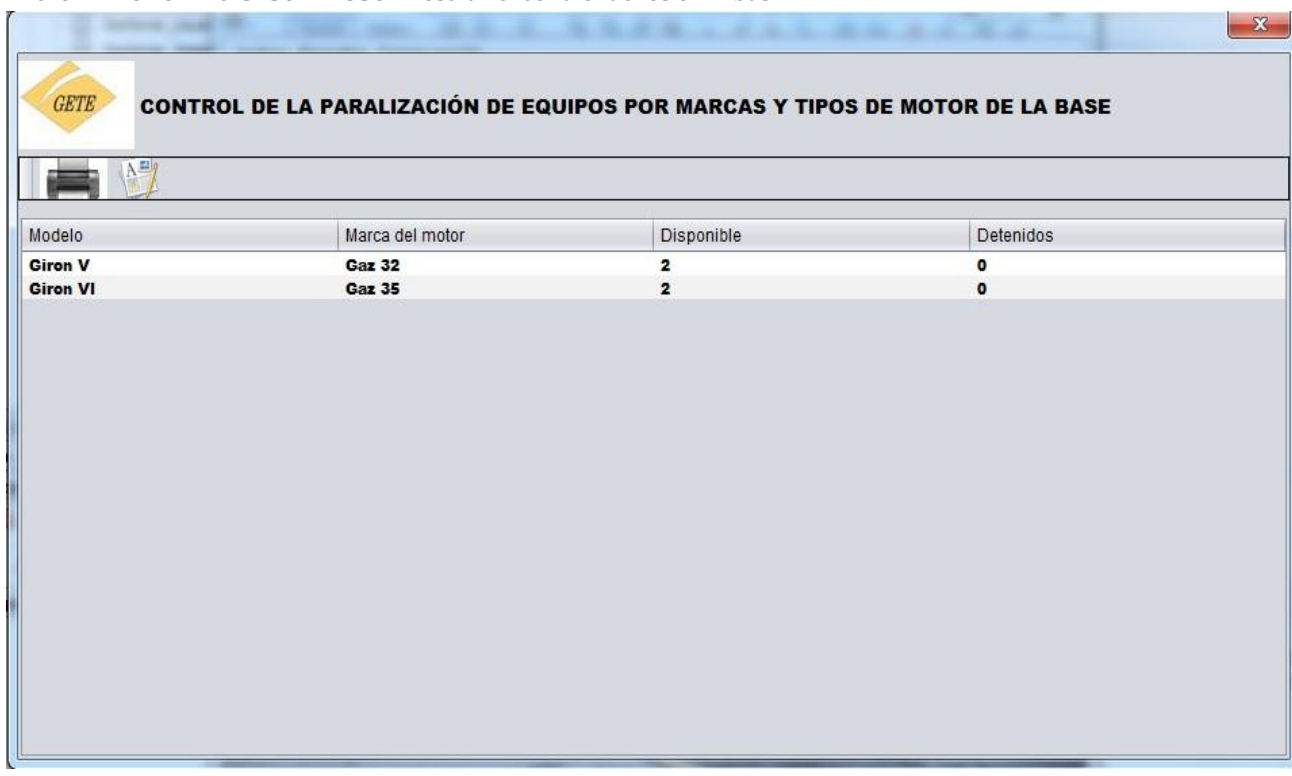

*Anexo 6 PROTOTIPO CASO DE USO: Mostrar el control de los ómnibus.*

*Anexo 7 PROTOTIPO CASO DE USO: Mostrar los kilómetros recorridos por ómnibus.*

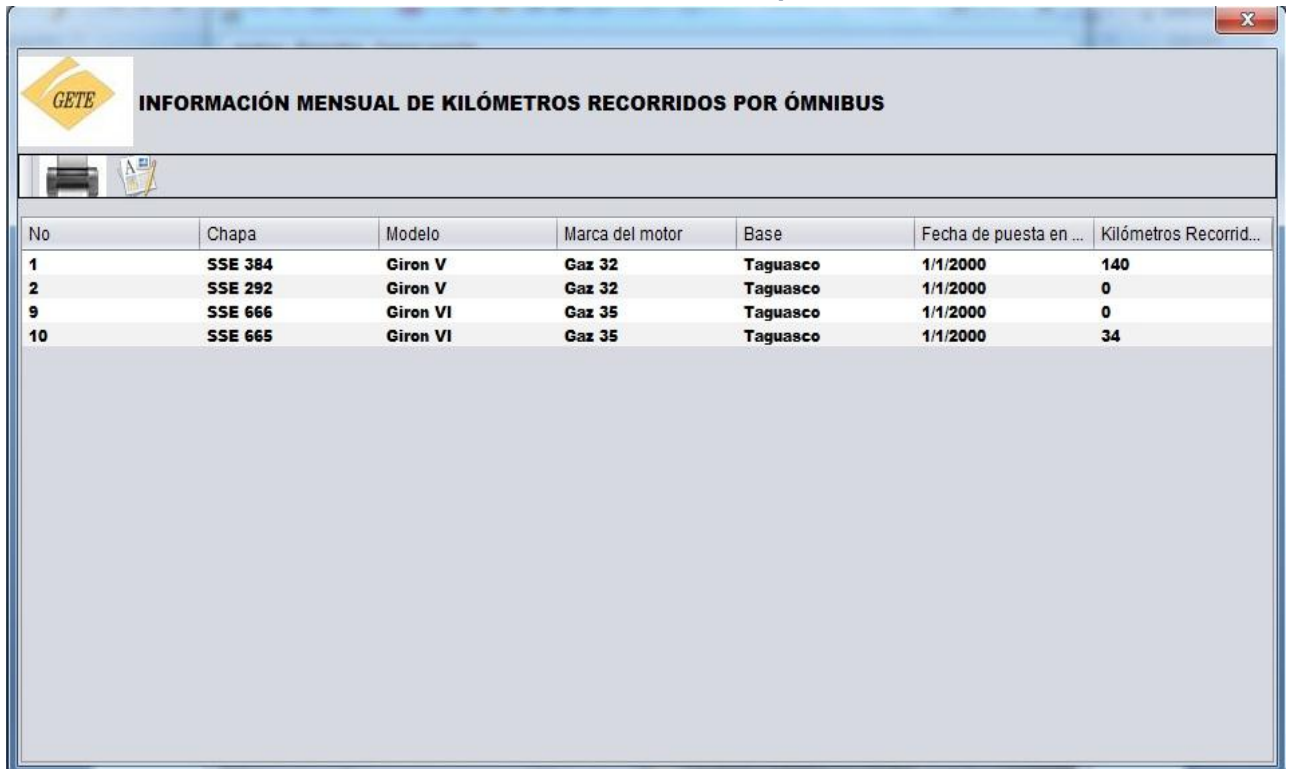

## *Anexo 8 PROTOTIPO CASO DE USO: Mostrar el cumplimiento del plan energético.*

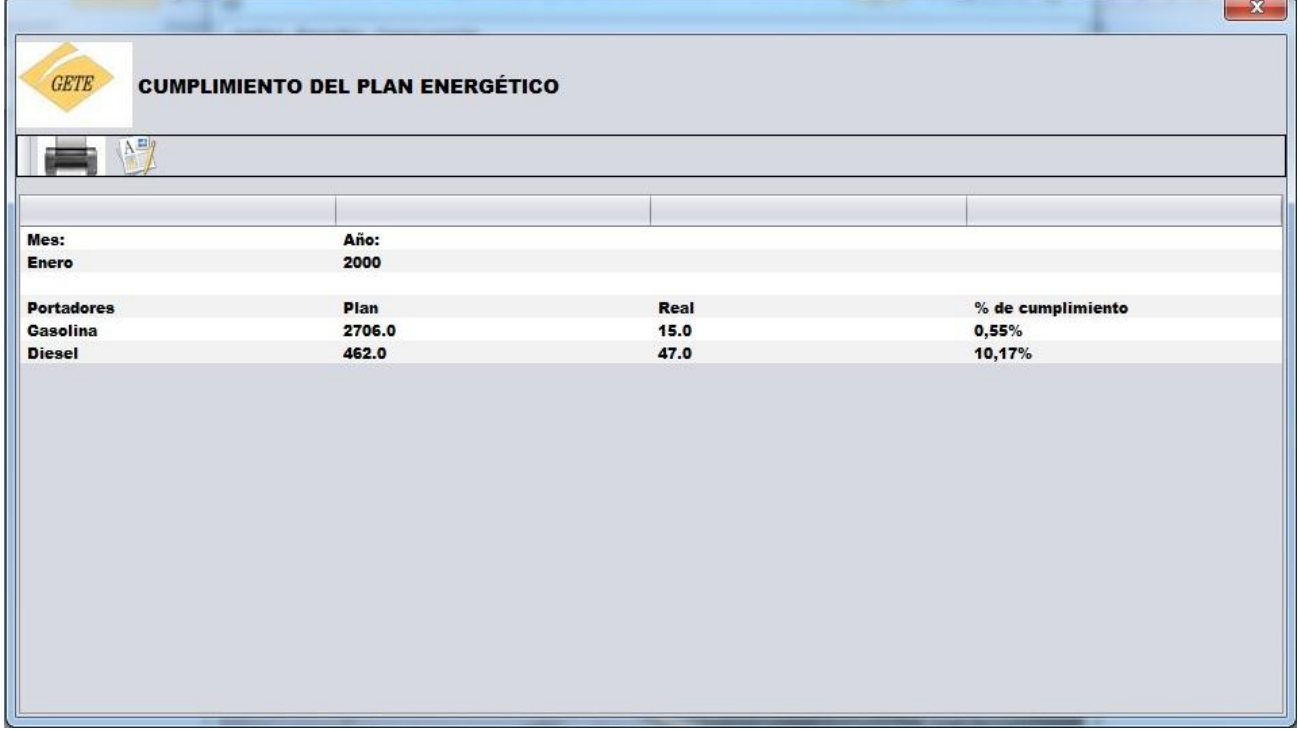

*Anexo 9 PROTOTIPO CASO DE USO: Mostrar los datos de los ómnibus.*

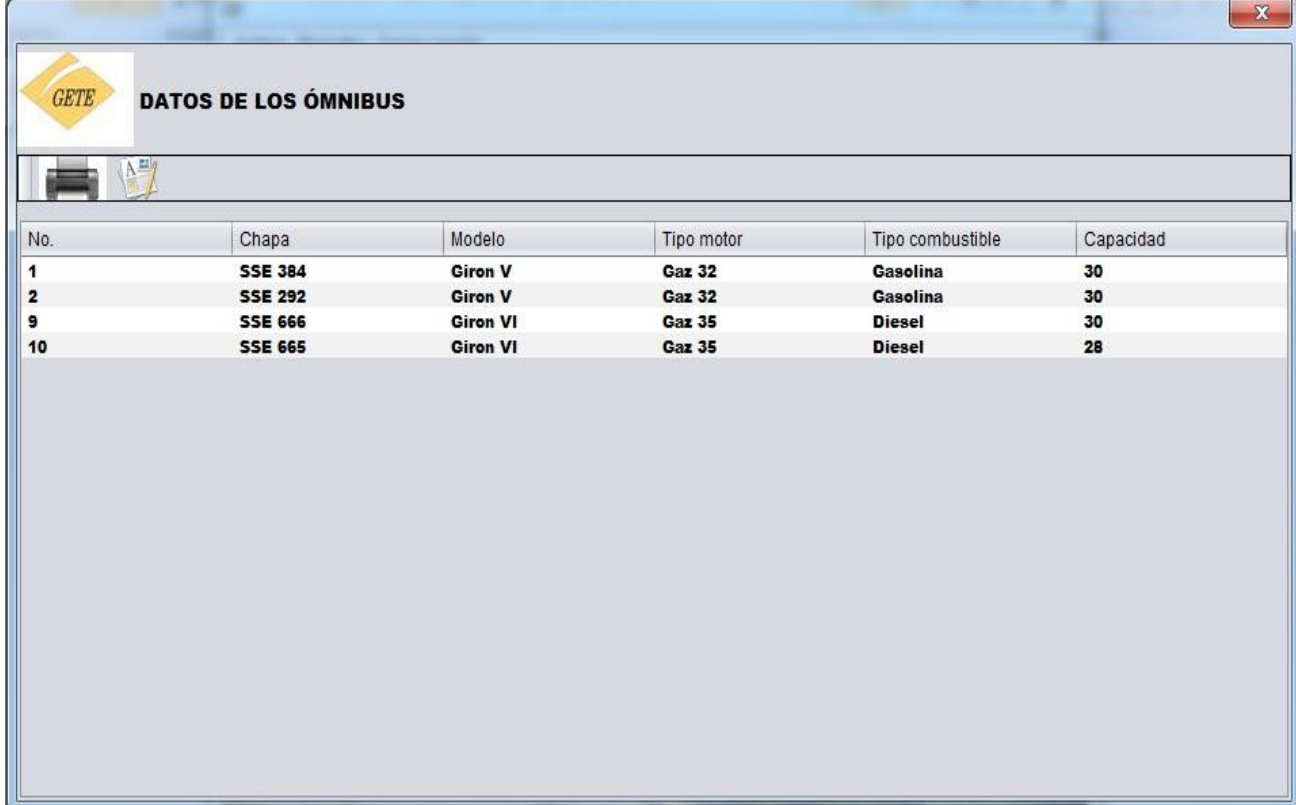

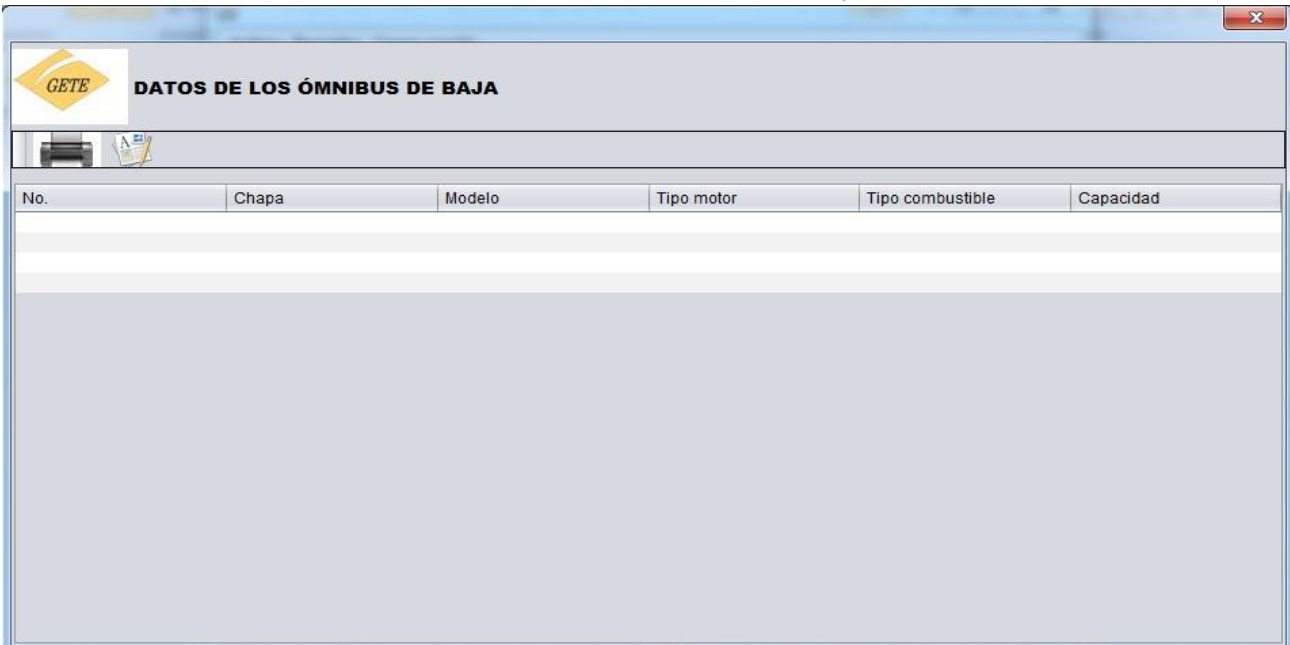

*Anexo 10 PROTOTIPO CASO DE USO: Mostrar los datos de los ómnibus de baja.*

#### *Anexo 11 PROTOTIPO CASO DE USO: Mostrar los reportes regulares por viajes.*

讲

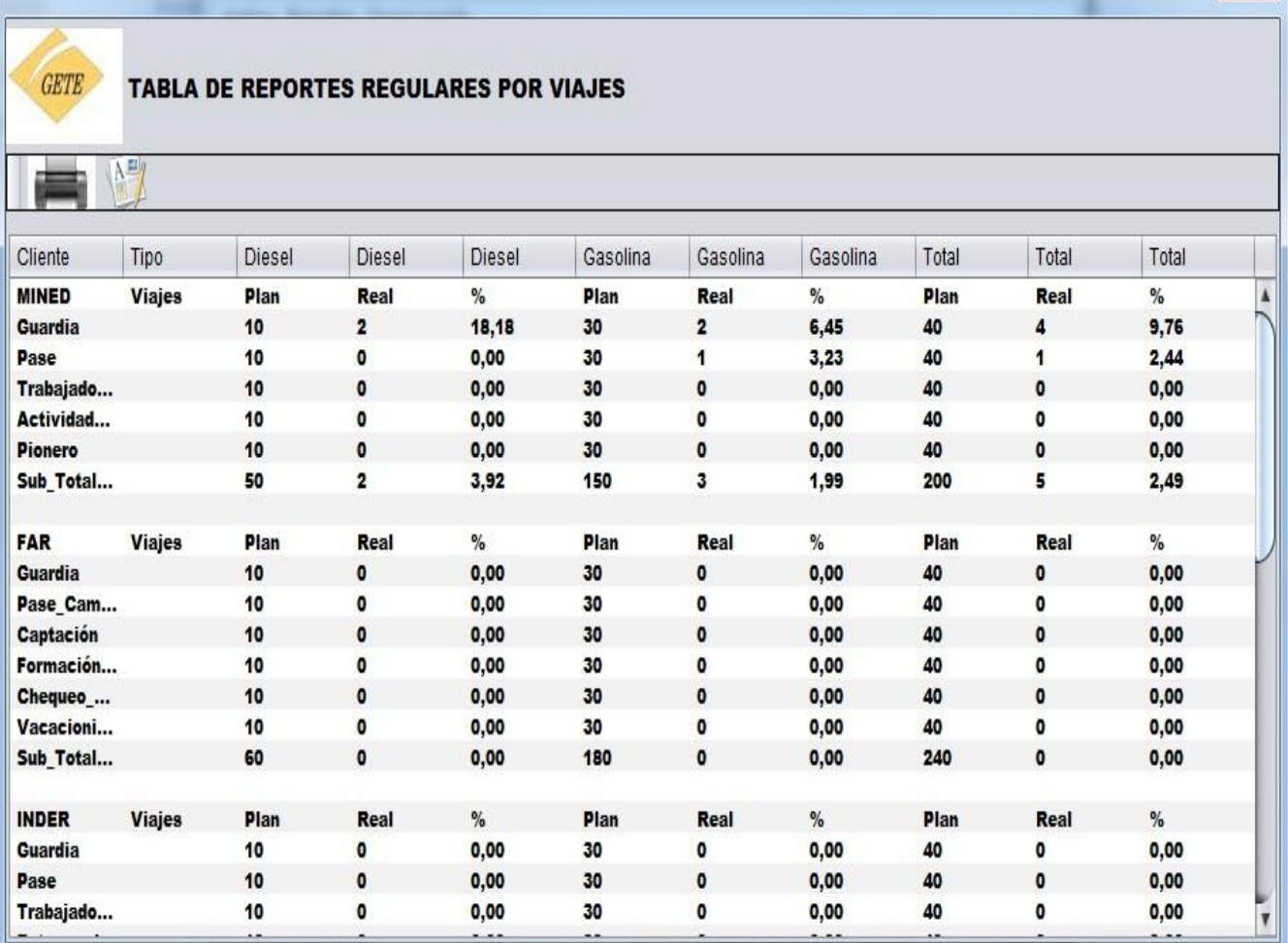

 $x -$ 

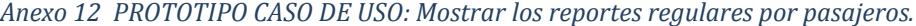

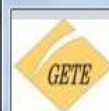

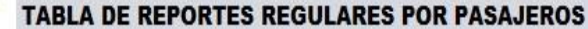

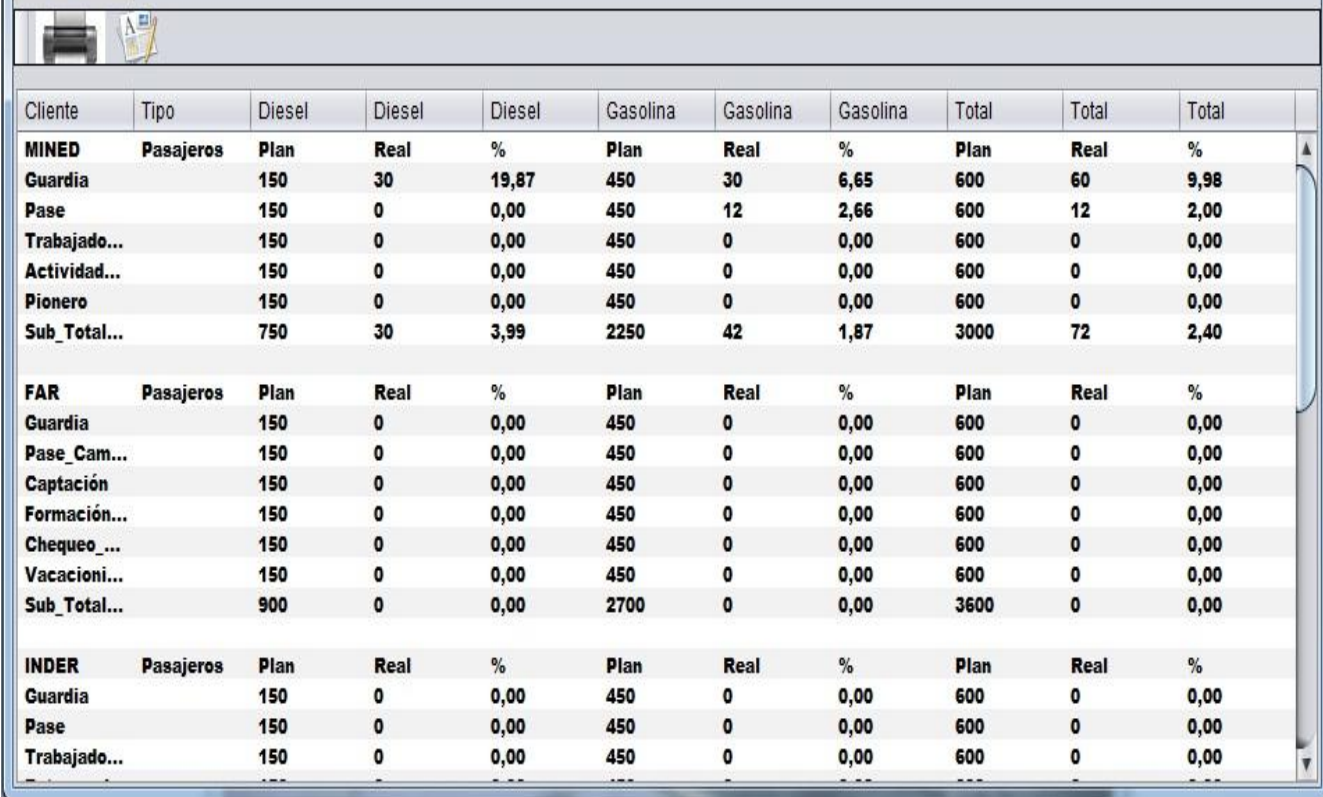

 $x$ 

## *Anexo 13 PROTOTIPO CASO DE USO: Mostrar los reportes regulares por kilómetros.*

斎

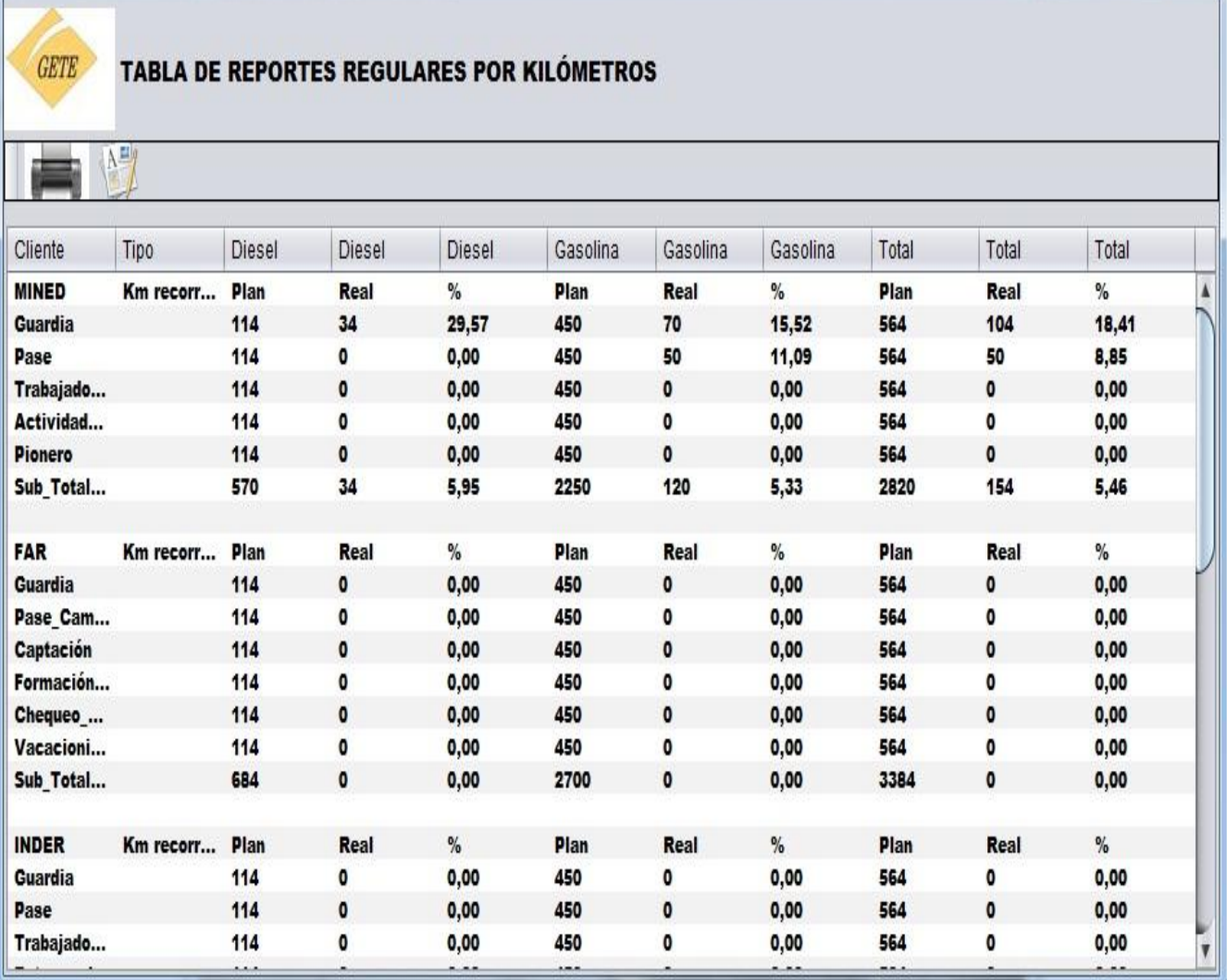

*Anexo 14 PROTOTIPO CASO DE USO: Mostrar los reportes regulares por combustible.*

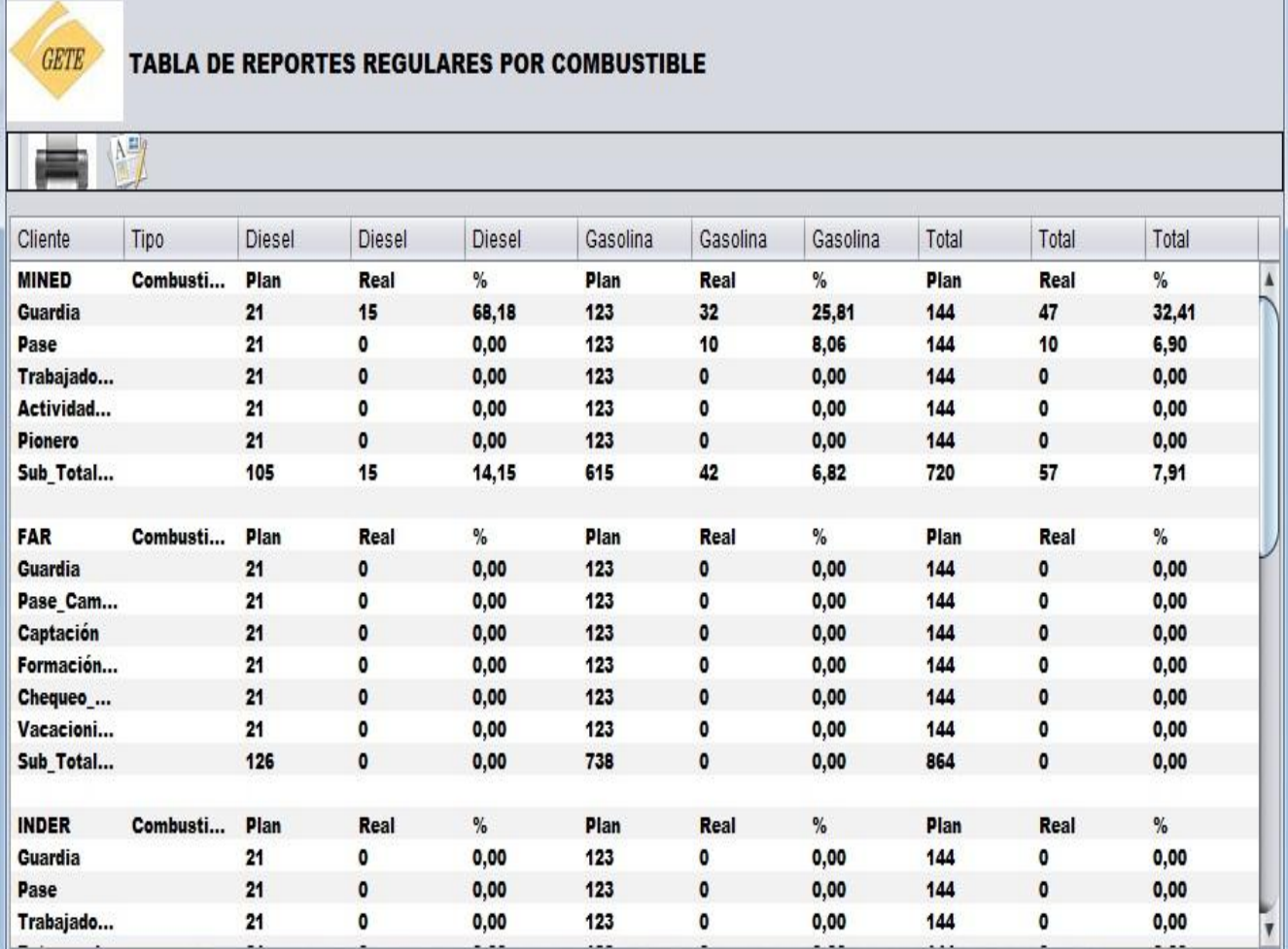

 $\mathbf{x}$ 

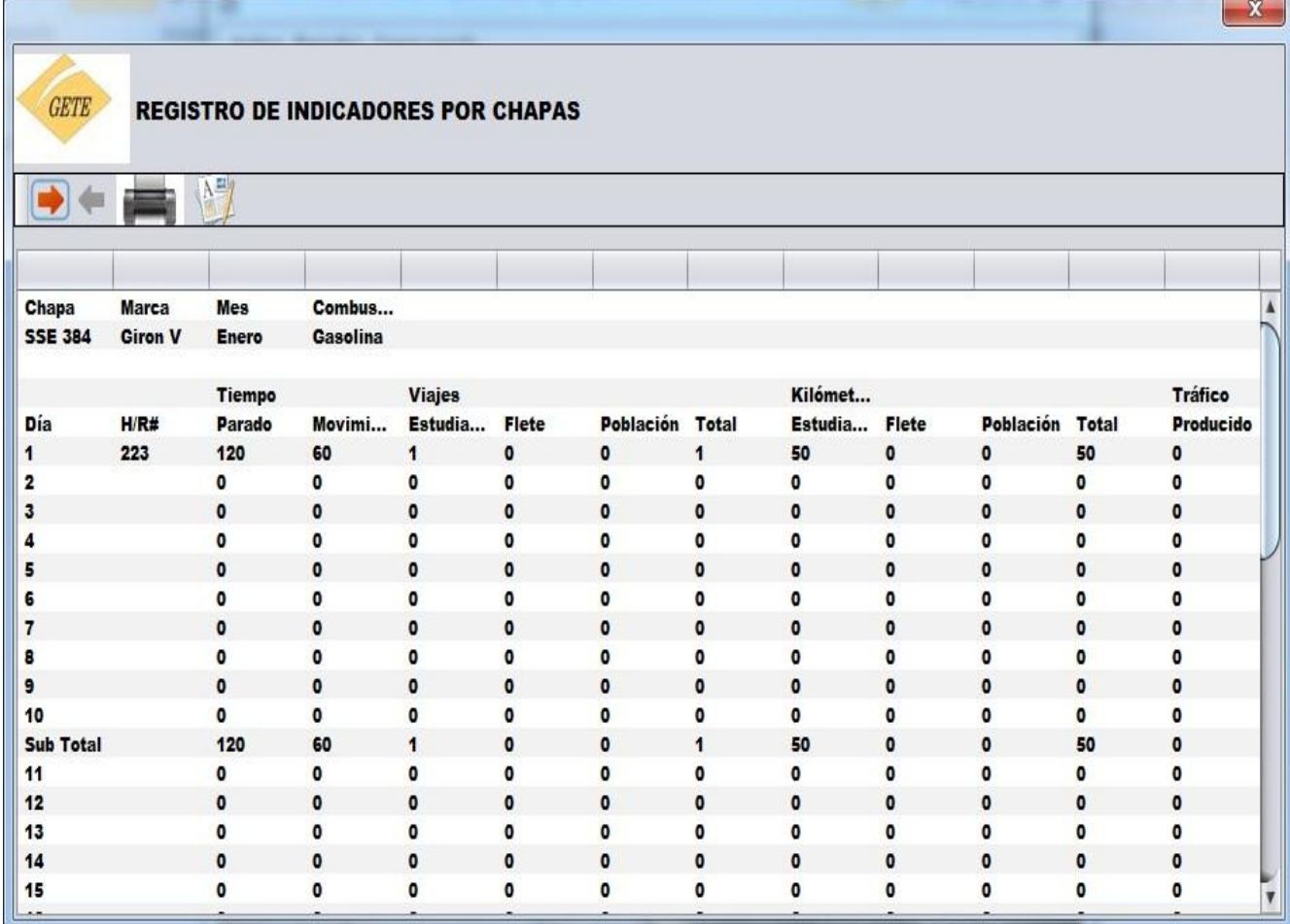

# *Anexo 15 PROTOTIPO CASO DE USO: Mostrar el registro de indicadores por ómnibus.*

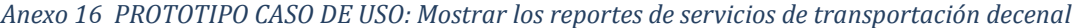

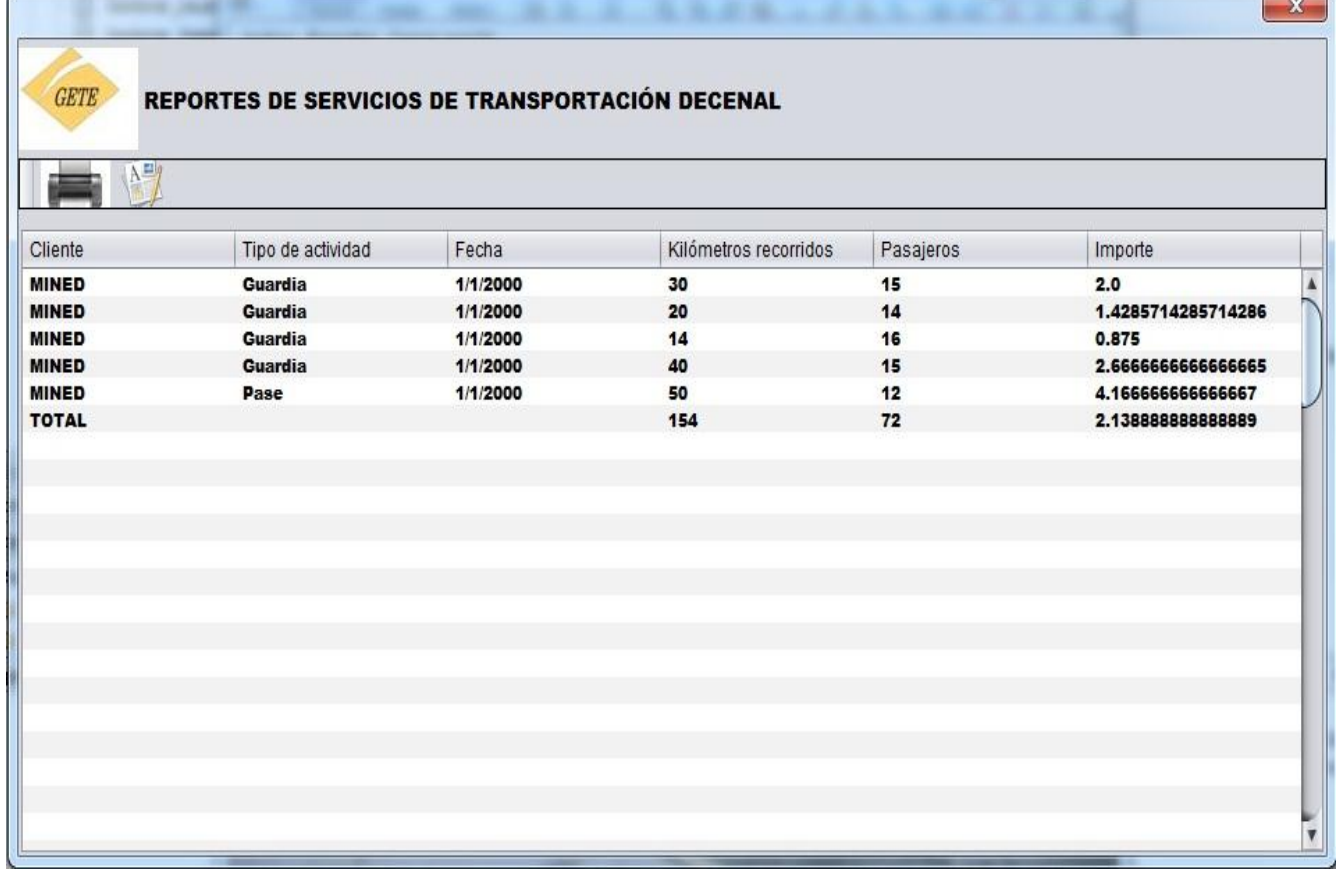

**The Search The College College** 

*Anexo 17 PROTOTIPO CASO DE USO: Mostrar Hojas de Ruta.*

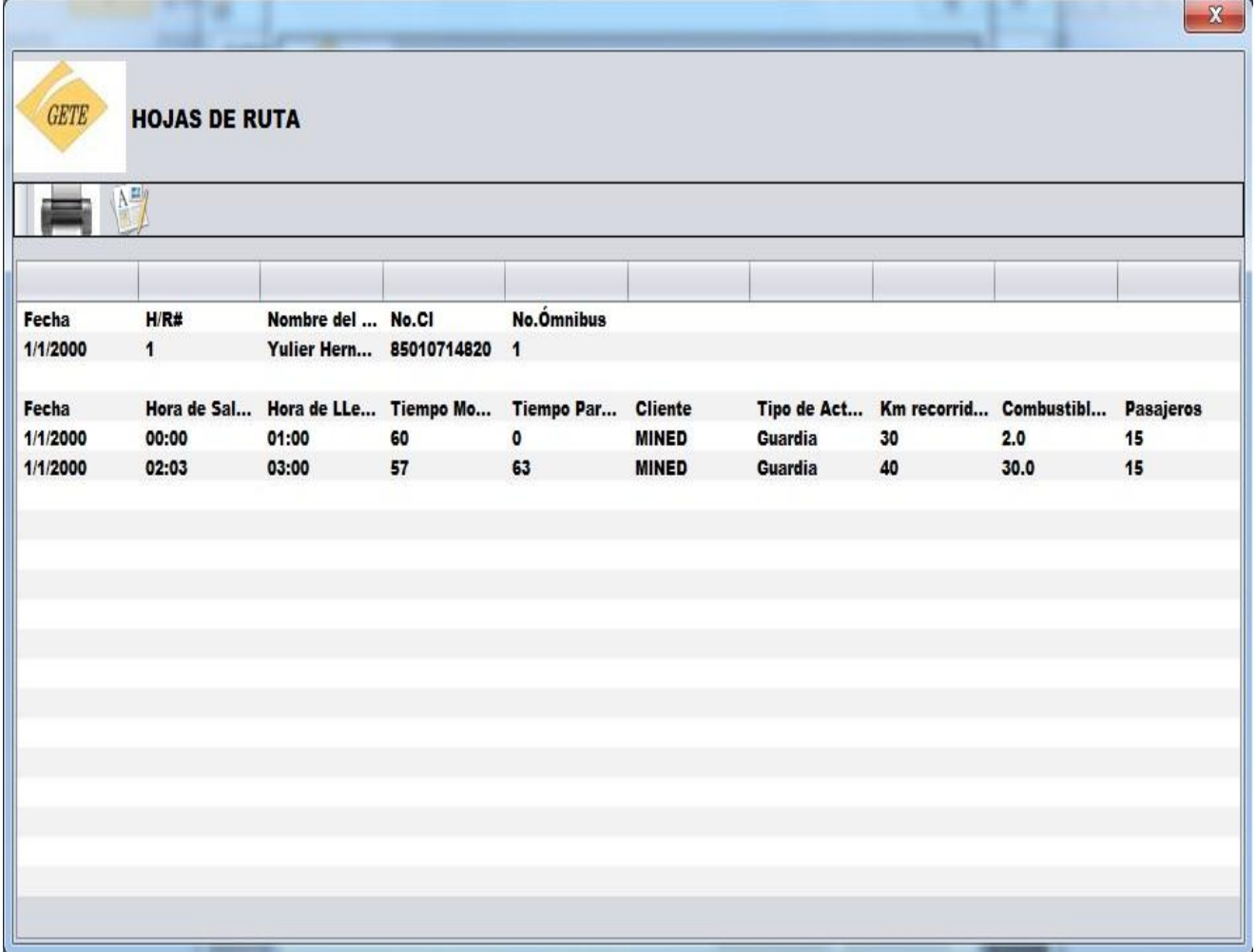

# *Anexo 18 PROTOTIPO CASO DE USO: Mostrar los datos de los choferes.*

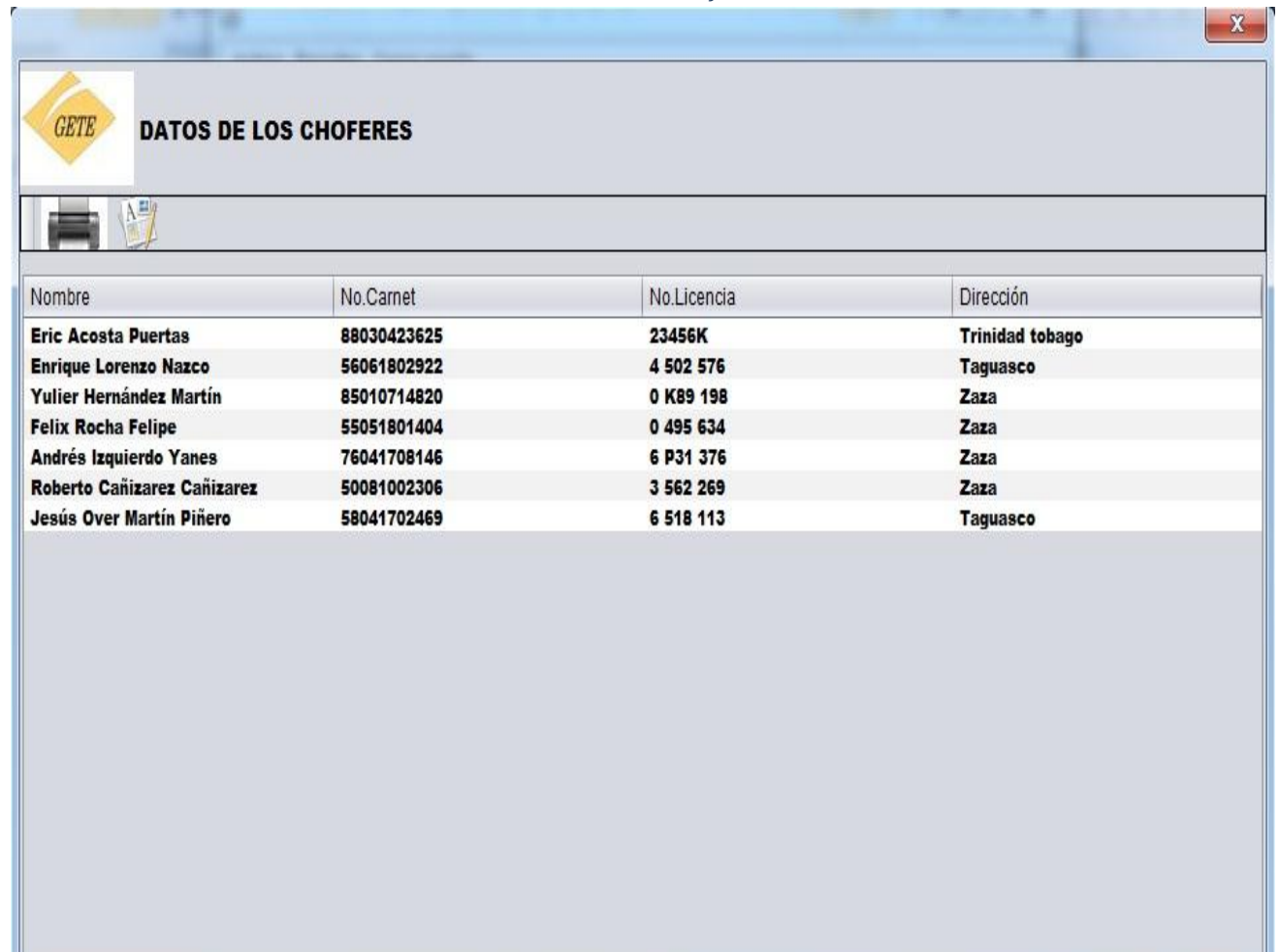

<u> Linda a Carl Carl Communication</u>

*Anexo 19 PROTOTIPO CASO DE USO: Mostrar los datos de los choferes de baja.*

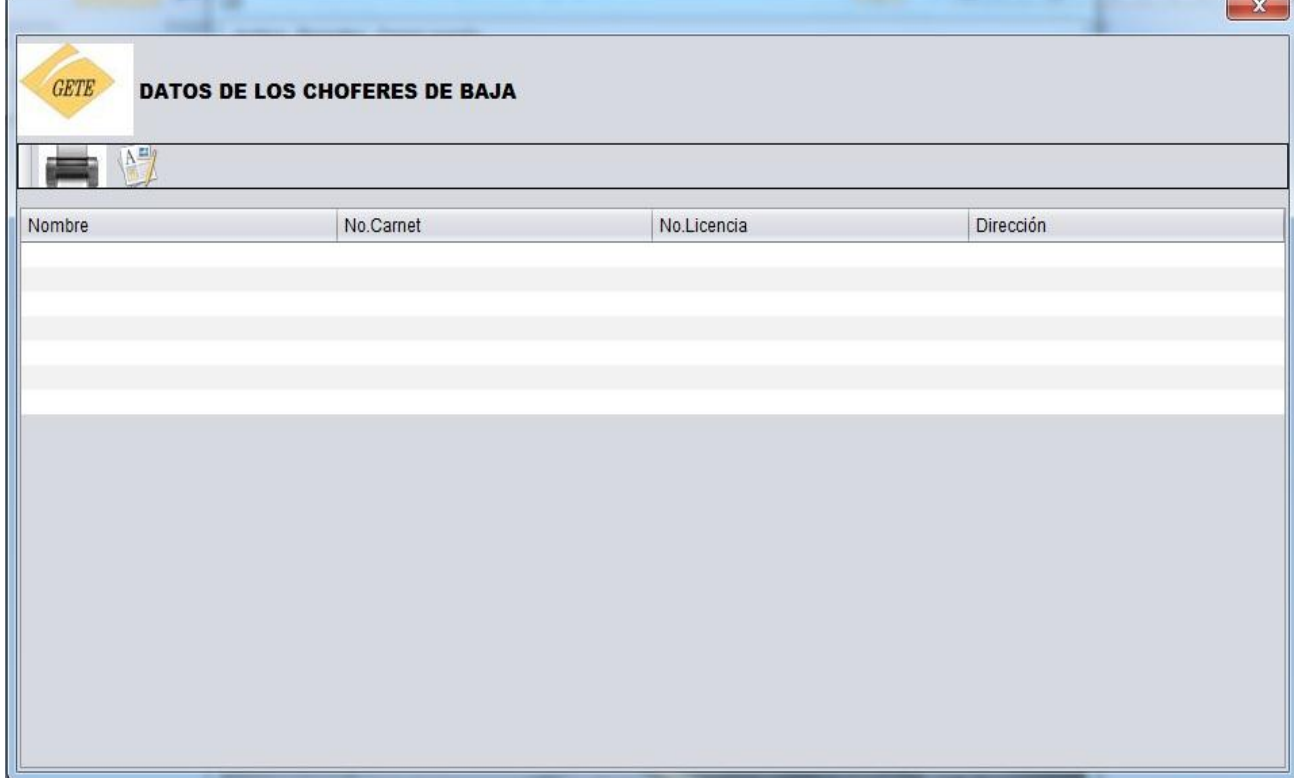

*Anexo 20 PROTOTIPO CASO DE USO: Mostrar el Anexo 16.*

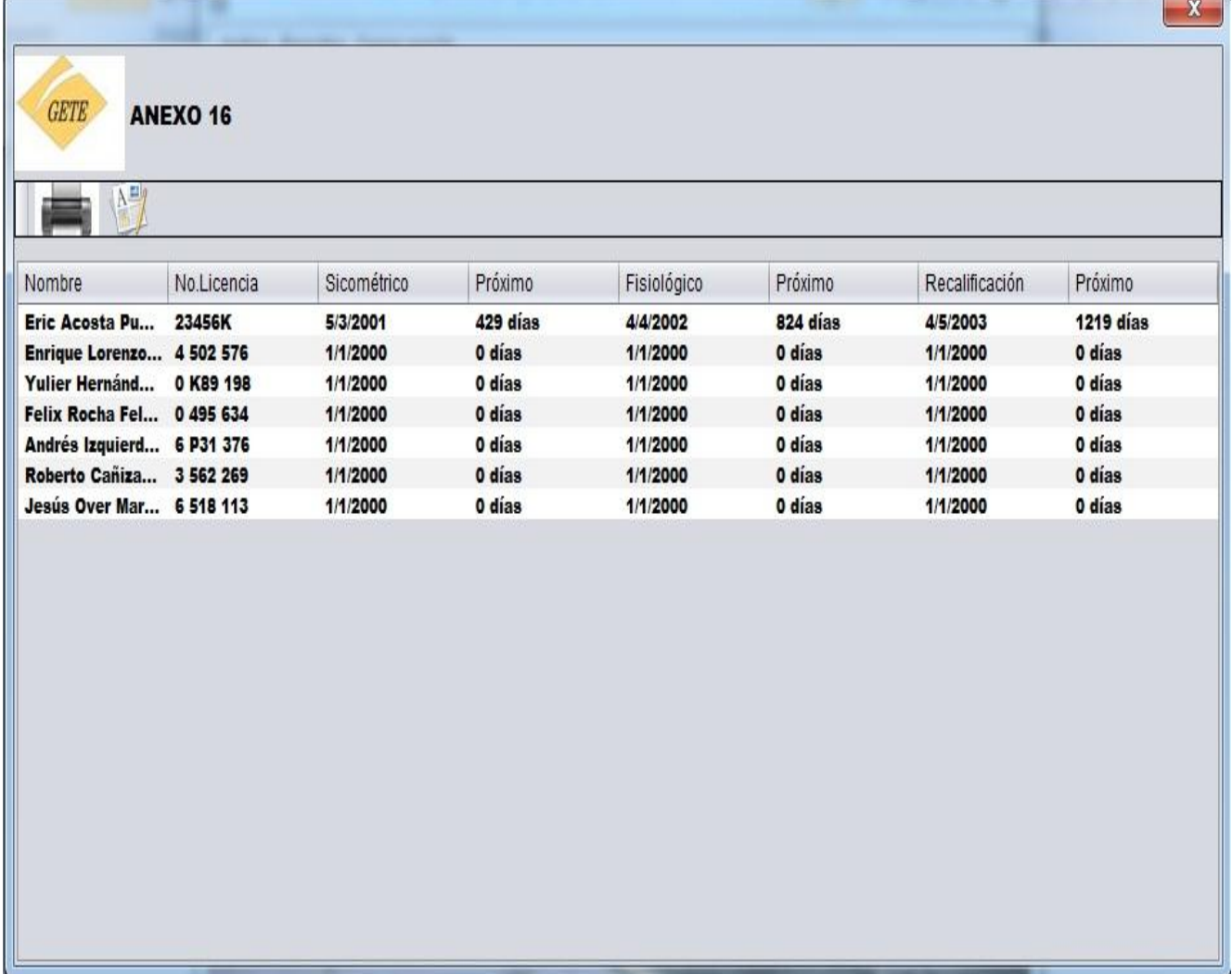

**Contract Contract**  $\sim$  *Anexo 21 PROTOTIPO CASO DE USO: Mostrar la Nómina.*

| <b>GETE</b><br><b>NÓMINA</b><br>A 马 |             |                    |                    |                    |                    |        |
|-------------------------------------|-------------|--------------------|--------------------|--------------------|--------------------|--------|
| Nombre                              | No.Licencia | Tiempo parado      | Tiempo en movimie  | $CN \leq 90$       | CN > 90            | Saldo  |
| Eric Acosta Puertas 23456K          |             | 0                  | $\pmb{\mathsf{o}}$ | 0                  | 0                  | 0,00   |
| Enrique Lorenzo N 4 502 576         |             | $\pmb{\mathsf{o}}$ | $\bullet$          | $\pmb{\mathsf{o}}$ | $\pmb{\mathsf{o}}$ | 0,00   |
| Yulier Hernández  0 K89 198         |             | 63                 | 117                | 2                  | $\bullet$          | 246,40 |
| Felix Rocha Felipe 0 495 634        |             | 175                | 207                | 4                  | $\pmb{\mathsf{o}}$ | 522,72 |
| Andrés Izquierdo  6 P31 376         |             | 0                  | 0                  | 0                  | $\mathbf o$        | 0,00   |
| Roberto Cañizarez 3 562 269         |             | $\pmb{\mathsf{o}}$ | $\bullet$          | $\bullet$          | $\mathbf 0$        | 0,00   |
| Jesús Over Martín 6 518 113         |             | $\pmb{\mathsf{o}}$ | $\bullet$          | $\bullet$          | $\bullet$          | 0,00   |
|                                     |             |                    |                    |                    |                    |        |
|                                     |             |                    |                    |                    |                    |        |

*Anexo 22 PROTOTIPO CASO DE USO: Autenticar usuario.*

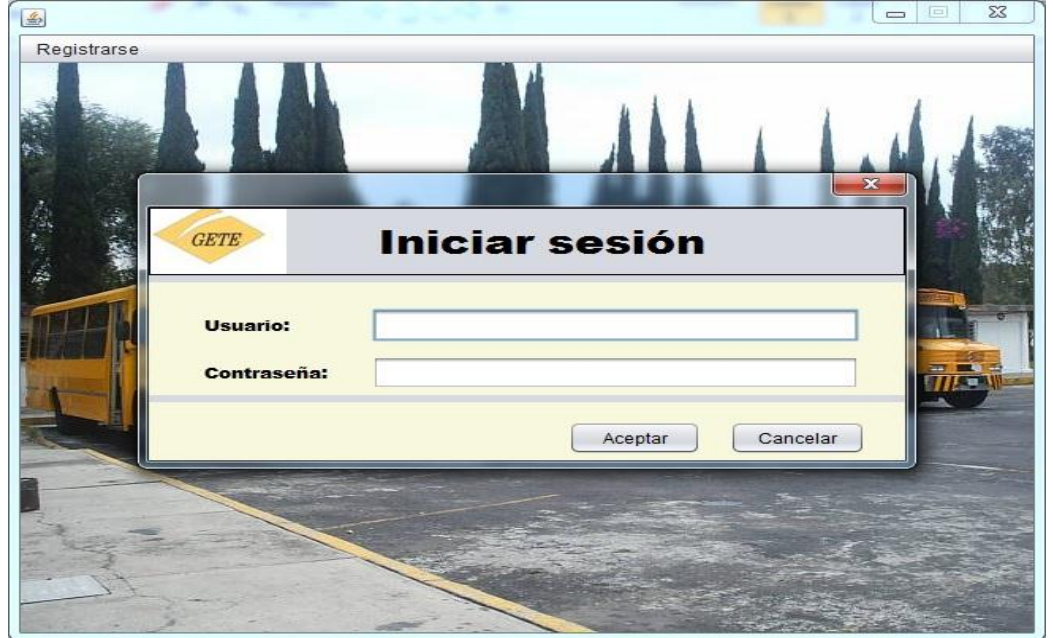

#### Anexo 23 PROTOTIPO CASO DE USO: Gestionar usuario.

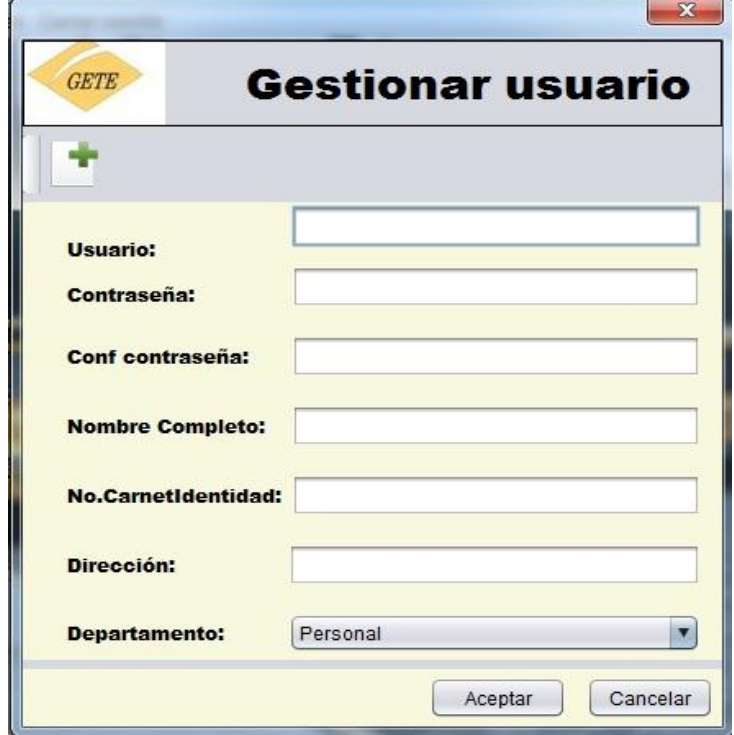

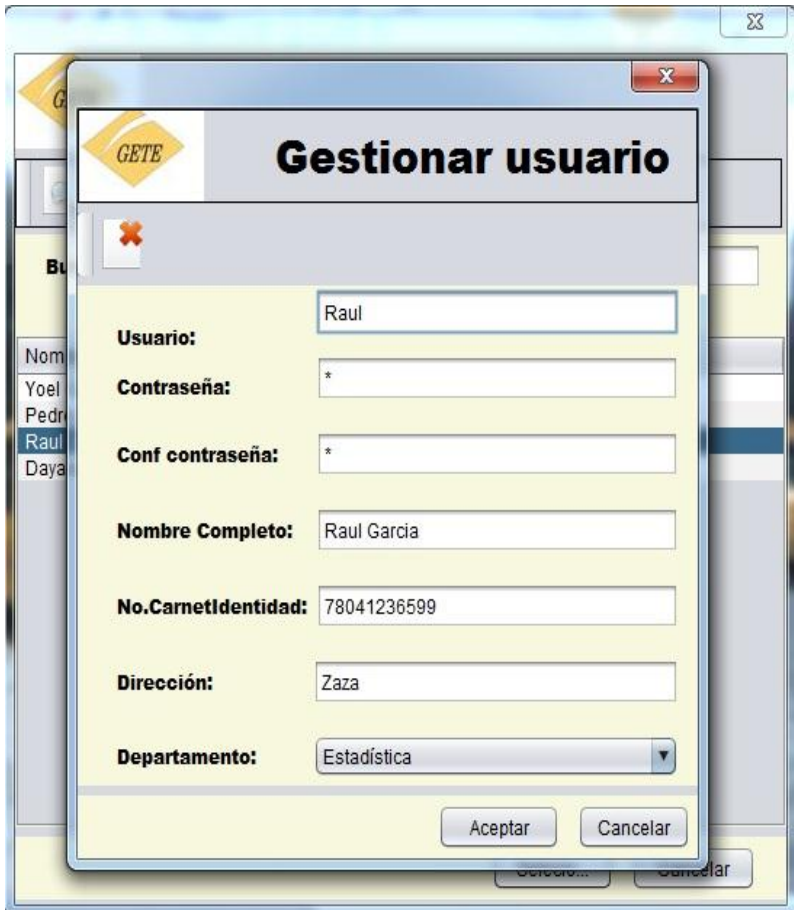

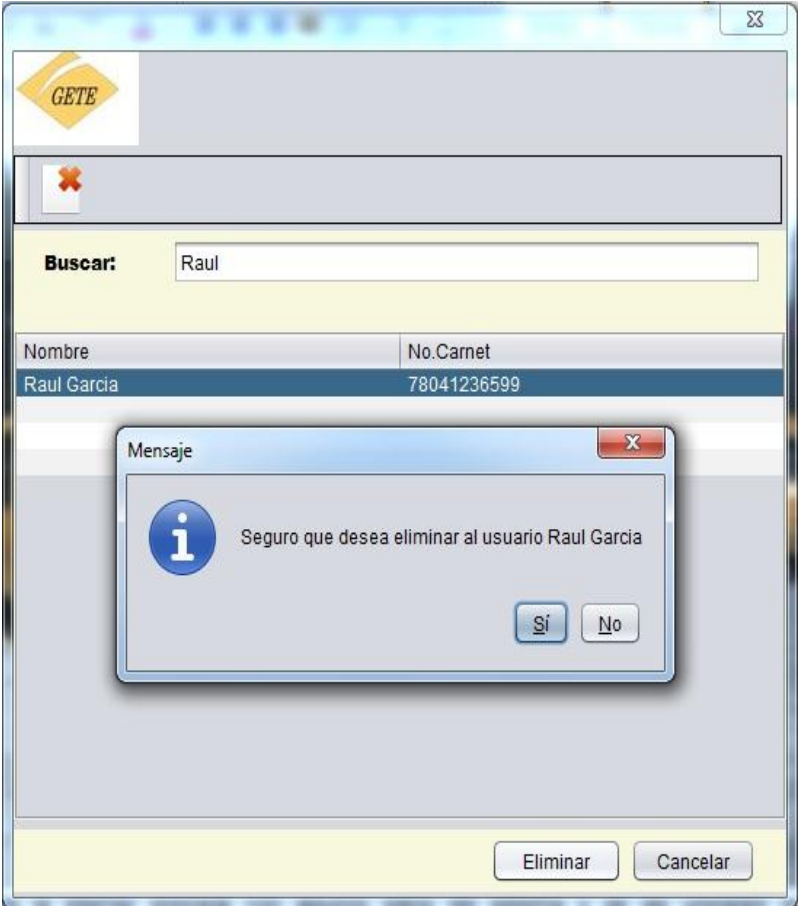

Anexo 24 PROTOTIPO CASO DE USO: Cambiar contraseña.

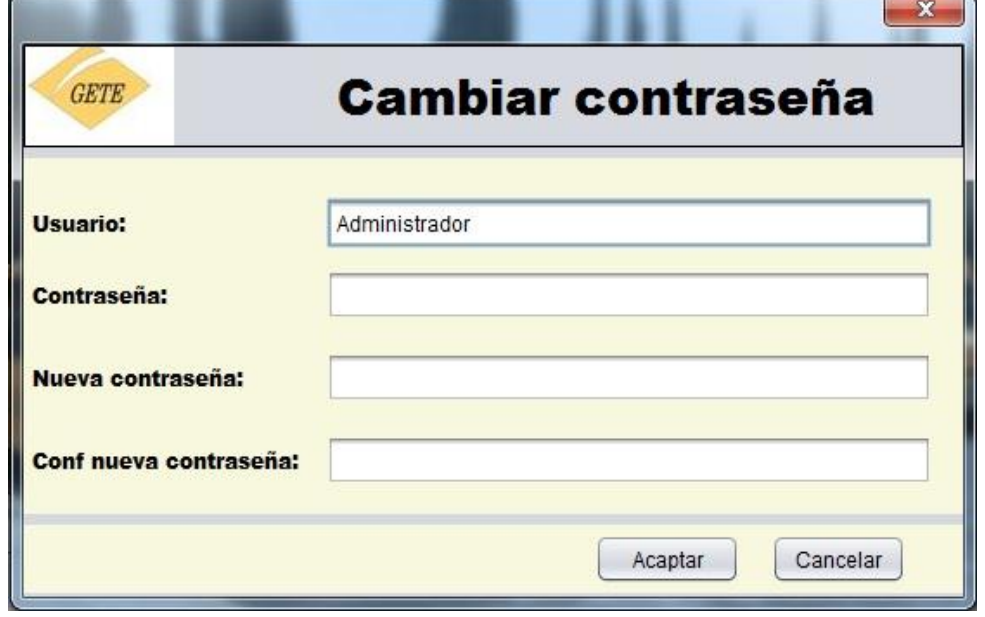

Anexo 25 PROTOTIPO CASO DE USO: Cerrar sesión.

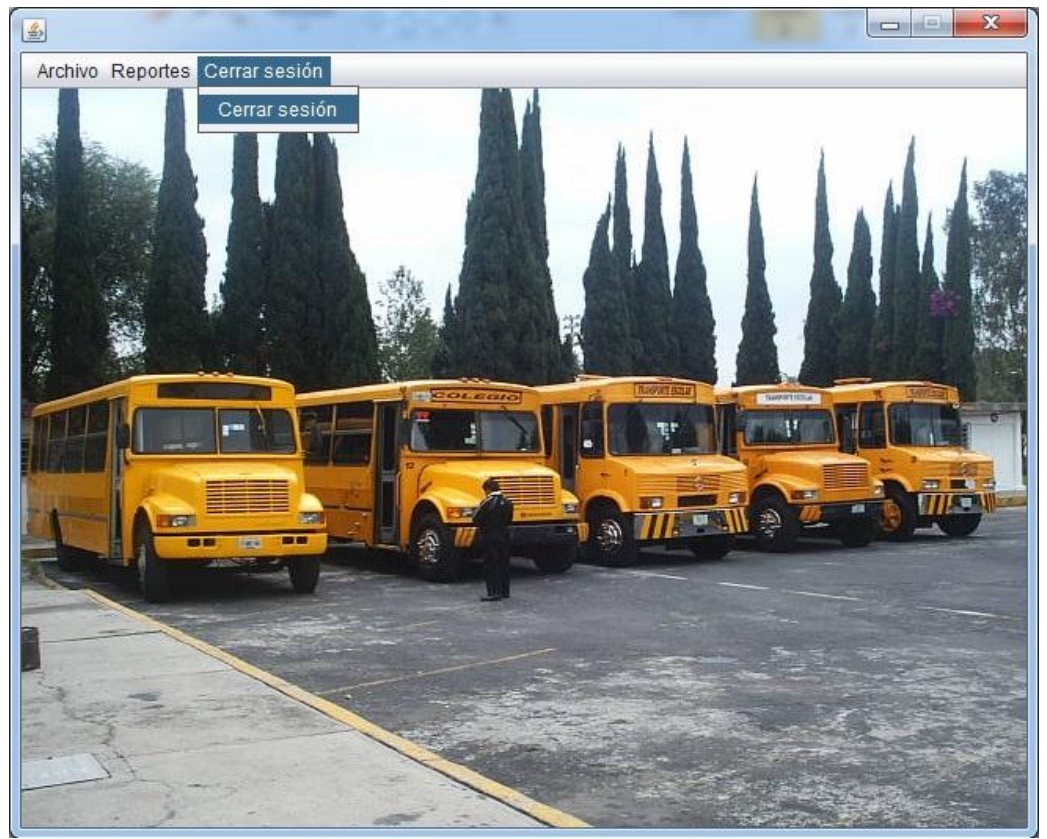